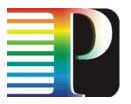

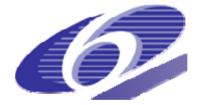

034115

#### PHOSPHORUS

#### Lambda User Controlled Infrastructure for European Research

**Integrated Project** 

Strategic objective: Research Networking Testbeds

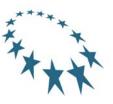

## **Deliverable reference number: D.2.7**

## **Grid-GMPLS** network interfaces specification

Due date of deliverable: 2007-09-30 Actual submission date: 2007-09-30 Document code: Phosphorus-WP2-D2.7

Start date of project: October 1, 2006 Duration: 30 Months

Organisation name of lead contractor for this deliverable: University of Essex (UESSEX)

| Project co-funded by the European Commission within the Sixth Framework Programme<br>(2002-2006) |                                                                                      |  |  |
|--------------------------------------------------------------------------------------------------|--------------------------------------------------------------------------------------|--|--|
| Dissemination Level                                                                              |                                                                                      |  |  |
| PU Public 🗸                                                                                      |                                                                                      |  |  |
| PP Restricted to other programme participants (including the Commission Services)                |                                                                                      |  |  |
| <b>RE</b> Restricted to a group specified by the consortium (including the Commission Services)  |                                                                                      |  |  |
| CO                                                                                               | Confidential, only for members of the consortium (including the Commission Services) |  |  |

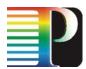

#### Abstract

This report details the Grid-GMPLS G.OUNI Network Interface that enables the concept of Grid Network Services (GNS). The document also describes the PHOSPHORUS control plane architectures (overlay and integrated) with regards to interfaces and an overview of the procedures and services supported on each of them in terms of Grid and network services, Grid-based semantics, supported protocols and specific protocol extensions needed, particularly Grid Optical User Network Interface (G.OUNI).

| Project:<br>Deliverable Number<br>Date of Issue:<br>EC Contract No.: | Phosphorus<br>: D.2.7<br>30/09/07<br>034115 |
|----------------------------------------------------------------------|---------------------------------------------|
|                                                                      |                                             |
| Document Code:                                                       | Phosphorus-WP2-D2.7                         |

## **List of Contributors**

| George Zervas         | UESSEX   | Artur Binczewski   | PSNC   |
|-----------------------|----------|--------------------|--------|
| Eduard Escalona       | UESSEX   | Bartosz Belter     | PSNC   |
| Dimitra Simeonidou    | UESSEX   | Radoslaw Krzywania | PSNC   |
| Reza Nejabati         | UESSEX   | Damian Parniewicz  | PSNC   |
| Nicola Ciulli         | NXW      | Maciej Strozyk     | PSNC   |
| Gino Carrozzo         | NXW      | Anna Tzanakaki     | AIT    |
| Francesco Salvestrini | NXW      | Georgios Markidis  | AIT    |
| Giodi Giorgi          | NXW      | Jaafar Elmirghani  | ULEEDS |
| Oliver Wäldrich       | FHG-SCAI | Taisir El Gorashi  | ULEEDS |

| Project:            | Phosphorus          |
|---------------------|---------------------|
| Deliverable Number: | D.2.7               |
| Date of Issue:      | 30/09/07            |
| EC Contract No.:    | 034115              |
| Document Code:      | Phosphorus-WP2-D2.7 |

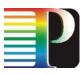

## **Table of Contents**

| 0 | Execut  | tive Summary                                                                     |              | 9        |
|---|---------|----------------------------------------------------------------------------------|--------------|----------|
| 1 | Objecti | tives and Scope                                                                  |              | 11       |
| 2 | Termin  | nology                                                                           |              | 13       |
|   | 2.1     | Abbreviations                                                                    |              | 15       |
| 3 | PHOS    | PHORUS G <sup>2</sup> MPLS Control Plane: Architecture and Interfaces            |              | 17       |
| 4 | Grid O  | ptical User Network Interface (G.OUNI) interface and functionalities             |              | 20       |
|   | 4.1     | G.OUNI definition and role in Grid Network Environment                           |              | 20       |
|   | 4.2     | G.OUNI activities and roles in PHOSPHORUS                                        |              | 22       |
|   | 4.3     | Services offered over the G.OUNI                                                 |              | 24       |
|   |         | 4.3.1 Network services offered over G.OUNI                                       |              | 24       |
|   |         | 4.3.2 Grid services offered over G.OUNI                                          |              | 28       |
|   | 4.4     | G.OUNI service invocation configurations                                         |              | 34       |
|   | 4.5     | G.OUNI signalling configurations                                                 |              | 37       |
|   | 4.6     | Addressing (Grid and network entities)                                           |              | 37       |
|   | 4.7     | Grid Neighbour Discovery                                                         |              | 38       |
|   | 4.8     | Grid Service Discovery                                                           |              | 39       |
|   | 4.9     | Description of WS-Agreement Services                                             |              | 40       |
|   | 4.10    | G.OUNI policy and security                                                       |              | 53       |
|   |         | 4.10.1 Policy Based Access Control and Policy Enforcement in G.C                 | JUNI         | 53       |
|   |         | 4.10.2 Policy and Security considerations in the OIF UNI Specificat              | ion          | 54       |
|   |         | 4.10.3 Proposed GAAA-AuthZ solution for policy based acces<br>enforcement at UNI | s control ar | nd<br>55 |
|   | 4.11    | G.OUNI abstract messages and procedures                                          |              | 57       |
|   |         | 4.11.1 Network Service (NS) abstract signalling messages                         |              | 59       |
|   |         | 4.11.2 Grid Network Service (GNS) abstract messages                              |              | 60       |
|   |         | 4.11.3 Signalling                                                                |              | 63       |
|   |         | 4.11.4 Routing & Discovery                                                       |              | 67       |

| Project:<br>Deliverable Number:<br>Date of Issue:<br>EC Contract No : | 30/09/07            |
|-----------------------------------------------------------------------|---------------------|
| EC Contract No.:                                                      | 034115              |
| Document Code:                                                        | Phosphorus-WP2-D2.7 |

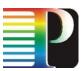

|   | 4.12  | 4.12 RSVP-TE extensions                                             |    |
|---|-------|---------------------------------------------------------------------|----|
|   |       | 4.12.1 Basic RSVP Protocol operation and G.OUNI signalling messages | 77 |
|   |       | 4.12.2 G.OUNI RSVP-TE signalling procedures                         | 78 |
|   |       | 4.12.3 RSVP-TE message extensions                                   | 84 |
|   | 4.13  | OSPF extensions                                                     | 85 |
|   |       | 4.13.1 G.OUNI OSPF discovery procedures                             | 86 |
|   |       | 4.13.2 OSPF message extensions                                      | 88 |
|   | 4.14  | LMP extensions                                                      | 89 |
|   |       | 4.14.1 LMP discovery procedures                                     | 89 |
|   |       | 4.14.2 LMP message extensions                                       | 92 |
| 5 | Concl | usions                                                              | 95 |
| 6 | Refer | ences                                                               | 96 |
|   | 6.1   | Normative references                                                | 96 |
|   | 6.2   | Informational reference                                             | 97 |
| 7 | Apper | ndix                                                                | 98 |

| Project:            | Phosphorus          |
|---------------------|---------------------|
| Deliverable Number: | D.2.7               |
| Date of Issue:      | 30/09/07            |
| EC Contract No.:    | 034115              |
| Document Code:      | Phosphorus-WP2-D2.7 |

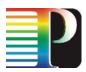

## **List of Figures**

| Figure 3-1: G <sup>2</sup> MPLS Overlay Model<br>Figure 3-2: G <sup>2</sup> MPLS Integrated Model<br>Figure 4-1: Grid User Network Interface with Grid End points as well as Grid middleware with Network<br>Provisioning Systems [OGF-G.OUNI]<br>Figure 4-2: Grid information exchange through the G <sup>2</sup> MPLS NCP | 19         |
|----------------------------------------------------------------------------------------------------|------------|
|                                                                                                    |            |
| Figure 4-3: SLA Layered Model<br>Figure 4-4: Direct Service Invocation Configurations                                                                                                    |            |
| Figure 4-5: Indirect Service Invocation Configurations                                                                                                    |            |
| Figure 4-6: PHOSPHORUS direct invocation use case ([G2MPLS-ARCH])                                                                                                    |            |
| Figure 4-7: PHOSPHORUS in-direct invocation use case ([G2MPLS-ARCH])                                                                                                    | 37         |
| Figure 4-8: Address Spaces for G.OUNI                                                                                                    | 38         |
| Figure 4-9: GAAA-AuthZ components providing Service Request evaluation                                                                                                    | 56         |
| Figure 4-10: Resource availability schedule                                                                                                    | 72         |
| Figure 4-11: Resource availability calendar representation                                                                                                    | 73         |
| Figure 4-12: Definition of the RangeValue type according to the XML jsdl:RangeValue_Type specification                                                                                                    | 75         |
| Figure 4-13: Successful Network Service Establishment                                                                                                    |            |
| Figure 4-14: NS rejection by the Network using Path_State_Removed flag                                                                                                    |            |
| Figure 4-15: NS rejection by the Network without use of Path_State_Removed flag                                                                                                    | 80         |
| Figure 4-16: NS set-up rejection by the Destination G.OUNI-C                                                                                                    | 81         |
| Figure 4-17: NS deletion initiated by the Source G.OUNI-C                                                                                                    |            |
| Figure 4-18: NS Forced deletion by the Network<br>Figure 4-19: Successful Grid Network Service Establishment                                                                                                    | 82         |
| Figure 4-19. Successful Glid Network Service Establishment<br>Figure 4-20: GNS deletion initiated by the Source G.OUNI-C                                                                                                    | . 03<br>02 |
| Figure 4-20: GNS deletion initiated by the Source G.OOM-C                                                                                                    |            |
| Figure 4-22: G.OUNI RSVP-TE GNS_CALL_EXT object format                                                                                                    | . 04       |
| Figure 4-23: G.OUNI RSVP-TE GNS_UNI object format                                                                                                    | 85         |
| Figure 4-24: G.OUNI RSVP-TE GNS_UNI sub-object format                                                                                                    |            |
| Figure 4-25: OSPF Grid Discovery message exchange in the overlay model                                                                                                    |            |
| Figure 4-26: OSPF Grid Discovery message exchange in the integrated model                                                                                                    |            |
| Figure 4-27: Grid OSPF Opaque LSA frame                                                                                                    | 89         |
| Figure 4-28: TLV frame for Grid extensions information (opaque type equal 248 or 249)                                                                                                    | 89         |
| Figure 4-29: LMP common header                                                                                                    | 90         |
| Figure 4-30: LMP Grid Discovery message exchange in the overlay model                                                                                                    | 91         |
| Figure 4-31: LMP Grid Discovery message exchange in the integrated model                                                                                                    | 92         |
| Figure 4-32: ServiceConfig Object format                                                                                                    |            |
| Figure 4-33: Grid Services Capability Object format                                                                                                    | . 93       |

| Project:<br>Deliverable Number: | Phosphorus<br>D.2.7 |
|---------------------------------|---------------------|
| Date of Issue:                  | 30/09/07            |
| EC Contract No.:                | 034115              |
| Document Code:                  | Phosphorus-WP2-D2.7 |

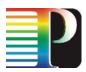

## **List of Tables**

| Table 4-1: G.OUNI Network Activities                                            |    |
|---------------------------------------------------------------------------------|----|
| Table 4-2: G.OUNI Grid Network Activities                                       |    |
| Table 4-3: Grid Services                                                        | 30 |
| Table 4-4: G.OUNI transactions for PHOSPHORUS direct use case                   | 35 |
| Table 4-5: G.OUNI transactions for PHOSPHORUS indirect use case                 | 36 |
| Table 4-6: G.OUNI Messages                                                      | 58 |
| Table 4-7: G <sup>2</sup> MPLS Grid resource description objects and properties | 72 |
| Table 4-8: Table of mandatory JSDL elements and RSVP objects mapping            | 77 |
| Table 4-9: Mapping between G.OUNI Abstract Messages and RSVP Messages           |    |
| Table 4-10: OSPF extensions and OSPF databases relation                         | 86 |
| Table 4-11: ServiceConfig Messages                                              |    |
|                                                                                 |    |

| Project:            | Phosphorus          |
|---------------------|---------------------|
| Deliverable Number: | D.2.7               |
| Date of Issue:      | 30/09/07            |
| EC Contract No.:    | 034115              |
| Document Code:      | Phosphorus-WP2-D2.7 |

## **List of Listings**

| Listing 4-1: Description of a Compute Service               | . 42 |
|-------------------------------------------------------------|------|
| Listing 4-2: Complex Compute Service                        | . 43 |
| Listing 4-3: Advance Reservation Guarantee Term             | . 44 |
| Listing 4-4: Restriction of the Agreement Structure         | . 46 |
| Listing 4-5: Restriction of the Available Resources         | . 46 |
| Listing 4-6: Restriction of Valid Start Times               | . 47 |
| Listing 4-7: WS-Agreement Negotiation Extension             | . 50 |
| Listing 4-8: Agreement Creation Messages                    | . 51 |
| Listing 4-9: Message Definitions for Terminating Agreements | . 52 |
| Listing 4-10: GetResourceProperty Message Definitions       |      |
| Listing 4-11: Pseudo JSDL XML Schema                        |      |
| Listing 4-12: RangeValue_Type XML structure                 | . 74 |

| Project:<br>Deliverable Number:<br>Date of Issue:<br>EC Contract No.: | 30/09/07<br>034115  |
|-----------------------------------------------------------------------|---------------------|
|                                                                       |                     |
| Document Code:                                                        | Phosphorus-WP2-D2.7 |

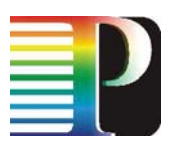

### • Executive Summary

This document provides a preliminary specification of the Grid-GMPLS Network Interfaces (i.e. G-OUNI, G.E-NNI, G.I-NNI), by detailing G.OUNI in terms of Grid and network services, Grid-based semantics, supported protocols and specific protocol extensions. G.E-NNI and G.I-NNI interfaces are briefly introduced, being a more detailed description planned for the final release of this report due project M17.

In Section 1 the objectives of this document on G<sup>2</sup>MPLS Control Plane Network Interfaces are stated, as well as the scope of the deliverable in WP2 framework.

In Section 2 the terminology and abbreviations relevant to the G<sup>2</sup>MPLS Network Interfaces are presented.

Section 3 provides a brief summary of PHOSPHORUS G<sup>2</sup>MPLS Control Plane architectures (Overlay and Integrated) with focus on network interfaces.

In Section 4 Grid Optical User Network Interface (G.OUNI) functionalities, services, supported protocols and related extensions are presented. The role of G.OUNI in Grid Network environment is described with main reference to the OGF-G.OUNI informational draft that the team is discussing in the framework of OGF GHPN RG. Description of Grid and network services as well as the protocol extensions required to realise them are reported.

Section 5 concludes the deliverable.

| Project:            | Phosphorus          |
|---------------------|---------------------|
| Deliverable Number: | D.2.7               |
| Date of Issue:      | 30/09/07            |
| EC Contract No.:    | 034115              |
| Document Code:      | Phosphorus-WP2-D2.7 |

P

Grid-GMPLS network interfaces specification

| i |                     |                     |
|---|---------------------|---------------------|
|   | Project:            | Phosphorus          |
|   | Deliverable Number: | D.2.7               |
|   | Date of Issue:      | 30/09/07            |
|   | EC Contract No.:    | 034115              |
|   | Document Code:      | Phosphorus-WP2-D2.7 |

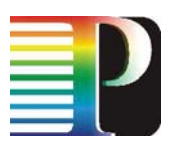

## 1 **Objectives and Scope**

This document is the preliminary description of the Grid Optical User Network Interface (G.OUNI) interface identified in the PHOSPHORUS framework. Final release of G.OUNI together with G.E-NNI and G.I-NNI description will be provided in the final document release at project M17.

The advent of Grid Computing and Optical Networks has necessitated the development of interoperable procedures for requesting and establishing dynamic network (via GMPLS Control Plane) and non-network services (via Grid Middleware) between clients, applications and computational resources (e.g. CPUs, storage, etc.), all connected by the transport network. The development of such procedures requires the definition of a Grid-enabled User to Network interface at the G<sup>2</sup>MPLS NCP level able to support connectivity services through the transport network for Grid end-points, signalling protocols used to invoke the Grid and network services, and auto-discovery procedures to aid signalling. All these procedures are required to facilitate on demand as well as in-advance Grid and network services over G<sup>2</sup>MPLS.

The document here describes the PHOSPHORUS control plane architectures (Overlay and Integrated) with regards to G.OUNI interface. A high level description of the roles, activities, procedures, services supported on it is provided. Then, G.OUNI is introduced by describing its role to the broader Grid Network environment and how this reflected on an Open Grid Forum Standardisation Informational Draft. The need for a generic G.OUNI interface to serve any type of Grid Middleware and any type of Network provisioning system is reported.

The aim is to provide a description of Grid and network services that should be supported over G.OUNI and reflect on the protocol extensions required to realise the G<sup>2</sup>MPLS Control Plane. Thus, a high level description of Grid and network services offered over G.OUNI is provided. During this stage, a hierarchical description of existing services is mentioned as baseline and prerequisites to comply with already standardised interfaces (e.g. [OIF-UNI1.0R2-COMM]) towards network and Grid extensions to support the PHOSPHORUS overlay and integrated approach accordingly. Following the structure of the OIF-UNI reports, G.OUNI service invocation configurations, signalling configuration, addressing, Grid Neighbour discovery and Grid Service Discovery is

| Project:            | Phosphorus          |
|---------------------|---------------------|
| Deliverable Number: | D.2.7               |
| Date of Issue:      | 30/09/07            |
| EC Contract No.:    | 034115              |
| Document Code:      | Phosphorus-WP2-D2.7 |

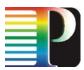

provided. The role of atomic and complex G.OUNI services required supporting resource reservation and coallocation accordingly are identified based on WS-Agreement specifications. This identifies the messages that have to be translated to G<sup>2</sup>MPLS protocols for the Control Plane to support such services. A first attempt of G.OUNI Policy and Security information is provided in terms of a proposed Grid AAA-AuthZ solution for policy based access control and enforcement at G.OUNI.

The document provides the first round of G.OUNI abstract message description for signalling, routing and discovery procedures since the complete range of protocol extensions provided in M17 will reflect this section too. The protocol extension section begins with RSVP. The main scope here is to identify the RSVP extensions necessary to satisfy requirements for G.OUNI signalling mechanisms. As a base for further Grid extensions, according to the deliverable [G2MPLS-ARCH], the UNI-RSVP-TE signalling protocol was chosen [OIF-UNI1.0R2-COMM, OIF-UNI1.0R2-RSVP]. To make transformation from JSDL elements into RSVP objects possible data types of all mandatory elements are described and mapped. The document, then, abstractly reports on LMP as an alternative approach to support Grid resource capabilities and availabilities but mainly focuses on OSPF extensions as the main PHOSPHORUS development method to represent Grid resources on G<sup>2</sup>MPLS control plane. Grid resource description extension can be based on GLUE schema [GLUE] that is abstract modelling for Grid site resources [G2MPLS-ARCH]. Thus, Grid resource description objects and properties as well as Grid resource availability calendar based on GLUE schema is provided. Then, Grid related OSPF extensions can be applied to GMPLS routing protocol using new types of the OSPF Opaque LSA [IETF-RFC2370]. Complete set of extensions to support all services described will be provided on the final release at M17. Low level description of protocol extensions are provided on [G2MPLS-EXT].

G.E-NNI and G.I-NNI interfaces will be described in the second release of this document, due M17.

| Project:<br>Deliverable Number:<br>Date of Issue:<br>EC Contract No.: | Phosphorus<br>D.2.7<br>30/09/07<br>034115 |
|-----------------------------------------------------------------------|-------------------------------------------|
| EC Contract No.:<br>Document Code:                                    | 034115<br>Phosphorus-WP2-D2.7             |
|                                                                       |                                           |

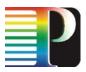

## 2 Terminology

| Keyword                                             | Source                 | Definition                                                                                                    |
|-----------------------------------------------------|------------------------|----------------------------------------------------------------------------------------------------|
| Grid middleware<br>(MW)                             | OGF                    | Grid technology (a.k.a. middleware) is employed to facilitate<br>formalizing and complying with the Grid context associated with an<br>application execution. Middleware is computer software that<br>connects software components or applications. It is used most often<br>to support complex, distributed applications. It includes web<br>servers, application servers, content management systems, and<br>similar tools that support application development and delivery.<br>Middleware is especially integral to modern information technology<br>based on XML, SOAP, Web services, and service-oriented<br>architecture.       |
| GLUE schema                                         | [GLUE]                 | An information model that provides a description of core Grid<br>resources at the conceptual level by abstracting real world<br>resources into constructs that can be represented in computer<br>systems (e.g. objects, properties, behaviour, and relationships).<br>The GLUE schema is not tied to any particular implementation and<br>can be profitably used to exchange information among different<br>knowledge domains.                                                                                                    |
| Job Submission<br>Description<br>Language<br>(JSDL) | [OGF-GFD81],<br>[JSDL] | A language for describing job submissions, including details of their required execution environments. See <u>https://forge.gridforum.org/projects/jsdl-wg</u> for more information.                                                                                                    |
| Grid Network<br>Service (GNS)                       | [OGF-GNS]              | A network service (e.g. management of QoS classes, policy<br>enforcement points, topology data, network usage metrics, AAA,<br>etc.) with roles and/or interfaces that are deemed to be specific to a<br>Grid infrastructure is a Grid Network Service [OGF-GNS]. Network<br>Services belong to the class of the base resources of the OGSA<br>Architecture [OGSA]. Base resources are those physical or logical<br>resources that are supported entities out of the context of the<br>OGSA. Examples of such entities include CPUs and memory in the<br>physical case and licenses, contents and OS processes in the<br>logical case. |

| Deliverable Number: D.2.7<br>Date of Issue: 30/09/07<br>EC Contract No.: 034115 |  |
|---------------------------------------------------------------------------------|--|
|                                                                                 |  |
| Document Code: Phosphorus-WP2-D2.7                                              |  |

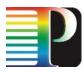

| Keyword                                       | Source                          | Definition                                                                                                    |
|-----------------------------------------------|---------------------------------|----------------------------------------------------------------------------------------------------|
| Grid Resource                                 | [OGF-GFD81]                     | In OGSA, a resource is an entity that is useful in a Grid<br>environment. The term usually encompasses entities that are<br>pooled (e.g. hosts, software licenses, IP addresses) or that provide<br>a given capacity (e.g. disks, networks, memory, databases).<br>However, entities such as processes, print jobs, database query<br>results and virtual organizations may also be represented and<br>handled as resources.                                                                                                    |
| Grid service                                  | [OGF-GFD81]                     | In general use, a Grid service is a Web service that is designed to operate in a Grid environment, and meets the requirements of the Grid(s) in which it participates.                                                                                                    |
| Job                                           | [OGF-GFD81]                     | A user-defined task that is scheduled to be carried out by an execution subsystem.<br>In OGSA-EMS, a job is modelled as a manageable resource, has an endpoint reference, and is managed by a job manager.                                                                                                    |
| Network Control<br>Plane (NCP)                | [ASON-ARCH,<br>ASON-DEF]        | The network Control Plane performs the call control and connection control functions.<br>Through signalling, the Control Plane sets up and releases connections, and may restore a connection in case of a failure. The Control Plane also performs other functions in support of call and connection control, such as routing information dissemination.                                                                                                    |
| TE-link                                       | [IETF-RFC4201,<br>IETF-RFC4202] | A traffic engineering (TE) link is a logical construct that represents a way to group/map information about certain physical resources (and their properties) that interconnect LSRs with information that is used by Constrained SPF (for the purpose of path computation) and by GMPLS signalling.                                                                                                    |
| Vsite                                         | UNICORE<br>architecture         | A Vsite identifies a particular set of Grid resources at a UNICORE<br>site (Usite) and is controlled by a Network Job Supervisor (NJS).<br>Vsites may consist of a single supercomputer or a cluster. If more<br>than one resource is operated by an organization there can be one<br>Vsite for each resource inside one Usite.                                                                                                    |
| Authentication<br>Authorization<br>Accounting | WP4 D4.1                        | A term used to refer to a framework for intelligently controlling<br>access to computer resources, enforcing policies, auditing usage,<br>and providing the information necessary to bill for services. These<br>combined functions are considered important for effective network<br>management and security.<br>Authentication is the process of identifying a user or an access<br>subject, based on identity credentials which examples are<br>username and password, digital certificates, one-time-tokens, etc.<br>Authorization refers to the confirmation that a user/subject who is<br>requesting services is a valid user of the resources or services<br>requested. Accounting is the process of keeping track of a user's<br>activity while accessing the resources or services. |
| WS-Agreement                                  | [OGF-GFD.107]                   | Web Services Agreement Specification (WS-Agreement), a Web<br>Services protocol for establishing agreement between two parties,<br>such as between a service provider and consumer, using an<br>extensible XML language for specifying the nature of the<br>agreement, and agreement templates to facilitate discovery of<br>compatible agreement parties.                                                                                                    |

| Project:            | Phosphorus          |
|---------------------|---------------------|
| Deliverable Number: | D.2.7               |
| Date of Issue:      | 30/09/07            |
| EC Contract No.:    | 034115              |
| Document Code:      | Phosphorus-WP2-D2.7 |

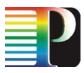

#### 2.1 Abbreviations

AAA -

ASON -Automatically switched optical network ASTN -Automatic Switched Transport Network ATM -Asynchronous Transfer Mode COPS-**Common Open Policy Service** CP-**Control Plane** CRP -**Complex Resource Provisioning** G.OUNI -Grid Optical User Network Interface G.OUNI-C -G.OUNI - Client G.OUNI-N -G.OUNI - Network G<sup>2</sup>MPLS – Grid-enabled GMPLS GCD -Grid Calendar Database GLUE -Grid Laboratory Uniform Environment GMPLS -Generalized Multiprotocol Label Switching GNS-**Grid Network Services** GRD -Grid Resource Database GSI – Grid Security Infrastructure HO – Home Organisation IETF -Internet Engineering Task Force IPCC -**IP** Control Channel ITU-T -International Telecommunication Union - Telecommunication Standardization Sector JSDL -Job Submission Description Language LMP -Link Management Protocol NCP -**Network Control Plane** OGF -**Open Grid Forum** OHRM -**Obligation Handling Reference Model** OIF -**Optical Internetworking Forum** OSPF -**Open shortest Path First** PAP -**Policy Authority Point** PBAC -Policy Based Access Control PDP -**Policy Decision Point** PEP -Policy Enforcement Point QoS -Quality of Service

Authorization Authentication and Accounting

| Project:            | Phosphorus          |
|---------------------|---------------------|
| Deliverable Number: | D.2.7               |
| Date of Issue:      | 30/09/07            |
| EC Contract No.:    | 034115              |
| Document Code:      | Phosphorus-WP2-D2.7 |
| Dobument Obuc.      |                     |

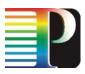

| RSVP –  | Resource Reservation Protocol  |
|---------|--------------------------------|
| SDH –   | Synchronous Digital Hierarchy  |
| SDT –   | Service Description Term       |
| SLA –   | Service Level Agreement        |
| SLO –   | Service Level Objective        |
| SONET – | Synchronous Optical Networking |
| STS –   | SONET Basic Transmission Rate  |
| TBN –   | Token Based Networking         |
| TED –   | Traffic Engineering Database   |
| TLV –   | Tag Length Value               |
| TNE –   | Transport Network Element      |
| TVS –   | Token Validation Service       |
| VC –    | Virtual Concatenation          |
| VL-     | Virtual Laboratory             |
| VO –    | Virtual Organisation           |
| WS –    | Web Service                    |
|         |                                |

- WSRF Web Service Description Framework
- XACML eXtensible Access Control Markup Language

| Project:<br>Deliverable Number:<br>Date of Issue:<br>EC Contract No.: | 30/09/07<br>034115  |
|-----------------------------------------------------------------------|---------------------|
| Document Code:                                                        | Phosphorus-WP2-D2.7 |

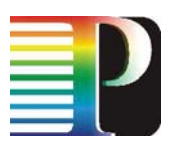

## <sup>3</sup> PHOSPHORUS G<sup>2</sup>MPLS Control Plane: Architecture and Interfaces

G<sup>2</sup>MPLS Control Plane sets analogous reference points with respect to the ASON/GMPLS, with evolved network interfaces capable of managing and advertising the semantic of both Grid and network resources. Network interfaces in the scope of this document are:

- G.OUNI: Interface between Grid site/user and the G<sup>2</sup>MPLS NCP,
- G.I-NNI: Interface between G<sup>2</sup>MPLS adjacent nodes (due M17),
- G.E-NNI: Interface between different NCP domains, (due M17).

The roles, activities, procedures and services of these interfaces depend on the network layering models adopted for the G<sup>2</sup>MPLS Control Plane. In G<sup>2</sup>MPLS architecture, two control plane models have been identified as mentioned in companion documents, deliverables [G2MPLS-ARCH] and [G2MPLS-DEP]. They are:

- G<sup>2</sup>MPLS Overlay model
- G<sup>2</sup>MPLS Integrated model

These models refer principally to the positioning between the Grid Service Layer and the Network Control Plane and require different capabilities of the  $G^2$ MPLS NCP.

In G<sup>2</sup>MPLS Overlay model, the Grid layer has both Grid and network routing knowledge (ref. Figure 3-1). G<sup>2</sup>MPLS provides automatic configuration just for the network service part; moreover, it acts as an information bearer of network and Grid resources. Therefore, in this context G<sup>2</sup>MPLS basically implements the ASON Switched Connections (SC) and operates as a slave of the Grid layer (the Grid scheduler, in particular), which is the overall responsible for initiation and coordination of the (advance) reservation process through the participating Grid sites and the network. In G<sup>2</sup>MPLS Overlay, the role of the network interfaces is mainly scoped to the Network Service creation, but they also piggyback opaquely and end-to-end Grid information concerning resource availabilities and site capabilities (routing) and job description data (signalling).

| Project:<br>Deliverable Number: | Phosphorus<br>D.2.7 |
|---------------------------------|---------------------|
| Date of Issue:                  | 30/09/07            |
| EC Contract No.:                | 034115              |
| Document Code:                  | Phosphorus-WP2-D2.7 |

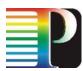

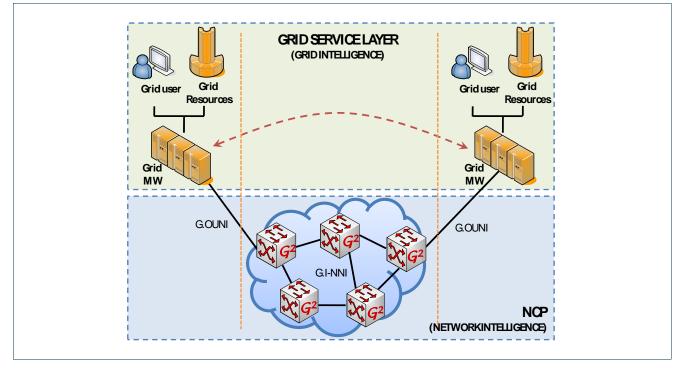

#### Figure 3-1: G<sup>2</sup>MPLS Overlay Model

In  $G^2MPLS$  Integrated model, most of the co-allocation functionalities are moved to the Network Control Plane (ref. Figure 3-2).  $G^2MPLS$  is responsible for scheduling and configuring all the job parts, those related to the Grid sites and those related to the network. The Grid scheduler functionality is still needed to coordinate workflow services, because  $G^2MPLS$  NCP is capable of managing just the workflow elementary unit, i.e. the Grid job. In this model, the role of the network interfaces is scoped to Grid Network Service creation, which implies that Grid information concerning Grid resource availabilities (routing) and job description data (signalling) become transparent at those interfaces in which a decision process needs to be provided: these are the G.OUNI, by which a  $G^2MPLS$  is entered, and the G.E-NNI, by which the border between domains is traversed.

Abstract descriptions of the G<sup>2</sup>MPLS Network Interfaces have already been defined in deliverables [G2MPLS-ARCH] and [G2MPLS-DEP]. Next sections basically deal with the extensions required for enabling Grid awareness over G.OUNI interface.

| Project:<br>Deliverable Number:    | Phosphorus                    |
|------------------------------------|-------------------------------|
| Date of Issue:                     | 30/09/07                      |
| EC Contract No.:<br>Document Code: | 034115<br>Phosphorus-WP2-D2.7 |

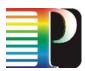

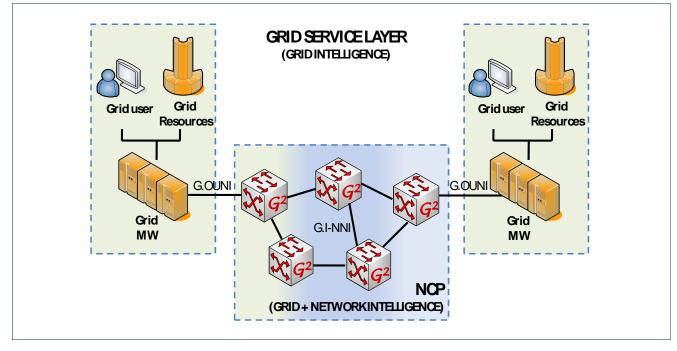

Figure 3-2: G<sup>2</sup>MPLS Integrated Model

| Project:            | Phosphorus          |
|---------------------|---------------------|
| Deliverable Number: | D.2.7               |
| Date of Issue:      | 30/09/07            |
| EC Contract No.:    | 034115              |
| Document Code:      | Phosphorus-WP2-D2.7 |
| 2000                |                     |

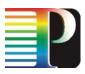

# 4 Grid Optical User Network Interface (G.OUNI) interface and functionalities

This chapter presents the G.OUNI interface that interconnects at the Control Plane the Grid layer to Gridenabled GMPLS (G<sup>2</sup>MPLS). Different types of services such as resource discovery, characterization, allocation, and management services (middleware and connectivity services) need to be supported. All of the above issues must be addressed by protocols and mechanisms that build an architectural model. This chapter provides definition, architecture and protocol extensions of the G.OUNI to support PHOSPHORUS Grid Network architectures described in [G2MPLS-ARCH]. This work introduced an informational draft currently under discussion in Open Grid Forum (OGF) for a generalised Grid User Network Interface (G.OUNI) able to serve any Grid Network architectural model.

#### 4.1 G.OUNI definition and role in Grid Network Environment

The technological evolution shaped the promise for a new technological era and an emergent roadmap to the Grid Networking infrastructure. This drives the need of a number of distinct layered architectural models across geographical organizational boundaries, heterogeneous environments with different policies, service provisioning systems, control and transport planes as well as security standards. In order to take advantage of Grid resources (computers, instruments, sensors, data resources), network resources (bandwidth, wavelengths, switches, ports), as well as storage resources, in a joint and seamless way, Grid and network provisioning systems must be interfaced via a generic G.OUNI. PHOSPHORUS project has taken the initiative to create an informational G.OUNI draft on Open Grid Forum (OGF) under the Grid High Performance Networking (GHPN) research group. This draft aims to provide a standard set of functionalities of a Grid Optical User Network Interface (G.OUNI) to serve distributed heterogeneous dynamic Grid network environments. The G.OUNI will act as a Grid network service control interface between Grid end points (e.g. users, applications, resources) as well as middleware with network service provisioning systems (i.e. GMPLS, G<sup>2</sup>MPLS, NRPS, OBS) and thus broaden and generalise the PHOSPHORUS G.OUNI approach. The goal of this work is to

| Project:<br>Deliverable Number:    | Phosphorus                    |
|------------------------------------|-------------------------------|
| Date of Issue:                     | 30/09/07                      |
| EC Contract No.:<br>Document Code: | 034115<br>Phosphorus-WP2-D2.7 |

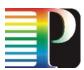

describe G.OUNI requirements driven from GNS use cases (i.e. PHOSPHORUS, Enlightened, G-Lambda, etc.) and in turn provide specific G.OUNI capabilities to meet these requirements. The various functionalities required to support Grid services and applications will also be determined. Key to the realization of this standardization vision is to embrace the OGF and OASIS standards and provide extensions to already defined UNI standards (OIF, IETF, ITU).

In OGF draft point of view, Grid Optical User Network Interface (G.OUNI) comprises a number of procedures to facilitate on demand as well as in-advance access to Grid services/resources by interfacing Grid end points and any Grid middleware with any type of network resource provisioning system. G.OUNI is conceived also to interoperate with current GMPLS transport network in a limited downgraded configuration, by acting as a standard O-UNI. Interoperable procedures between Grid users/resources (e.g. storage, processor, memory) and optical network for agreement negotiation and Grid service activation have to be developed. Interoperable procedures between Grid users/resources, memory) as well as Grid middleware systems and optical network for agreement negotiation and Grid service activation have to be developed. The G.OUNI reference point described in OGF-G.OUNI draft acts as the interface between Grid End Points and the Grid Network Service Provisioning Systems as showed in Figure 4-1.

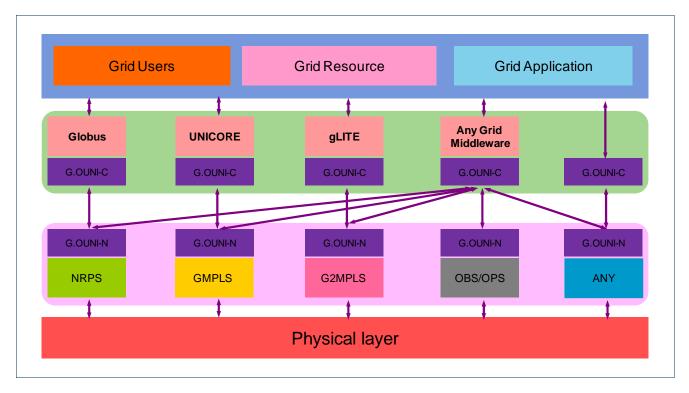

Figure 4-1: Grid User Network Interface with Grid End points as well as Grid middleware with Network Provisioning Systems [OGF-G.OUNI]

| Project:            | Phosphorus          |
|---------------------|---------------------|
| Deliverable Number: |                     |
| Date of Issue:      | 30/09/07            |
| EC Contract No.:    | 034115              |
| Document Code:      | Phosphorus-WP2-D2.7 |

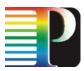

The rest of the chapter describe specific functionalities, services and protocol extensions that will be supported by PHOSPHORUS G.OUNI to interface specific Grid middleware (e.g. UNICORE, Globus) deployed in PHOSPHORUS and G<sup>2</sup>MPLS. Since this is the preliminary release of Grid-GMPLS network interfaces, protocol extensions may not reflect on all functionalities, and services described. The final release on M17 will provide all remaining protocol extensions plus any further required functionalities and services. Furthermore, in addition to high-level description of protocol extensions (such as RSVR, OSPF, LMP), low-level detailed description of them is provided on [G2MPLS-EXT].

#### 4.2 G.OUNI activities and roles in PHOSPHORUS

The advent of Grid Computing and Optical Networks has necessitated the development of interoperable procedures for requesting and establishing dynamic network (via GMPLS Control Plane) and non-network services (via Grid Middleware) between clients, applications and computational resources (e.g. CPUs, storage, etc.), all connected by the transport network. The development of such procedures requires the definition of an enhanced User to Network interface at the G<sup>2</sup>MPLS NCP level able to support:

- connectivity services through the transport network for Grid end-points,
- signalling protocols used to invoke the Grid and network services,
- auto-discovery procedures to aid signalling.

All these procedures are required to facilitate on demand as well as in-advance Grid and network services over  $G^2$ MPLS. The abovementioned description constitutes the Grid Optical User Network Interface (G.OUNI).

G.OUNI activities listed and described below represent the functionalities supported by G.OUNI in a very abstract way.

#### **Network Activities**

- 1. Connection establishment
- 2. Connection deletion
- 3. Status exchange
- 4. Network auto-discovery
- 5. Use (traffic)

#### Grid Network Activities

6. GNS establishment (can have subcategories based on type of service (e.g. publish, discovery, reservation, co-allocation of resources)

Project:PhosphorusDeliverable Number:D.2.7Date of Issue:30/09/07EC Contract No.:034115Document Code:Phosphorus-WP2-D2.7

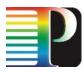

- 7. GNS deletion
- 8. GNS status exchange
- 9. GNS auto-discovery
- 10. Grid Use

The specification of the first five activities under the Network service cluster (1-5) is provided by OIF UNI 2.0 standardization document [OIF-UNI2.0-COMM]. The result of GNS establishment is the creation of Grid Service such as publication, reservation or co-allocation of resources to/from G<sup>2</sup>MPLS NCP. The result of GNS deletion is the destruction removal of a service. The result of the GNS status exchange is the discovery of Grid service status. The GNS auto-discovery between Grid sites (client/application/resources) and the network consists in the publication of the services available from both network and Grid sites and the transaction of Grid and/or Network topology among Grid and Network layers.

For each activity, there is Grid Layer – Network Layer role. In all cases, G.OUNI-N agent provides the Network Layer role and G.OUNI-C the Grid Layer role. The first five activities are specified in OIF UNI 2.0 as User – Server roles (instead of Grid Layer – Network Layer roles). G<sup>2</sup>MPLS enhances Activity 1 by implementing advance reservation as an extra feature of connection establishment (Table 4-1).

| Network Activities |               |               |                    |               |
|--------------------|---------------|---------------|--------------------|---------------|
| 1                  | 2             | 3             | 4                  | 5             |
| Grid Layer         | Grid Layer    | Grid Layer    | Grid Layer         | Grid Layer    |
| Î                  | Î             | Î             | Î                  | $\widehat{1}$ |
| Connection         | Connection    | Status        | Auto               |               |
| Establishment      | Deletion      | Exchange      | Discovery          | Use           |
|                    | Î             | Î             | $\hat{\mathbf{n}}$ | Î             |
| Network Layer      | Network Layer | Network Layer | Network Layer      | Network Layer |

#### Table 4-1: G.OUNI Network Activities

For the activities starting from 6 to 10, client and server have two different roles based on the architectural model used (overlay or integrated) and thus are separately described below (Table 4-2).

In the overlay model the Grid Network activities (6-10) are fully controlled and maintained by Grid layer as described in [G2MPLS-DEP], [G2MPLS-ARCH] and G.OUNI is the interface where all Grid messages are encapsulated in the signalling protocol to carry Grid information to the other end of the network. Activity 9 is though used from the client (Network) side to User (Grid layer) side to provide Network topological information to Grid Scheduler which in turn can send detailed connection requests towards G<sup>2</sup>MPLS.

In integrated model many of the functionalities for resources advance reservation and co-allocation are moved to the G<sup>2</sup>MPLS Network Control Plane although some of Grid scheduling functionalities remain in the Grid

| Project:            | Phosphorus          |
|---------------------|---------------------|
| Deliverable Number: | D.2.7               |
| Date of Issue:      | 30/09/07            |
| EC Contract No.:    | 034115              |
| Document Code:      | Phosphorus-WP2-D2.7 |

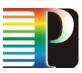

layer. Thus, a number of transactions between Grid and Network Layer will be required to compile the one-step co-allocation of Grid and Network resource model as portrayed below.

| Grid Service Activities |               |                     |                    |               |
|-------------------------|---------------|---------------------|--------------------|---------------|
| 6                       | 7             | 8                   | 9                  | 10            |
| Grid Layer              | Grid Layer    | Grid Layer          | Grid Layer         | Grid Layer    |
| Î                       | Î             | Î                   | Î                  | Î             |
| Grid Service            | Grid Service  | Grid Service Status | Grid Service Auto- | Grid Use      |
| Establishment           | Deletion      | Gild Service Status | Discovery          | Gild 036      |
| 1                       | Î             | Î                   | Î                  | Î             |
| Network Layer           | Network Layer | Network Layer       | Network Layer      | Network Layer |

#### Table 4-2: G.OUNI Grid Network Activities

The Grid Layer and Network Layer roles for the G.OUNI-C and G.OUNI-N for these functions are described in sections 4.6 (Grid Neighbour Discovery) and 4.7 (Grid Service Discovery). Services related to G.OUNI activities are depicted in next section.

#### 4.3 Services offered over the G.OUNI

Services offered over G.OUNI are divided into two main categories: the network services and the Grid services. Network services are based on the ones already standardized in OIF UNI documents [1.0, UNI-01.0-R2, 2.0] plus some extensions, which are required for PHOSPHORUS and are described below. Network services basically refer to on-demand and in-advance connections, given specific parameters such as bandwidth, ingress and egress access points. On the other hand, Grid Network Services include also reservation and co-allocation as well as access to Grid resources such as CPU or storage. An overview of the Network services and Grid Network services supported over the overlay and integrated models are provided in sections 4.3.1 and 4.3.2 accordingly.

#### 4.3.1 Network services offered over G.OUNI

A control plane consists inherently of different functional entities, one of which is concerned with the Reference Point called the User to Network Interface (UNI). The UNI standards and definitions from OIF and ITU-T can be used as a basic platform for the G.OUNI.

The Optical Internetworking Forum (OIF) defines the UNI as the service control interface between user devices and the transport network equipment from different vendors. Signalling over the UNI is used to invoke services

| Project:            | Phosphorus          |
|---------------------|---------------------|
| Deliverable Number: | D.2.7               |
| Date of Issue:      | 30/09/07            |
| EC Contract No.:    | 034115              |
| Document Code:      | Phosphorus-WP2-D2.7 |

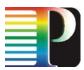

that the transport network offers to clients. The purpose of the UNI is to specify interoperable procedures for requesting and establishing dynamic connectivity across heterogeneous networks defined by the Automatic Switched Optical Network (ASON) [OIF-UNI1.0R2-COMM]. The development of such procedures requires the definition of the physical interfaces between clients and the transport network, the connectivity services offered by the transport network, the signalling protocols used to invoke the services, the mechanisms used to transport signalling messages, and the auto-discovery procedures that aid signalling [G2MPLS-arch].

#### **OIF UNI 1.0 Services**

OIF UNI 1.0 focuses primarily on the ability to create and delete on-demand point-to-point transport network connections according to bandwidth, signal type and routing constraints. These connections can be SONET services of payload bandwidth STS-1 and higher, or SDH services of payload bandwidth VC-3 and higher whereas their properties are negotiated during the connection establishment phase.

The procedures involved through messaging between a UNI-C and a UNI-N entity (i.e. UNI signalling) for the invocation of transport network services are:

#### • Signalling actions

- Connection creation: Permits the creation of a connection under specific network constrains and security procedures.
- Connection deletion: Identifies the disposal of an existing connection.
- Connection status enquiry: Represents the exchange of specific connection attributes allowing the connection status discovery
- Connection types which is defined by:
  - Framing (e.g. SONET/SDH)
  - Transparency
    - o Section transparency
    - o Line transparency
    - o Path transparency
  - Signal Types
  - Concatenation
    - o Contiguous concatenation
    - o Virtual concatenation

Furthermore the following supported procedures are defined under UNI 1.0:

| Project:            | Phosphorus          |
|---------------------|---------------------|
| Deliverable Number: | D.2.7               |
| Date of Issue:      | 30/09/07            |
| EC Contract No.:    | 034115              |
| Document Code:      | Phosphorus-WP2-D2.7 |

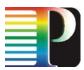

- UNI Neighbour Discovery (Optional): Neighbour discovery procedure allows Transport Network Elements (TNEs) to discover their identities as well as the identities of remote ports to which their local ports are connected and can be characterized as an essential procedure required for performing interface mapping between a client and a TNE.
- Service Discovery (Optional): Service discovery is invoked after neighbour discovery is complete to allow
  a UNI-C to expose to the transport network the client device capabilities and to acquire from the UNI-N,
  transport network service information (i.e. the signalling protocols used and UNI versions supported, client
  port-level service attributes, transparency service support, and network routing diversity support).
- **Signalling Control Channel Maintenance**: OIF UNI 1.0 supports procedures for maintenance of the control channel under different configuration possibilities. These procedures allow signalling peers to continuously monitor and maintain control channel connectivity for UNI signalling.

#### UNI 2.0 Extensions

OIF work has been continued towards UNI 2.0, under which a connection can be a SONET service of bandwidth VT1.5 and higher, or SDH service of bandwidth VC-11 and higher, an Ethernet service, or a G.709 service and the properties of the connection are defined by the attributes specified during connection establishment. The following features are added in UNI 2.0 [OIF-UNI2.0-COMM]:

- Separation of Call and Connection Controllers
- Multi- and Dual- Homing for Diverse Routing
- Non-Disruptive Connection Modification
- 1: N Signalled Protection
- Sub STS-1 Rate Connections
- Transport of Ethernet Services
- Transport of G.709 Interfaces
- Enhanced Security

OIF UNI 2.0 is officially a working document in OIF Architecture and Signalling Working Group, but it has a consolidated position towards becoming a de-facto Implementation Agreement, because of the wide vendor support and the many interoperability events demonstrated worldwide in conferences (e.g. Supercomm) and research projects (e.g. IST-FP6-MUPBED). Phosphorus project has no formal liaison with OIF on UNI2.0, but some partners contributed background know-how on the issue deriving from the participation in other research projects (e.g. PSNC also partner of the IST-FP6-MUPBED consortium).

#### G.OUNI

The Grid enabled optical network needs to cope with various types of demanding users and applications and thus is necessary to support different types of control plane architectures (overlay, integrated), service

| Project:            | Phosphorus          |
|---------------------|---------------------|
| Deliverable Number: | D.2.7               |
| Date of Issue:      | 30/09/07            |
| EC Contract No.:    | 034115              |
| Document Code:      | Phosphorus-WP2-D2.7 |

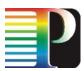

invocation scenarios (direct, indirect). In this scenario, G.OUNI is responsible for providing on-demand access to Grid services by encompassing the interoperable procedures between the Grid users and the optical network. To facilitate the support of Grid capabilities and to address the wide variety of requirements G.OUNI must be implemented combining the various UNI standards plus some more functionality. Towards this direction new signalling and transport mechanisms in addition to the abovementioned must be developed where signalling will be responsible for requesting, establishing and maintaining connectivity between Grid users and Grid resources while the data transport mechanism will provide traffic mapping between the Grid service and the optical transport network [OGF-GDF36].

The introduced G.OUNI functionalities can be grouped in the following categories:

- Control Plane
  - o Network Topology Enquiry and Restoration

G.OUNI must be able to provide network topology information to Grid users/services and implement various protection and restoration schemes to deal with the diverse nature of transport network failures. OSPF extensions to reflect on this will be provided in final release by project M17.

• Network Resource Availability

All available network resources (i.e. amount of bandwidth, links, cross-connects etc.) should be discovered by the G.OUNI and facilitated to Grid services.

• Network Resource Capability

For supporting different bandwidth demands for Grid users and services G.OUNI should introduce flexible allocation mechanisms providing multiple wavelengths, single wavelength or sub-wavelength bandwidth.

• Network Advance Reservation

Through automatic service discovery G.OUNI will provide users the capability to automatically schedule, provision and set-up lightpaths across the network, facilitating thus network advance reservations. WS-Agreements are able to describe advance reservation and more info is provided on Section 4.9 and section 4.11.4.2 reflects RSVP extensions towards advance reservations.

- Transport Plane
  - o Traffic classification and shaping

G.OUNI should be able to map the user data traffic into the used transmission entity (e.g. timeslot, wavelength etc.) performing traffic classification and aggregation.

o Data plane security

A security mechanism able to support security credentials and policy information provided by any agreement provider will be facilitated by the G.OUNI.

Project:PhosphorusDeliverable Number:D.2.7Date of Issue:30/09/07EC Contract No.:034115Document Code:Phosphorus-WP2-D2.7

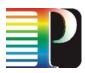

Network services supported by PHOSPHORUS overlay and integrated models are:

- Connection creation
- Connection deletion
- Connection status enquiry
- UNI Neighbour Discovery
- Service Discovery
- Signalling Control Channel Maintenance
- Network Topology Enquiry and Restoration
- Network Resource Availability
- Network Resource Capability
- Network Advance Reservation
- Traffic classification and shaping
- Data plane security

#### 4.3.2 Grid services offered over G.OUNI

In the same way as network services, Grid services are offered to clients over G.OUNI. Grid services mainly allow on-demand access to Grid resources considering reservation, allocation, actual use and release. Moreover, procedures such as discovery of capability and availability of computational resources are also required in order to facilitate Grid resource management. WS-agreements, described next, will be used to request services and map then into the G.OUNI.

#### 4.3.2.1 Grid services offered by overlay G<sup>2</sup>MPLS NCP and integrated G<sup>2</sup>MPLS NCP

In PHOSPHORUS, services offered over G.OUNI depend on the architectural model chosen. Within the overlay model, G.OUNI basically offers network services described in the previous section, however, information about Grid resource capability needs to be exchanged through the G.OUNI and propagated by the  $G^2$ MPLS NCP. In this case, co-allocation is performed by the Grid Middleware. On the other hand, under an integrated model,  $G^2$ MPLS also supports meta-scheduling processing such as co-allocation or indexing, so G.OUNI services should be extended so these operations can be done.

The overlay G<sup>2</sup>MPLS Control Plane architecture basically offers network services but information about Grid resource capability and availability has to be exchanged between middleware modules. As no IP layer is used for the interconnection of these modules, the information is distributed using the control plane. Therefore, the

| Project:            | Phosphorus          |
|---------------------|---------------------|
| Deliverable Number: | D.2.7               |
| Date of Issue:      | 30/09/07            |
| EC Contract No.:    | 034115              |
| Document Code:      | Phosphorus-WP2-D2.7 |

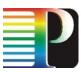

G.OUNI includes a new service that allows the flooding of information from one middleware module to the others (Figure 4-2).

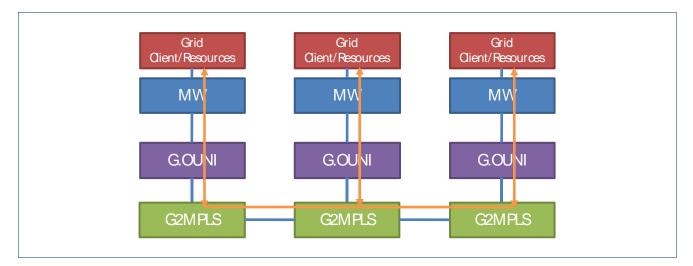

Figure 4-2: Grid information exchange through the G<sup>2</sup>MPLS NCP

G.OUNI offers:

- 1. Grid Service Discovery
- 2. Grid Resource Discovery

The Grid service and resource discovery mechanisms across the G.OUNI comprise the negotiation between Grid client/application and the  $G^2$ MPLS control plane. The negotiation includes exchange of information describing resource capabilities (e.g. CPU, storage...) and availabilities. This information is then advertised to the network and flooded by the  $G^2$ MPLS control plane.

The integrated G<sup>2</sup>MPLS Control Plane architecture considers Grid resources as part of the network. In this case, G.OUNI does not only offer network services such as end-to-end connectivity, but it also supports some meta-scheduling processing previously operated by the Grid Middleware and now provided at the control plane level.

G.OUNI offers:

- 1. Grid Service Discovery
- 2. Grid Resource Discovery
- 3. Grid Advance Reservation Request
- 4. Grid Advance Reservation Cancellation
- 5. Grid Resource co-allocation

| Project:            | Phosphorus          |
|---------------------|---------------------|
| Deliverable Number: | D.2.7               |
| Date of Issue:      | 30/09/07            |
| EC Contract No.:    | 034115              |
| Document Code:      | Phosphorus-WP2-D2.7 |

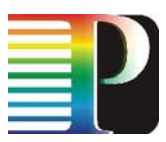

Besides the services described for the overlay model, the G.OUNI must support the request of advance reservations of Grid resources, in which resources are pre-reserved prior in time and allocated when they are really needed. Moreover, the meta-scheduling processing has to be supported at the G.OUNI. All abovementioned services are listed in Table 4-3.

| Grid Services                         | Overlay | Integrated |
|---------------------------------------|---------|------------|
| Grid Service Discovery                | ✓       | ×          |
| Grid Resource Discovery               | ✓       | <b>~</b>   |
| Grid Advance Reservation Request      | x       | <b>~</b>   |
| Grid Advance Reservation Cancellation | x       | <b>~</b>   |
| Grid Resource co-allocation           | x       | ×          |

Table 4-3: Grid Services

#### 4.3.2.2 Service Provisioning using Service Level Agreements

Today it is common practice to use Service Level Agreement (SLA) in grid resource management. SLAs provide a flexible way to describe desired services, their properties, rewards (penalties) for successful (unsuccessful) service provisioning, and the guarantees that must be met in order to fulfil service requirements. Furthermore, SLAs provide a domain independent way to describe atomic services such as resource reservation services, as well as complex services like co-allocation services.

The Web Service Agreement specification of the Open Grid Forum (OGF) became a standard way within the grid community to use SLAs. Therefore, the WS-Agreement specification defines a term language to express the different aspects of a service level agreement and a protocol to create SLAs based on templates and to monitor the state of the SLAs and of the given guarantees. Below there is a list and a brief description of the common features that atomic and complex services should provide over G.OUNI. More detailed information regarding these services is provided on section 4.9.

- Definition of Reservation Times
- o Restriction and Validation of SLA Offers
  - Restriction of the Agreement Offer Structure
  - Restriction of Value Facets
- Negotiation of agreement templates
- Agreement creation

| Project:            | Phosphorus          |
|---------------------|---------------------|
| Deliverable Number: | D.2.7               |
| Date of Issue:      | 30/09/07            |
| EC Contract No.:    | 034115              |
| Document Code:      | Phosphorus-WP2-D2.7 |

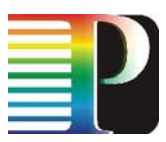

#### Grid-GMPLS network interfaces specification Definition of Reservation Times

A guarantee expresses a Quality of Service (QoS) level that a service must fulfil. In general guarantees in WS-Agreement are expressed in the form of Guarantee Terms. A guarantee term applies to one or more services in the agreement. The services of the agreement are described by their service description terms. Compute services that support advance reservations may expose this functionality by using SLAs. Services that support advance reservation of resources expose a special guarantee term in the agreement template.

#### Restriction and Validation of SLA Offers

Besides describing a service and the associated guarantees, it is also important to define the structure and the value facets of a valid SLA offer. This applies to the service description terms and their content as well as to the guarantee terms. Such a restriction can be included in a SLA template by using *Creation Constraints*.

#### Restriction of the Agreement Structure

Services defined by a SLA are described by service description terms using a certain description language. These description languages usually aim to cover the purposes of a certain domain. Therefore, they are normally quite flexible in the way they can be used. For instance the job description language JSDL allows specifying the total number of CPUs required for a compute job by an upper bound, a lower bound, an exact value and a value range. Usually only a subset of these options should be used. E.g. a user may only specify the exact value of the needed CPUs. Therefore Creation Constraints are a way to restrict the structure of valid agreement offers.

#### Restriction of Value Facets

Besides restricting the structure of a SLA offer, there is also the need to restrict the value facets of the offer. A typical example is a compute service, where the maximum number of available resources (e.g. compute nodes) needs to be restricted to 128 and the number of individual available CPUs to 2.

#### Negotiation of agreement templates

In a co-allocation process scheduling services need resource availability information of the involved systems in order to efficiently calculate a common reservation time. In the easiest way the availability information is provided in an agreement template, e.g. by including appropriate creation constraint. Alternatively, availability information can be provided by a separate service. However, for a specific resource provider or specific types of resources availability information may only be partially or not even available at all. Network resource management systems are a good example for systems, where availability information may not be expressed in a convenient way. In order to co-allocate this type of resources, negotiation mechanisms are required.

| Project:<br>Deliverable Number:    | Phosphorus                    |
|------------------------------------|-------------------------------|
| Date of Issue:                     | 30/09/07                      |
| EC Contract No.:<br>Document Code: | 034115<br>Phosphorus-WP2-D2.7 |

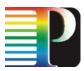

#### Grid-GMPLS network interfaces specification Agreement creation

After the negotiation of an agreement template, a client wants to create an according agreement. Here a transaction problem arises for co-allocation scenarios. A grid scheduler needs to create a set of SLAs with different resource providers in order to provide co-allocated resource. Therefore, the scheduler first negotiates a set of templates with the providers and identifies the possible reservation times of the required resources. Since the negotiated templates are not binding, a situation may occur in which one of the service provider cannot deliver the negotiated service. To overcome this problem two approaches exist:

- 1. to use transactions to create the SLAs, or
- 2. to create each SLA within one step.

These two approaches will be explained in detail in section 4.9.

#### Atomic G.OUNI Services (Resource Reservation Service)

Resource reservation services are atomic services. They provide the basic functionality for complex services such as co-allocation services, e.g. they enable complex services to reserve resources in a certain timeframe. These resources are then available at the reservation time. In that way scheduling services can coordinate multiple resources in order to create higher-level services. Atomic services typically encapsulate low-level scheduler, local scheduler, or local resource management systems. They are located close to a resource, and control for example a cluster, a supercomputer, or a network of workstations, Atomic compute services can usually provide guarantees like execute a job at a specific time, finish a job execution until a certain time, execute a job exclusively on a resource, run a job until completion (no preemption).

#### Complex G.OUNI Services (Co-allocation Services)

Complex services as grid scheduler, super scheduler, and resource broker work on top of lower level scheduler. They use grid functionality to discover resources that meet job requirements and orchestrate resources in order to provide non-trivial quality of service. A service that co-allocates compute resources at different sites is an example for a complex compute service.

It is obvious, that atomic services provide the base functionality for complex services, and that the functionality of both, atomic and complex services, differs a lot. However, service level agreements may be employed in order to provide atomic services as well as complex services.

| Project:<br>Deliverable Number: | Phosphorus<br>D.2.7 |
|---------------------------------|---------------------|
| Date of Issue:                  | 30/09/07            |
| EC Contract No.:                | 034115              |
| Document Code:                  | Phosphorus-WP2-D2.7 |

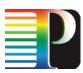

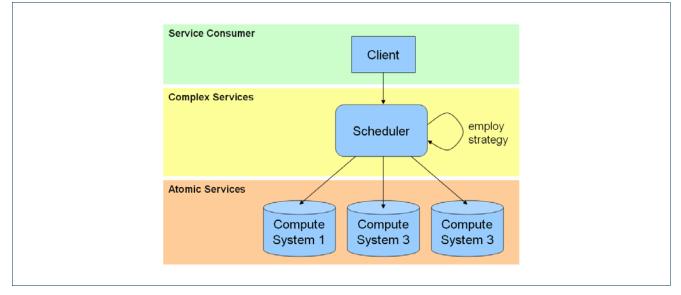

#### Figure 4-3: SLA Layered Model

In Figure 4-3 a simple abstraction of grid infrastructure is given. A grid scheduling system manages a set of compute systems (e.g. 3 different clusters) in a certain domain. It uses the atomic SLA to coordinate the resources from the different systems in time. This is done transparently by the scheduling system behalf of a user.

If a client wants to submit a complex compute job, it queries a SLA template from the grid scheduling system. An application consisting of several modules is a sample of such a complex compute job. Each component of the application may be executed on a different compute system, and a certain network bandwidth between the compute systems may be required by the application in order to run optimal. The components of the application communicated with each other. This means that the resources of the different compute systems must be co-allocated. This also applies to the network resources, which must be available at application runtime. Furthermore, the required bandwidth may depend on the number of compute resources available to the application. Moreover, not every possible combination of resources may result in an optimal application performance.

Therefore, the grid scheduling system provides the user with a set of templates that comprise sensible application configurations. The user can choose one template and modify its content according to his/her requirements. It is up to the grid scheduling system which degree of freedom to change the content of the SLA template it gives to the user. Some systems may allow a user to change the content of a template according to the physical constraints of the underlying systems. Other systems, which are more restrictive, provide the user with a set of templates. The user may then choose one of the provided templates, which serves its purposes

| Project:            | Phosphorus          |
|---------------------|---------------------|
| Deliverable Number: | D.2.7               |
| Date of Issue:      | 30/09/07            |
| EC Contract No.:    | 034115              |
| Document Code:      | Phosphorus-WP2-D2.7 |

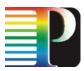

best. In such templates the user may only specify a very limited number of properties, e.g. the location of input files for the compute job. The mechanisms to constraint the structure of an agreement and its valid value facets were already described for atomic services and apply also for complex services.

#### 4.4 **G.OUNI** service invocation configurations

As the G.OUNI is used to trigger Grid and network transactions, it must support the invocation of both transport network services and grid resources services. Under the G.OUNI, services may be invoked in two models: direct and indirect invocation [OIF-UNI1.0R2-COMM]. In the direct invocation model, the G.OUNI-C functionality is implemented in the client itself while under the indirect invocation model an entity called the *Proxy G.OUNI*-C performs G.OUNI functions on behalf of one or more clients. The invocation of grid and network resources services will be supported by a component called GOUNI-N Agent which is located on all the edge network elements of the GMPLS cloud.

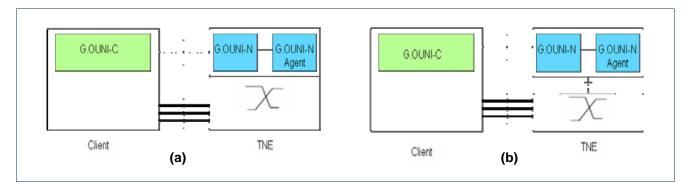

Figure 4-4: Direct Service Invocation Configurations

Different configurations of direct and indirect invocation can be obtained depending on the implementation of the G.OUNI-N functionality. The G.OUNI-N functionality can be implemented in the TNE as shown in Figure 4-4.a and Figure 4-5.a or as a proxy as shown in Figure 4-4.b and Figure 4-5.b.

|                                    | Project:<br>Deliverable Number:<br>Date of Issue:<br>EC Contract No.: | Phosphorus<br>D.2.7<br>30/09/07<br>034115 |
|------------------------------------|-----------------------------------------------------------------------|-------------------------------------------|
|                                    | EC Contract No.:                                                      | 034115                                    |
| Document Code: Phosphorus-WP2-D2.7 | Document Code:                                                        | Phosphorus-WP2-D2.7                       |

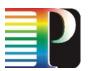

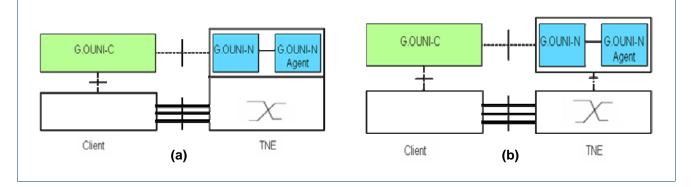

Figure 4-5: Indirect Service Invocation Configurations

In D.2.1 a number of use cases for the G<sup>2</sup>MPLS architecture were provided to indicate invocation services offered by the G.OUNI. The terms *direct* and *indirect invocation* are used in a different way than that identified in [OIF-UNI1.0R2-COMM] and represent different application use cases. Under the *direct invocation use case* the user configures and requests the execution of a job that involves Grid resources located at his local Grid site (Vsite A) and a remote Grid (Vsite B). During this direct invocation model a G.OUNI is required to build a Grid Network Service between those two sites as depicted in Figure 4-6. An overview of the role of G.OUNI in the indirect use case is provided on the table below.

| Steps |                                                                                                 |
|-------|-------------------------------------------------------------------------------------------------|
| 1.    | The G.OUNI schedules and configures the local Grid resources via LRMS on Vsite A.               |
| 2.    | The G.OUNI sends a GNS transaction request to the G.OUNI-N on the peering G <sup>2</sup> .LER.  |
| 3.    | The egress G <sup>2</sup> .LER sends the GNS transaction request to the peering G.OUNI gateway. |
| 4.    | The G.OUNI gateway on site B requests its LRMS in the middleware to schedule and configure the  |
| 4.    | local Grid resources.                                                                           |
| 5.    | The LRMS at Vsite B sends job request confirmation to the G.OUNI gateway.                       |

Table 4-4: G.OUNI transactions for PHOSPHORUS direct use case

| Project:            | Phosphorus          |
|---------------------|---------------------|
| Deliverable Number: | D.2.7               |
| Date of Issue:      | 30/09/07            |
| EC Contract No.:    | 034115              |
| Document Code:      | Phosphorus-WP2-D2.7 |

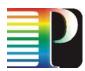

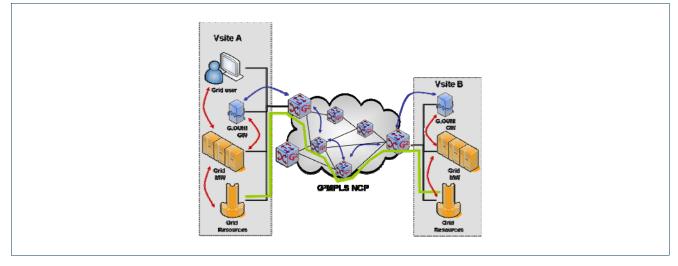

Figure 4-6: PHOSPHORUS direct invocation use case ([G2MPLS-ARCH])

The indirect invocation involves requesting Grid resources all located remotely from the user. It follows similar steps and the ones that involve G.OUNI are reflected below.

| Steps |                                                                                                    |
|-------|----------------------------------------------------------------------------------------------------|
| 1.    | The Grid broker requests the local G.OUNI gateway to transact GNS between Vsite A and Vsite C.                |
| 2.    | The G.OUNI gateway sends a GNS transaction request to the G.OUNI-N (acting as a proxy) on the                 |
| Ζ.    | peering G <sup>2</sup> .LER.                                                                                  |
| 3.    | The G <sup>2</sup> .LER peering with Vsite A sends the GNS transaction request to the peering G.OUNI gateway. |
| 4.    | The G.OUNI gateway at Vsite A requests the LRMS in the middleware to schedule and configure the               |
| 4.    | local Grid resources for Vsite A.                                                                             |
| 5.    | The LRMS at Vsite A sends job request confirmation to the G.OUNI gateway.                                     |
| 6.    | The G.OUNI gateway sends a GNS transaction response to the G.OUNI-N on the peering G <sup>2</sup> .LER.       |
| 7.    | The egress G <sup>2</sup> .LER sends the GNS transaction request to the peering G.OUNI gateway.               |
| 8.    | The G.OUNI gateway requests the LRMS in the middleware to schedule and configure the local Grid               |
| 0.    | resources for Vsite B.                                                                                        |
| 9.    | The LRMS at Vsite B sends job request confirmation to the G.OUNI gateway.                                     |
| 10.   | The G.OUNI gateway sends a GNS transaction response to the G.OUNI-N on the peering egress                     |
| 10.   | G <sup>2</sup> .LER.                                                                                          |
| 11.   | The G <sup>2</sup> .LER peering with Vsite A sends a GNS transaction response to the G.OUNI gateway at Vsite  |
| 11.   | A.                                                                                                    |
|       | The GNS transaction response is sent back by the G.OUNI gateway at Vsite C to the local Grid                  |
| 12.   | scheduler.                                                                                                    |
|       |                                                                                                    |

#### Table 4-5: G.OUNI transactions for PHOSPHORUS indirect use case

Complete description of both direct and indirect use case is provided in [G2MPLS-ARCH]. However, the OIF UNI invocation models can be always applied for all of the identified use-cases in D.2.1.

| Project:<br>Deliverable Number:<br>Date of Issue:<br>EC Contract No : | 30/09/07            |
|-----------------------------------------------------------------------|---------------------|
| EC Contract No.:                                                      | 034115              |
| Document Code:                                                        | Phosphorus-WP2-D2.7 |

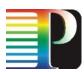

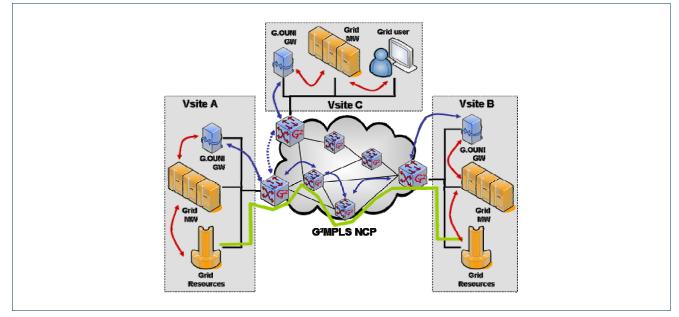

Figure 4-7: PHOSPHORUS in-direct invocation use case ([G2MPLS-ARCH])

# 4.5 G.OUNI signalling configurations

G.OUNI supports both in-fibre and out-of-fibre Control Channel configurations between the G.OUNI-C and the G.OUNI-N. Under the in-fibre configuration the IPCC is embedded in the data carrying optical link between the client and the TNE. This configuration applies only to the direct service invocation model depicted in Figure 4-4.a. The out-of-fibre configuration involves a separate dedicated communication link for signalling messages between the client and the TNE. This type of signalling applies to all the invocation configurations shown in Figure 4-4 and Figure 4-5.

The G.OUNI supports signalling over OTN (G.709-based) and Ethernet connections in addition to SONET/SDH (supported by the OIF-UNI1.0R2-COMM). However The UNI 2.0, which is still in the OIF acceptance stage [OIF-UNI2.0-COMM, OIF-UNI2.0-RSVP], is planning to include these connections.

# 4.6 Addressing (Grid and network entities)

Multiple address spaces are needed to support the identification and reachability of different entities within the transport network and the Grid resources. The following address spaces are involved in identifying entities under the G.OUNI:

| Project:<br>Deliverable Number:    | Phosphorus                    |
|------------------------------------|-------------------------------|
| Date of Issue:                     | 30/09/07                      |
| EC Contract No.:<br>Document Code: | 034115<br>Phosphorus-WP2-D2.7 |

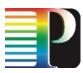

- Internal transport network addresses.
- G.OUNI-N and G.OUNI-C Node Identifier (Node ID).
- IPCC Identifier (CCID).
- Transport Network Assigned (TNA) address.
- Grid End-points addresses.
  - o Grid Client Site addresses
  - o Grid Resources addresses

The first four address spaces identify the transport network as detailed in [OIF-UNI1.0R2-COMM]. The Grid end address spaces are defined under the G.OUNI to identify the client side and the Grid resources attached to it. These addresses follow the addressing schemes used in client networks (e.g. IP, ATM, etc). Grid resources addresses are directly exchanged in signalling between the G.OUNI-N and the G.OUNI-C as part of the Grid resources capability and availability discovery as will be discussed in sections 4.7, 4.8. This address spaces are shown in Figure 4-8.

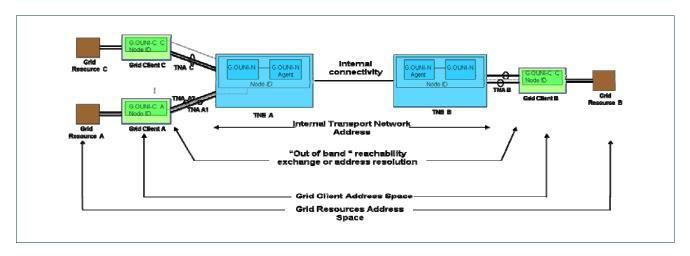

Figure 4-8: Address Spaces for G.OUNI

# 4.7 Grid Neighbour Discovery

The Grid Neighbour discovery procedures defined in this section allow TNEs and directly attached Grid Client devices to determine the identities and capabilities of each other and the identities of remote ports to which their local ports are connected. Grid Neighbour discovery procedure is optional for the network resources in G<sup>2</sup>MPLS NCP and mandatory for the Grid resources. If Grid Neighbour discovery is not implemented in the Grid Client and the TNE, then the neighbour and remote identifiers (ports, resources etc.) must be manually

| Project:<br>Deliverable Number:<br>Date of Issue:<br>EC Contract No.: | Phosphorus<br>D.2.7<br>30/09/07<br>034115 |
|-----------------------------------------------------------------------|-------------------------------------------|
| EC Contract No.:                                                      |                                           |
| Document Code:                                                        | Phosphorus-WP2-D2.7                       |

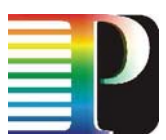

configured in the corresponding G.OUNI-C and G.OUNI-N. The implementation of the neighbour discovery as described in this section avoids the need for manual configuration of neighbour Grid Users/Resources connectivity to G<sup>2</sup>MPLS network. It, thus, provides a means of automatically detect the status of Grid resource/application capabilities, as well as inconsistencies in physical wiring.

The neighbour discovery procedure is vital for establishing a dynamic interface between client devices and the network side. Under the G<sup>2</sup>MPLS, the neighbour discovery procedures should include, in addition to local ports identification and IPCC maintenance [OIF-UNI1.0R2-COMM], discovery of the capabilities of the Grid resources at Grid sites attached to the G.OUNI-C. In the G.OUNI the functional entity responsible for advertising the capabilities of the grid resources is called the Discovery Agent. However, in the case this procedure is not implemented, the information provided by it will be configured by the service discovery procedure as it is impractical to configure it manually in such a very dynamic environment.

The PHOSPHORUS approach will use a full OSPF based mechanism in the case that IPCCs are statically configured for grid resources capability advertising. The local ports identification and IPCC maintenance procedures defined in [OIF-UNI1.0R2-COMM] are typically based on the LMP which is also described in Section 11.

# 4.8 Grid Service Discovery

Under G<sup>2</sup>MPLS implementation G.OUNI must support mechanisms for the indication and negotiation of both network and Grid resources as part of the service discovery procedures. These procedures are invoked after neighbour discovery is complete. It consists of a sequence of message exchanges between the G.OUNI-C and the G.OUNI-N. The following service attributes are supported by the G.OUNI:

- Signalling protocols and G.OUNI version supported
- Client port-level service attribute
- Transparency service support
- Network routing diversity support
- Grid services/resources capability
- Grid resources availability

The first four attributes are already supported and described on the OIF UNI1.0. Grid resources capability advertising is an essential part of service discovery under the G.OUNI. It allows the GNS-Agent to discover the Grid resources attached to the clients. The G.OUNI-C initiates the capability advertising process by sending a message to the G.OUNI-N. This message includes the Grid client node address and the Grid resources

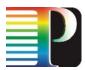

addresses of all the resources attached to the G.OUNI-C and their specific capabilities (e.g. types of CPU, storage, OS, etc.). The G.OUNI-N replies by sending a response message acknowledging the reception of the information. On the other hand, Grid resources availability allows the advertisement of the state and amount of the Grid resources available in a Grid site.

# 4.9 Description of WS-Agreement Services

WS-Agreement specification defines a term language to express the different aspects of a service level agreement and a protocol to create SLAs based on templates and to monitor the state of the SLAs and of the given guarantees. Open Grid Forum (OGF) standardised Web Service Agreement specification in order to use SLAs. Atomic and complex services described that where initially described in section 4.3.2.2 are thoroughly described below.

# Atomic G.OUNI Services (Resource Reservation Service)

An atomic service usually deals only with the provisioning of one resource type, e.g. compute resources. In WS-Agreement services are described by Service Description Terms (SDTs). A SDT has a name and additionally specifies a service name. The name uniquely identifies the SDT and the service name identifies the service the SDT describes. In principle the WS-Agreement specification allows to specify multiple SDTs for one service, but atomic services are usually described by only one SDT.

Service description terms are domain independent. This means that a domain specific definition is needed to describe the service that will be delivered. For compute services such a definition already exists in form of the JSDL specification [JSDL-SPEC]. JSDL provides means to specify the application to execute, the required resources, the location of input and output files, and to identify a compute job.

Applications are defined in the Application section of the JSDL document, and are identified by their name and their version. They can also have an optional description. In general applications must be installed and configured at the target systems, so that they can be invoked by the grid middleware.

The Resources section of the JSDL document specifies the required resources for a certain job. This section includes e.g. the required operating system, the candidate hosts, the required CPU architecture and speed, the required individual CPU time, and the required amount of resources. These values and their constraints (e.g. operating system, CPU architecture and speed, and maximal resources count) are usually configured within the grid middleware. Valid JSDL documents must not violate these constraints. An example of a SDT is shown in Listing 4-1.

| Project:<br>Deliverable Number:<br>Date of Issue: | 30/09/07            |
|---------------------------------------------------|---------------------|
| EC Contract No.:                                  | 034115              |
| Document Code:                                    | Phosphorus-WP2-D2.7 |

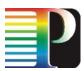

At this point it is important to note that the sample SDT contains a JSDL document. For a different resource the JSDL document can be replaced with another resource description language. For example an atomic service that schedules and controls the access to a limited set of software licenses would define a specific license in a SDT by using a domain specific description language. By including an reservation guarantee, the software license can be reserved at a certain time. Therefore, SLAs can be used for coordinating compute resources and licenses. Alternatively, a network service that reserves a certain bandwidth between two endpoints could be specified by using an applicable description language.

```
<wsag:ServiceDescriptionTerm wsag:Name="COMPUTE_SERVICE"
        wsag:ServiceName=" RESERVATION_SERVICE ">
        <jsdl:JobDefinition>
                <jsdl:JobDescription>
                        <jsdl:Application>
                                 <jsdl:ApplicationName>Application_1</jsdl:ApplicationName>
                        </jsdl:Application>
                        <jsdl:Resources>
                                 <jsdl:OperatingSystem>
                                         <jsdl:OperatingSystemType>
                                                 <jsdl:OperatingSystemName>
                                                          LINUX
                                                  </jsdl:OperatingSystemName>
                                         </jsdl:OperatingSystemType>
                                         <jsdl:OperatingSystemVersion>
                                                 9.2
                                         </jsdl:OperatingSystemVersion>
                                 </jsdl:OperatingSystem>
                                 <jsdl:CPUArchitecture>
                                         <jsdl:CPUArchitectureName>x86</jsdl:CPUArchitectureName>
                                 </jsdl:CPUArchitecture>
                                 <jsdl:IndividualCPUSpeed>
                                         <jsdl:Exact>2.0E9</jsdl:Exact>
                                 </jsdl:IndividualCPUSpeed>
                                 <jsdl:IndividualCPUCount>
                                         <jsdl:Exact>2.0</jsdl:Exact>
                                 </jsdl:IndividualCPUCount>
                                 <jsdl:TotalResourceCount>
                                         <jsdl:Exact>1.0</jsdl:Exact>
                                 </jsdl:TotalResourceCount>
                        </jsdl:Resources>
                </jsdl:JobDescription>
```

| Project:            | Phosphorus          |
|---------------------|---------------------|
| Deliverable Number: | D.2.7               |
| Date of Issue:      | 30/09/07            |
| EC Contract No.:    | 034115              |
| Document Code:      | Phosphorus-WP2-D2.7 |

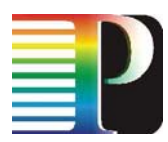

</jsdl:JobDefinition> </wsag:ServiceDescriptionTerm>

Listing 4-1: Description of a Compute Service

# Complex G.OUNI Services (Co-allocation Services)

The main difference between atomic services and complex services is that atomic services mainly comprise one resource (e.g. only one resource type at a certain site is required for the service provisioning); while complex services potentially consist of multiple components, e.g. different types of resources or resources at different sites are required for the service. A service that co-allocates compute resources at different sites is an example for a complex compute service (Figure 4-3).

Listing 4-2 shows an example of the service description terms and guarantees of a complex service. In this example an application is defined, which consists of two components A and B. These components are executed on different systems. Additionally, a guarantee on the available network bandwidth is given. The compute and network resources required to execute the application were co-allocated by the grid scheduler by orchestrating atomic service level agreements defined in the previous sections. These orchestrated systems are exposed by the grid scheduler in form of a complex service.

| <wsag:servicedescriptionterm <="" th="" wsag:name="COMPONENT_A"></wsag:servicedescriptionterm> |  |
|------------------------------------------------------------------------------------------------|--|
| wsag:ServiceName="APPLICATION_1">                                                              |  |
| <jsdl:jobdefinition></jsdl:jobdefinition>                                                      |  |
| <jsdl:jobdescription></jsdl:jobdescription>                                                    |  |
| <jsdl:application></jsdl:application>                                                          |  |
| <jsdl:applicationname>Component_1</jsdl:applicationname>                                       |  |
|                                                                                                |  |
| <jsdl:resources></jsdl:resources>                                                              |  |
| <jsdl:totalresourcecount></jsdl:totalresourcecount>                                            |  |
| <jsdl:exact>1.0</jsdl:exact>                                                                   |  |
|                                                                                                |  |
|                                                                                                |  |
|                                                                                                |  |
|                                                                                                |  |
|                                                                                                |  |
|                                                                                                |  |
| <wsag:servicedescriptionterm <="" th="" wsag:name="COMPONENT_B"></wsag:servicedescriptionterm> |  |
| wsag:ServiceName="APPLICATION_1">                                                              |  |
| <jsdl:jobdefinition></jsdl:jobdefinition>                                                      |  |
| <jsdl:jobdescription></jsdl:jobdescription>                                                    |  |

| Project:<br>Deliverable Number:<br>Date of Issue:<br>EC Contract No.: | Phosphorus<br>D.2.7<br>30/09/07<br>034115 |
|-----------------------------------------------------------------------|-------------------------------------------|
|                                                                       |                                           |
| Document Code:                                                        | Phosphorus-WP2-D2.7                       |

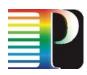

<jsdl:Application>

<jsdl:ApplicationName>Component\_2</jsdl:ApplicationName>

</jsdl:Application>

<jsdl:Resources>

<jsdl:TotalResourceCount>

<jsdl:Exact>2.0</jsdl:Exact>

</jsdl:TotalResourceCount>

</jsdl:Resources>

</jsdl:JobDescription>

</jsdl:JobDefinition>

</wsag:ServiceDescriptionTerm>

<wsag:GuaranteeTerm wsag:Name="NETWORK\_GUARANTEE\_1">
</wsag:ServiceScope wsag:ServiceName="APPLICATION\_1"/>
</wsag:ServiceLevelObjective>
</wsag:CustomServiceLevel xsi:type="kpi:GuaranteeAttributesType"
xmlns:kpi="http://schemas.PHOSPHORUS.eu">
</wsag:CustomServiceLevel xsi:type="kpi:GuaranteeAttributesType"
xmlns:kpi="http://schemas.PHOSPHORUS.eu">
</wsag:CustomServiceLevel xsi:type="kpi:GuaranteeAttributesType"
xmlns:kpi="http://schemas.PHOSPHORUS.eu">
</wsag:CustomServiceLevel xsi:type="kpi:GuaranteeAttributesType"
xmlns:kpi="http://schemas.PHOSPHORUS.eu">
</wsag:CustomServiceLevel xsi:type="kpi:GuaranteeAttributesType"
xmlns:kpi="http://schemas.PHOSPHORUS.eu">
</wsag:CustomServiceLevel xsi:type="kpi:GuaranteeAttributesType"
xmlns:kpi="http://schemas.PHOSPHORUS.eu">
</wsag:CustomServiceLevel xsi:type="kpi:GuaranteeAttributesType"
xmlns:kpi="http://schemas.PHOSPHORUS.eu">
</wsag:CustomServiceLevel xsi:type="kpi:GuaranteeAttributesType"
xmlns:kpi="http://schemas.PHOSPHORUS.eu">
</wsag:CustomServiceLevel xsi:type="kpi:GuaranteeAttributesType"
xmlns:kpi="http://schemas.PHOSPHORUS.eu">
</wsag:CustomServiceLevel xsi:type="kpi:GuaranteeAttributesType"
xmlns:kpi="http://schemas.PHOSPHORUS.eu">
</wsag:CustomServiceLevel xsi:type="kpi:GuaranteeAttributesType"
xmlns:kpi="http://schemas.PHOSPHORUS.eu">
</wsag:CustomServiceLevel xsi:type="kpi:Guarantee>
</wsag:Susidestination>
</wsag:CustomServiceServiceServiceServiceServiceServiceServiceServiceLevel>
</wsag:CustomServiceLevel>
</wsag:CustomServiceLevel>
</wsag:BusinessValueList/>
</wsag:GuaranteeTerm>

# Listing 4-2: Complex Compute Service

# Definition of Reservation Times

One objective for creating agreements is to provide guarantees associated with a service. A guarantee expresses a Quality of Service (QoS) level that a service must fulfil. In general guarantees in WS-Agreement are expressed in the form of Guarantee Terms. A guarantee term applies to one or more services in the agreement. The services of the agreement are described by their service description terms. One guarantee term can apply to one or more services, which are referenced in the Service Scope of the guarantee term. The guaranteed quality of a service is defined in the Service Level Objective (SLO) of the guarantee term. The service level objective contains a key performance indicator with a custom service level definition. Additionally a guarantee term can include a list of business values, which specifies the rewards that are granted when the service guarantees were met successfully, respectively the penalties when the guarantees were violated.

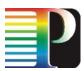

The grid compute jobs are in general executed in a best effort fashion. This means jobs respectively applications are in general simply passed to a batch queuing system to execute at the next possible time the required resources are available. This implies that the execution time of a job is normally not known in advance. In order to enable more complex services, such as co-allocation services, compute services need to expose resource reservation functionality. Resource reservation functionality can be used for compute services to e.g. control the execution time of an application and therefore coordinate multiple resources. This means a client application is able to specify the exact execution time of a compute job.

Compute services that support advance reservations may expose this functionality by using SLAs. Services that support advance reservation of resources expose a special guarantee term in the agreement template. The name of this guarantee term is ADVANCE\_RESERVATION\_GUARANTEE. This guarantee term is used to specify the start time of a certain service. The service that a guarantee term relates to is defined in the *ServiceScope* object. A guarantee term can refer to one or more services. In the given example the guarantee relates to a service named RESERVATION\_SERVICE. This service consists of exactly one compute job. That means that the sample SLA represents in fact an advance reservation compute job.

| <wsag:guaranteeterm wsag:name="ADVANCE_RESERVATION_GUARANTEE"></wsag:guaranteeterm> |
|-------------------------------------------------------------------------------------|
| <wsag:servicescope wsag:servicename="RESERVATION_SERVICE"></wsag:servicescope>      |
| <wsag:servicelevelobjective></wsag:servicelevelobjective>                           |
| <wsag:kpitarget></wsag:kpitarget>                                                   |
| <wsag:kpiname>ADVANCE_RESERVATION</wsag:kpiname>                                    |
| <wsag:customservicelevel></wsag:customservicelevel>                                 |
| <ext:reservationtime></ext:reservationtime>                                         |
| 2007-03-15T11:53:41.921+01:00                                                       |
|                                                                                     |
|                                                                                     |
|                                                                                     |
|                                                                                     |
| <wsag:businessvaluelist></wsag:businessvaluelist>                                   |
|                                                                                     |

Listing 4-3: Advance Reservation Guarantee Term

# Restriction and Validation of SLA Offers

Besides describing a service and the associated guarantees, it is also important to define the structure and the value facets of a valid SLA offer. This applies to the service description terms and their content as well as to the guarantee terms. Such a restriction can be included in a SLA template by using *Creation Constraints*. Each

| Project:            | Phosphorus          |
|---------------------|---------------------|
| Deliverable Number: | D.2.7               |
| Date of Issue:      | 30/09/07            |
| EC Contract No.:    | 034115              |
| Document Code:      | Phosphorus-WP2-D2.7 |

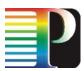

creation constraint refers to a set of elements in the agreement template. The elements are identified by a XQuery expression. A creation constraint can restrict the structure of the specific elements, or it can restrict their value facets.

Creation constraints are used by the agreement initiator (e.g. client) in order to create valid agreement offers. Through the usage of creation constraints the agreement initiator is able to determine what agreement offers an agreement responder is willing to accept. Depending on the information the agreement responder is willing to expose, this information can be very detailed. In turn, agreement responders (e.g. resource provider) use creation constraints to validate agreement offers. When an agreement provider receives an agreement offer, it looks up the template that was used to create the offer. Then each item in the offer referenced by a creation constraint is validated against the constraint defined in the template. Only if all creation constraints are validated successfully the SLA is created.

# **Restriction of the Agreement Structure**

Services defined by a SLA are described by service description terms using a certain description language. These description languages usually aim to cover the purposes of a certain domain. Therefore, they are normally quite flexible in the way they can be used. For instance the job description language JSDL allows specifying the total number of CPUs required for a compute job by an upper bound, a lower bound, an exact value and a value range. Therefore, inconsistent job definitions can be created using *pure JSDL* for the interface definitions. These inconsistencies are resolved by restricting complex types by using creation constraints.

By restricting complex types within an agreement, the content of the SLA is defined very exactly. In fact new, more concrete types are derived from the standard ones (e.g. JSDL). These types are still standard compliant, but are much more restrictive. In the given example (Listing 4-4) the usage of the element *TotalCPUCount* from the type *RangeValue\_Type* of the JSDL standard is restricted in a way that only the *Exact* element must occur exactly one time in the element *TotalCPUCount*. By default the elements *UpperBoundedRange* and *LowerBoundedRange* may occur 0 to 1 time in *TotalCPUCount*, and the elements *Exact* and *Range* may occur 0 to n times.

#### <wsag:Item>

<wsag:Location>//jsdl:JobDefinition/jsdl:JobDescription/jsdl:Resources/jsdl:TotalCPUCount </wsag:Location> <wsag:ItemConstraint> <xs:sequence>

<xs:element name="UpperBoundedRange" type="jsdl:Boundary\_Type" minOccurs="0"

maxOccurs="0"/>

# P

## Grid-GMPLS network interfaces specification

# Listing 4-4: Restriction of the Agreement Structure

# **Restriction of Value Facets**

Besides restricting the structure of a SLA offer, there is also the need to restrict the value facets of the offer. A typical example is a compute service, where the maximum number of available resources (e.g. compute nodes) needs to be restricted to 128 and the number of individual available CPUs to 2. These constraints result e.g. from the physical restrictions of the available resources.

Listing 4-5 shows a simple creation constraint, which restricts the minimum and maximum number of total available CPUs of a compute system.

<wsag:Item>

</wsag:Location>//jsdl:JobDefinition/jsdl:JobDescription/jsdl:Resources/jsdl:TotalCPUCount/jsdl:Exact
</wsag:Location>
</wsag:ItemConstraint>
</restriction base="http://www.w3.org/2001/XMLSchema">
</restriction base="http://www.w3.org/2001/XMLSchema">
</restriction base="http://www.w3.org/2001/XMLSchema">
</restriction base="http://www.w3.org/2001/XMLSchema">
</restriction base="http://www.w3.org/2001/XMLSchema">
</restriction base="http://www.w3.org/2001/XMLSchema">
</restriction base="http://www.w3.org/2001/XMLSchema">
</restriction base="http://www.w3.org/2001/XMLSchema">
</restriction base="http://www.w3.org/2001/XMLSchema">
</restriction base="http://www.w3.org/2001/XMLSchema">
</restriction base="http://www.w3.org/2001/XMLSchema">
</restriction base="http://www.w3.org/2001/XMLSchema">
</restriction base="http://www.w3.org/2001/XMLSchema">
</restriction base="http://www.w3.org/2001/XMLSchema">
</restriction base="http://www.w3.org/2001/XMLSchema">
</restriction base="http://www.w3.org/2001/XMLSchema">
</restriction base="http://www.w3.org/2001/XMLSchema">
</restriction base="http://www.w3.org/2001/XMLSchema">
</restriction base="http://www.w3.org/2001/XMLSchema">
</restriction base="http://www.w3.org/2001/XMLSchema">
</restriction base="http://www.w3.org/2001/XMLSchema">
</restriction base="http://www.w3.org/2001/XMLSchema">
</restriction base="http://www.w3.org/2001/XMLSchema">
</restriction base="http://www.w3.org/2001/XMLSchema">
</restriction base="http://www.w3.org/2001/XMLSchema">
</restriction base="http://www.w3.org/2001/XMLSchema">
</restriction base="http://www.w3.org/2001/XMLSchema">
</restriction base="http://www.w3.org/2001/XMLSchema">
</restriction base="http://www.w3.org/2001/XMLSchema">
</restriction base="http://www.w3.org/2001/XMLSchema">
</restriction base="http://www.w3.org/2001/XMLSchema">
</restriction base="http://www.w3.org/2001/XMLSchema">
</restriction base=#http://www.w3.org/2001/XMLSchema">
</restriction base=#http://www.w3.org/2001/XMLSchema">
</restriction base=#http://ww

Listing 4-5: Restriction of the Available Resources

Creation constraints may not only have one continuous value facet, but multiple. An example for this is the restriction of valid start times for a service with a given quality. Such a service could be e.g. a compute service, where a certain amount of compute nodes have to be provided for a certain time. This means the possible start times of the service must be restricted to a specific value facet. In other words the value facets of a guarantee term must be constraint. Listing 4-6 illustrates such a constraint.

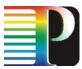

-wear.ltom>

| <wsag:item></wsag:item>                                                                                               |
|----------------------------------------------------------------------------------------------------|
| <wsag:location>//wsag:GuaranteeTerm/wsag:ServiceLevelObjective/wsag:KPITarget/wsag:CustomServiceLevel</wsag:location> |
| /ext:ReservationTime                                                                                                  |
|                                                                                                    |
| <wsag:itemconstraint></wsag:itemconstraint>                                                                           |
| <xs:simpletype xmlns:xs="http://www.w3.org/2001/XMLSchema"></xs:simpletype>                                           |
| <xs:union></xs:union>                                                                                                 |
| <xs:simpletype></xs:simpletype>                                                                                       |
| <xs:restriction base="xs:dateTime"></xs:restriction>                                                                  |
| <xs:mininclusive value="2007-08-10T17:00:00+02:00"></xs:mininclusive>                                                 |
| <xs:maxinclusive value="2007-08-10T123:00:00+02:00"></xs:maxinclusive>                                                |
|                                                                                                    |
|                                                                                                    |
| <xs:simpletype></xs:simpletype>                                                                                       |
| <xs:restriction base="xs:dateTime"></xs:restriction>                                                                  |
| <xs:mininclusive value="2007-08-10T23:00:00+02:00"></xs:mininclusive>                                                 |
| <xs:maxinclusive value="2007-12-24T18:00:00+02:00"></xs:maxinclusive>                                                 |
|                                                                                                    |
|                                                                                                    |
|                                                                                                    |
|                                                                                                    |
|                                                                                                    |
|                                                                                                    |
|                                                                                                    |

# Listing 4-6: Restriction of Valid Start Times

# Mapping of reservation messages to the WS-Agreement protocol

According to deliverable [G2MPLS-ARCH] the overlay and the integrated approach use a two step mechanism to create reservations in order to co-allocate resources. Therefore, these two steps comprise are of the prereservation of resources and the commitment of a reservation. The overlay approach additionally comprises a negotiation phase, which takes place before the actual reservation of the resources. In this phase the content of the reservation, which will be created, is negotiated. Since the negotiation of agreements is not yet specified within the WS-Agreement specification, we need to extend the current standard with negotiation capabilities. In the next chapter the negotiation process and the required WS-Agreement extensions are described.

# Negotiation of agreement templates

Before in a co-allocation scenario resources are actually reserved by creating SLAs, usually a negotiation process takes place in which feasible time frames are identified, where the required resources are available. In order to start the negotiation process a client queries a set of SLA templates from a resource provider via the

| Project:            | Phosphorus          |
|---------------------|---------------------|
| Deliverable Number: | D.2.7               |
| Date of Issue:      | 30/09/07            |
| EC Contract No.:    | 034115              |
| Document Code:      | Phosphorus-WP2-D2.7 |
|                     |                     |

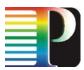

WSRF *GetResourceProperties* method as defined in the WS-Agreement specification. From these templates, the client chooses the most suitable one as a starting point for the negotiation process. This template defines the context of the subsequent iterations. All subsequent offers must refer to this agreement template in order to enable the resource provider to validate the creation constraints of the original template.

After the client has chosen an agreement template, it is used to derive new template from it. The new template must contain a reference to the originating template within its context. Furthermore, the client may change the content of the new created template, namely the content of the service description terms, the service property terms, the guarantee terms, and the creation constraints. These changes must be done according to the creation constraints defined in the original template. The creation constraints within the new created template must be more restrictive than the constraints within the originating template in order to assure that the negotiation process converges. They provide hints for the resource provider, within which limits the client is willing to create an agreement.

After the initiator created the new agreement template according to its requirements, the template is send to the responder via a negotiateTemplate message. When the responder has received a negotiateTemplate message, it must first check the validity of the refined template. This step includes (i) retrieving the original agreement template that was used to create the input document, (ii) validating the structure of the input document with respect to the originating template, and (iii) validating the changes of the content in the refined template with respect to the creation constraints defined in the originating template. Once this is done, the resource provider now checks whether the provided the requested service could be provided as is or not. In the first case it just returns the agreement template to the client, indicating that an offer based on that template will potentially be accepted. In the latter case the provider creates one or more counter offers. If the service cannot be provided at all, no counter offer is returned. After the client received the counter offers from the resource provider, it checks whether one meets its requirements. If there is an applicable template, the client validates whether there is need for an additional negotiation step or not. If yes, it uses the selected template and proceeds with step negotiating another template; otherwise the selected one is used to create a new SLA.

Listing 4-7 defines the required extensions for the negotiation capabilities:

<wsdl:definitions xmlns:wsdl="http://schemas.xmlsoap.org/wsdl/"
 xmlns:xs="http://www.w3.org/2001/XMLSchema"
 xmlns:wsa="http://www.w3.org/2005/08/addressing"
 xmlns:wsag="http://schemas.ggf.org/graap/2007/03/ws-agreement"
 targetNamespace="http://schemas.ggf.org/graap/2007/03/ws-agreement">

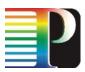

| <wsdl:types></wsdl:types>              |                                                                                                    |
|----------------------------------------|----------------------------------------------------------------------------------------------------|
| <xs:scl< td=""><td>hema</td></xs:scl<> | hema                                                                                                    |
| -A0.30                                 | targetNamespace="http://schemas.ggf.org/graap/2007/03/ws-agreement"<br>xmlns:wsag="http://schemas.ggf.org/graap/2007/03/ws-agreement"<br>xmlns:wsa="http://www.w3.org/2005/08/addressing" |
|                                        | elementFormDefault="qualified" attributeFormDefault="qualified">                                                                                                    |
|                                        |                                                                                                    |
|                                        | <xs:element <="" name="negotiateTemplateInput" td=""></xs:element>                                                                                                    |
|                                        | type="wsag:NegotiateTemplateInputType" />                                                                                                    |
|                                        |                                                                                                    |
|                                        | <xs:element <="" name="negotiateTemplateResponse" td=""></xs:element>                                                                                                    |
|                                        | type="wsag:NegotiateTemplateOutputType" />                                                                                                    |
|                                        | <xs:complextype name="NegotiateTemplateInputType"></xs:complextype>                                                                                                    |
|                                        | <xs:sequence></xs:sequence>                                                                                                    |
|                                        | <pre><xs:element ref="wsag:AgreementOffer"></xs:element></pre>                                                                                                    |
|                                        | <xs:element <="" name="NoncriticalExtension" td=""></xs:element>                                                                                                    |
|                                        | type="wsag:NoncriticalExtensionType" minOccurs="0"                                                                                                    |
|                                        | maxOccurs="unbounded" />                                                                                                    |
|                                        | <xs:any <="" namespace="##other" processcontents="lax" td=""></xs:any>                                                                                                    |
|                                        | minOccurs="0" maxOccurs="unbounded" />                                                                                                    |
|                                        |                                                                                                    |
|                                        |                                                                                                    |
|                                        | waraamalayTuna nama"NagatiataTamalataQutautTuna".                                                                                                    |
|                                        | <xs:complextype name="NegotiateTemplateOutputType"></xs:complextype>                                                                                                    |
|                                        | <xs:sequence></xs:sequence>                                                                                                    |
|                                        | <xs:element ref="wsag:AgreementOffer"></xs:element>                                                                                                    |
|                                        | <xs:element <="" name="NoncriticalExtension" td=""></xs:element>                                                                                                    |
|                                        | type="wsag:NoncriticalExtensionType" minOccurs="0"                                                                                                    |
|                                        | maxOccurs="unbounded" />                                                                                                    |
|                                        | <xs:any <="" namespace="##other" processcontents="lax" td=""></xs:any>                                                                                                    |

minOccurs="0" maxOccurs="unbounded" />

</xs:sequence>

</xs:complexType>

</xs:schema>

</wsdl:types>

<wsdl:message name="negotiateTemplateInputMessage">

<wsdl:part name="parameters"

element="wsag:negotiateTemplateInput" />

| Project:            | Phosphorus          |
|---------------------|---------------------|
| Deliverable Number: | D.2.7               |
| Date of Issue:      | 30/09/07            |
| EC Contract No.:    | 034115              |
| Document Code:      | Phosphorus-WP2-D2.7 |

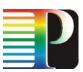

```
</wsdl:message>
   <wsdl:message name="negotiateTemplateOuputMessage">
                <wsdl:part name="parameters"
                        element="wsag:negotiateTemplateResponse" />
        </wsdl:message>
        <wsdl:message name="negotiateTemplateFaultMessage">
                <wsdl:part name="fault" element="wsag:ContinuingFault" />
        </wsdl:message>
        <wsdl:portType name="AgreementFactory">
                <wsdl:operation name="negotiateTemplate">
                        <wsdl:input message="wsag:negotiateTemplateInputMessage"
                                wsa:Action="http://schemas.ggf.org/graap/2007/03/ws-
agreement/NegotiateTemplateReguest" />
                        <wsdl:output message="wsag:negotiateTemplateOuputMessage"
                                wsa:Action="http://schemas.ggf.org/graap/2007/03/ws-
agreement/NegotiateTemplateResponse" />
                        <wsdl:fault name="ResourceUnknownFault"
                                message="wsrf-rw:ResourceUnknownFault" />
                        <wsdl:fault name="ContinuingFault"
                                message="wsag:negotiateTemplateFaultMessage" />
                </wsdl:operation>
        </wsdl:portType>
```

</wsdl:definitions>

# Listing 4-7: WS-Agreement Negotiation Extension

# Agreement creation

When multiple resources are co-allocated, the different resources are reserved by creating SLAs which guarantee that the requested resources are available at a specific time. In principle two different approaches exit to create these SLAs:

- 1. use transactions to create the SLAs, or
- 2. create each SLA within one step.

When using transactions to co-allocate SLAs (e.g. by a two-phase-commit protocol), the SLAs are created in two steps. First a prepare message is send to the provider, by which the required resources are pre-reserved for a certain time frame. The prepared SLAs must be committed during this time frame. In order to co-allocate

```
Project:PhosphorusDeliverable Number:D.2.7Date of Issue:30/09/07EC Contract No.:034115Document Code:Phosphorus-WP2-D2.7
```

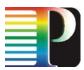

SLAs, first all SLAs are prepared, the commit messages are sent to the resource providers. By that the SLAs are finally created and the co-allocated resources are finally reserved. Since the current WS-Agreement specification foresees the creation agreements in only one step, an extension of the existing standard would be needed for this approach, which needs to be defined.

Another way of solving the problem is to create agreements within one phase and to allow users to terminate the agreement within a defined time period without penalty. When the agreement is created, the required resources are reserved. From a functional point of view, this reservation is comparable with the pre-reservation of resources of the two-phase-commit approach. The main difference between these approaches is that in the first one a client has to explicitly commit a reservation, while in the latter one this is already done implicitly when creating the agreement. Therefore, creating an agreement within one step has two obvious advantages, it uses the current WS-Agreement standard and it keeps the protocol stack simple. The message definitions to create agreements can be found in the Agreement Factory Port Type definition of the WS-Agreement specification [WSAG-SPEC]. The required messages are shown in Listing 4-8.

```
<wsdl:message name="CreateAgreementInputMessage">
<wsdl:part name="parameters"
element="wsag:CreateAgreementInput" />
</wsdl:message>
<wsdl:message name="CreateAgreementOuputMessage">
<wsdl:message name="CreateAgreementOuputMessage">
<wsdl:part name="parameters"
element="wsag:CreateAgreementResponse" />
</wsdl:message>
</wsdl:message name="CreateAgreementFaultMessage">
</wsdl:message name="CreateAgreementFaultMessage">
</wsdl:message name="CreateAgreementFaultMessage">
</wsdl:message>
</wsdl:message name="CreateAgreementFaultMessage">
</wsdl:message>
</wsdl:message name="CreateAgreementFaultMessage">
</wsdl:message>
</wsdl:message name="CreateAgreementFaultMessage">
</wsdl:message>
</wsdl:message name="CreateAgreementFaultMessage">
</wsdl:message>
</wsdl:message name="CreateAgreementFaultMessage">
</wsdl:message</wsdl:message>
</wsdl:message name="CreateAgreementFaultMessage">
</wsdl:message name="CreateAgreementFaultMessage">
</wsdl:message name="CreateAgreementFaultMessage">
</wsdl:message</wsdl:message>
```

</wsdl:message>

# Listing 4-8: Agreement Creation Messages

To terminate agreements the terminate operation of the Agreement port type [WSAG-SPEC] is used. The required messages are shown in Listing 4-9.

```
<wsdl:message name="TerminateInputMessage">
<wsdl:part name="parameters" element="wsag:TerminateInput" />
</wsdl:message>
```

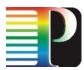

<wsdl:message name="TerminateOuputMessage">

```
<wsdl:part name="parameters" element="wsag:TerminateResponse" />
```

</wsdl:message>

# Listing 4-9: Message Definitions for Terminating Agreements

To monitor the created agreements the GetResourceProperty operation of the WSRF framework is used [WSRP-SPEC]. The messages related to the GetResourceProperty operation are shown in Listing 4-10.

```
<wsdl:message name="GetResourcePropertyRequest">
   <wsdl:part name="GetResourcePropertyRequest"
        element="wsrf-rp:GetResourceProperty" />
</wsdl:message>
<wsdl:message name="GetResourcePropertyResponse">
   <wsdl:part name="GetResourcePropertyResponse"
               element="wsrf-rp:GetResourcePropertyResponse" />
</wsdl:message>
<wsdl:message name="InvalidResourcePropertyQNameFault">
   <wsdl:part name="InvalidResourcePropertyQNameFault"
               element="wsrf-rp:InvalidResourcePropertyQNameFault" />
</wsdl:message>
<wsdl:message name="ResourceUnknownFault">
   <wsdl:part name="ResourceUnknownFault"
               element="wsrf-rw:ResourceUnknownFault" />
</wsdl:message>
```

```
<wsdl:message name="ResourceUnavailableFault">
<wsdl:part name="ResourceUnavailableFault"
element="wsrf-rw:ResourceUnavailableFault" />
```

</wsdl:message>

# Listing 4-10: GetResourceProperty Message Definitions

| Project:            | Phosphorus          |
|---------------------|---------------------|
| Deliverable Number: | D.2.7               |
| Date of Issue:      | 30/09/07            |
| EC Contract No.:    | 034115              |
| Document Code:      | Phosphorus-WP2-D2.7 |

# 4.10 G.OUNI policy and security

# 4.10.1 Policy Based Access Control and Policy Enforcement in G.OUNI

G.OUNI specification discussed in this document suggests a number protocols and mechanisms that will support Network and Grid services over the G.OUNI. Besides the generic UNI transport network services, such as connection creation, connection deletion, and connection status enquiry, the G.OUNI also allows offering Grid services that can be both network service over Grid middleware/interface and co-allocated Grid services.

Both network and Grid services are subject to policy based access control that includes both Authentication (AuthN) and Authorisation (AuthZ). AuthN is typically defined by user client software and AuthZ is more application specific and allows using application specific/defined policy. It is also required that AuthZ can be done only for authenticated user. The following analysis and design considerations are provided for the policy based access control.

For the G<sup>2</sup>MPLS that uses Grid middleware for creating Grid enabled NCP, AuthN/AuthZ services can be applied at both layers Grid middleware and G.OUNI. It is important to notice that although Grid Security Infrastructure (GSI) and Grid middleware can provide extended functionality for secure user admission and job submission, it also suggest existence of local/internal to the resource, access control service, in our case Network Element with the G.OUNI front-end at least providing relevant policy enforcement mechanism that enforce upper layer Grid middleware AuthZ decisions at the resource level. Example can be a case when Grid middleware AuthZ service authorise a user with some VO related attributes (like project and group) and allows her a specific group or privilege level account of available at the network resource. Next, this assigned attribute or privilege level need to be checked at the G.OUNI to provide a user requested/allowed level/quality of service.

Although type of policy and used access control mechanisms can be different at the Grid middleware and G.OUNI the overall G<sup>2</sup>MPLS security and access control infrastructure should provide consistent access control and policy enforcement and management. All these issues are subject to research and development in the WP4 AAA package.

Below discussion is focussed on the G.OUNI access control services that should address the following issues:

- provide consistent access control according to local policy;
- enforce upper layer access control decisions;
- allows call-outs to site or domain central AuthZ service.

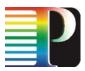

# 4.10.2 Policy and Security considerations in the OIF UNI Specification

OIF User Network Interface (UNI) 1.0 release 2 Signalling Specification [OIF-UNI1.0R2-COMM] provides UNI policy and security consideration. The UNI specification requires that the transport network must provide appropriate mechanisms to ensure accurate and authorised usage of network resources and client accountability. Access control and accounting should be governed according to the policy. Policy typically contains a collection of rules and/or conditions according to which the resources can be accessed or used. It is also suggested that policy based access control and usage should provide necessary information for accounting network related user activity.

As described in the UNI specification, policy rules should define conditions on parameters such as source and destination address, priorities, bilateral agreements between service providers, time or cost constrains, etc., - which are all transport network related. Provided example suggests using user groups as user related attributes in a form like this: "Approve all requests on behalf of a given user group received from a given UNI-C agent, if identity of the requestor can be verified".

However, for Grid based collaborative applications in research and high-tech industry network access is typically bound to the project based user and resource association such as Virtual Organisation (VO) or Virtual Laboratory (VL) and depend on user attributes. User attributes are typically maintained by user Home Organisation (HO) or VO attribute service such as VOMS. It is also important that network resources are provided depending on the type of application that will use them. When integrated with the Grid resources or services access control, there is a need to make Grid and network resource access control policies compliant or compliant and compatible and possibly use the same access control tools and policy format.

UNI specification suggests using simple Policy Based Access Control (PBAC) model originated from the ITU-T Access Control Framework (X.812-ACF) defined in the standard T-REC-X.812-199511 [ITU-T-X.812] and actually compliant with the Generic AAA AuthZ Framework [IETF-RFC2903, IETF-RFC2904]. The suggested PBAC model consist of two major modules a Policy Enforcement Point (PEP), typically located at the Network Node/Element (such as an OXC), and a Policy Decision Point (PDP) that may be placed together with the PEP or separately depending on the complexity and frequency of events that require policy decisions. PDP may use different local and external policy repositories often referred as Policy Authority Point (PAP). UNI specification also suggests using COPS protocol as policy decision enforcement mechanism if an external PDP is used.

The UNI specification describes few example policies applicable to optical network connection provisioning: time-of-day based provisioning; identity and credit verification for connection requestor; and usage based accounting. Although these example can be considered as typical and basic, their implementation require more

| Project:<br>Deliverable Number:<br>Date of Issue: | 30/09/07            |
|---------------------------------------------------|---------------------|
| EC Contract No.:                                  | 034115              |
| Document Code:                                    | Phosphorus-WP2-D2.7 |

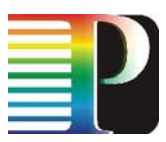

complex functionality and infrastructure when just simple PEP-PDP interaction. This is especially related to providing support to access control session/state management [DEMCHENKO], COPS policy enforcement mechanism [IETF-RFC2748], and usage control [ZHANG].

# 4.10.3 Proposed GAAA-AuthZ solution for policy based access control and enforcement at UNI

Recent developments in the GAAA-AuthZ framework for Complex Resource Provisioning (CRP) [DEMCHENKO] and Token Based Networking (TBN) [GOMMANS] provide a number of solutions and mechanisms to resolve mentioned above problems, in particular:

- AuthZ session management to support complex AuthZ decision and multiple resources access, including multiple resources belonging to different administrative and security domains.
- AuthZ tickets with extended functionality to support AuthZ session management, delegation and obligated policy decisions.
- Authorisation and reservation tokens as policy enforcement mechanisms that can be used in the G<sup>2</sup>MPLS Control plane and in-band.
- Policy Obligations handling model to support usable/accountable resource access/usage and additionally global and local user account mapping widely used in Grid based applications and supercomputing.

When considered for supporting Grid resources access over G.OUNI, AuthZ service may be required to support also AuthZ session termination as a part of the resource release process/sequence.

Although listed above functionalities can be implemented under extended PEP or PDP functionality, such approach would significantly limit AuthZ service flexibility and potentially affect interoperability of different implementations as the discussed functionalities require agreement on a number of protocol, messaging format and attributes semantics.

The proposed in the GAAA-AuthZ framework solution is based on using such structural components and solutions as Token Validation Service (TVS), Obligation Handling Reference Model (OHRM), and XACML policy profile for OLPP.

Figure 4-9 illustrates the major GAAA-AuthZ modules and how they interact when evaluating Service Request.

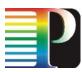

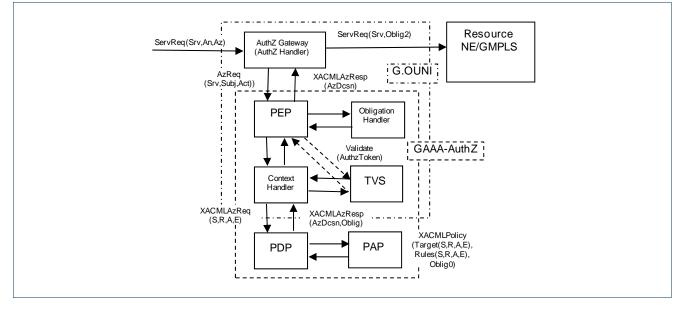

Figure 4-9: GAAA-AuthZ components providing Service Request evaluation

Authorisation service components GAAA-AuthZ are called from the G.OUNI via AuthZ gateway that intercepts service request ServiceRequest (Serviceld, AuthN, AuthZ) containing service name (and variables if necessary) and AuthN and AuthZ attributes. AuthZ Gateway (that can be just interceptor process calling from the service or application) extract necessary information and send AuthZ request AuthZRequest (Serviceld, Subject, AuthZ), containing service name Serviceld, requestor's identification Subject and AuthZ attributes AuthZ, to the PEP. The major PEP's task is to convert AuthZ request's semantics into the PDP request which semantics is actually defined by the used policy. When using XACML policy and PDP, PEP will send XACML AuthZ request to PDP in the format (Subject, Resource, Attributes, (Environment)). If in general case the XACML policy contains Obligations, they are returned in the XACMLAzResponse (AuthzDecision, Obligations). PEP calls Obligation Handler to process Obligations which are defined as actions to be taken on the policy decision or in conjunctions with the Service access (like account mapping, quota enforcing, logging, or accounting).

If the Service request contains AuthZ token that may reference local or global reservation ID, or just identify AuthZ session in which context the request is sent, token validation is performed by the Token Validation Service (TVS). TVS is typically called from the PEP and returns confirmation if token is valid. Separating TVS as a separate function or service allows creating flexible token and/or ticket policy enforcement infrastructure for on-demand network resource provisioning.

GAAA-AuthZ architecture for multidomain Optical Network Resource Provisioning is being developed in the framework of the PHOSPHORUS WP4 as GAAA Toolkit [AAA-ARCH].

| Project:            | Phosphorus          |
|---------------------|---------------------|
| Deliverable Number: | D.2.7               |
| Date of Issue:      | 30/09/07            |
| EC Contract No.:    | 034115              |
| Document Code:      | Phosphorus-WP2-D2.7 |

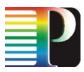

# 4.11 G.OUNI abstract messages and procedures

The G.OUNI signalling and routing messages are described in this section. These messages are denoted "abstract" since the actual realisation depends of the protocol used. Sections 4.11.4.2, 4.13 and 4.14 describe G<sup>2</sup>MPLS extensions for RSVP, LMP and OSPF accordingly. In the description below, terms "initiating G.OUNI-C" and "terminating G.OUNI-C" are used to identify the entities at the two end of a GNS service that initiate and terminate a given action. The initiating G.OUNI-C for a given signalling or routing action need not necessarily be the G.OUNI-C that originally requested the GNS service. For instance in the PHOSPHORUS indirect model presented in section 4.4, the initiating G.OUNI-C for a GNS service and connection is different from the initiating G.OUNI-C for the original GNS service and connection request.

The following abstract messages are currently defined.

| Message<br>No. | Abstract Message<br>Name         | Signalling/<br>Routing | Overlay/<br>Integrated | Message Direction                          |
|----------------|----------------------------------|------------------------|------------------------|--------------------------------------------|
|                |                                  | G.OUNI stand           | ardised OIF mes        | ssages                                     |
| 1.             | NS Create Request                | S                      | O/I                    | G.OUNI-C ➔ G.OUNI-N<br>G.OUNI-N ➔ G.OUNI-C |
| 2.             | NS Create Response               | S                      | O/I                    | G.OUNI-N ➔ G.OUNI-C<br>G.OUNI-C ➔ G.OUNI-N |
| 3.             | NS Create Confirmation           | S                      | O/I                    | G.OUNI-C ➔ G.OUNI-N<br>G.OUNI-N ➔ G.OUNI-C |
| 4.             | NS Delete Request                | S                      | O/I                    | G.OUNI-C ➔ G.OUNI-N<br>G.OUNI-N ➔ G.OUNI-C |
| 5.             | NS Delete Response               | S                      | O/I                    | G.OUNI-N ➔ G.OUNI-C<br>G.OUNI-C ➔ G.OUNI-N |
| 6.             | NS Status Enquiry                | S                      | O/I                    | G.OUNI-C ➔ G.OUNI-N<br>G.OUNI-N ➔ G.OUNI-C |
| 7.             | NS Status Response               | S                      | O/I                    | G.OUNI-N ➔ G.OUNI-C<br>G.OUNI-C ➔ G.OUNI-N |
| 8.             | NS Notification                  | S                      | O/I                    | G.OUNI-N ➔ G.OUNI-C                        |
|                | Grid Network Service (           | GNS) abstract          | messages requi         | ired to support G <sup>2</sup> MPLS NCP    |
| 9.             | Grid service capability          | R                      | O/I                    | G.OUNI-C ➔ G.OUNI-N<br>G.OUNI-N ➔ G.OUNI-C |
| 10.            | Grid resource availability       | R                      | O/I                    | G.OUNI-C ➔ G.OUNI-N<br>G.OUNI-N ➔ G.OUNI-C |
| 11.            | Network resource<br>availability | R                      | O/I                    | G.OUNI-N → G.OUNI-C                        |
| 12.            | Network topology information     | R                      | O/I                    | G.OUNI-N ➔ G.OUNI-C                        |

| Project:            | Phosphorus          |
|---------------------|---------------------|
| Deliverable Number: | D.2.7               |
| Date of Issue:      | 30/09/07            |
| EC Contract No.:    | 034115              |
| Document Code:      | Phosphorus-WP2-D2.7 |

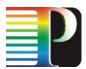

| Message<br>No. | Abstract Message<br>Name                          | Signalling/<br>Routing | Overlay/<br>Integrated | Message Direction                          |
|----------------|---------------------------------------------------|------------------------|------------------------|--------------------------------------------|
| 13.            | Network end-point<br>assigned addresses<br>(TNAs) | R                      | O/I                    | G.OUNI-N → G.OUNI-C                        |
| 14.            | GNS capabilities                                  | R                      | I                      | G.OUNI-N → G.OUNI-C                        |
| 15.            | Grid resource allocation request                  | S                      | I                      | G.OUNI-N → G.OUNI-C                        |
| 16.            | GNS Create Request                                | S                      |                        | G.OUNI-C ➔ G.OUNI-N<br>G.OUNI-N ➔ G.OUNI-C |
| 17.            | GNS Create Response                               | S                      | I                      | G.OUNI-N ➔ G.OUNI-C<br>G.OUNI-C ➔ G.OUNI-N |
| 18.            | GNS Create Confirmation                           | S                      |                        | G.OUNI-C ➔ G.OUNI-N<br>G.OUNI-N ➔ G.OUNI-C |
| 19.            | GNS Delete Request                                | S                      | I                      | G.OUNI-C ➔ G.OUNI-N<br>G.OUNI-N ➔ G.OUNI-C |
| 20.            | GNS Delete Response                               | S                      | I                      | G.OUNI-N ➔ G.OUNI-C<br>G.OUNI-C ➔ G.OUNI-N |
| 21.            | GNS Status Enquiry                                | S                      | I                      | G.OUNI-C ➔ G.OUNI-N<br>G.OUNI-N ➔ G.OUNI-C |
| 22.            | GNS Status Response                               | S                      | I                      | G.OUNI-N ➔ G.OUNI-C<br>G.OUNI-C ➔ G.OUNI-N |
| 23.            | GNS Notification                                  | S                      | I                      | G.OUNI-N ➔ G.OUNI-C<br>G.OUNI-C ➔ G.OUNI-N |

# Table 4-6: G.OUNI Messages

Table 4-6 depicts messages that can be either signalling messages (1-8 and 12-20) which have to do with Grid and network reservation establishment, and routing messages (9-14) which have to do with Grid and Network service discovery. Messages 1-13 are supported by both overlay and integrated model, whereas messages 14-23 are supported only on the integrated model. Thus, this means G<sup>2</sup>MPLS integrated model should be backward compatible with the G<sup>2</sup>MPLS overlay model in terms of G.OUNI messages as interoperability between domains supporting those two different models can take place.

A list of G.OUNI attributes is associated with each G.OUNI message; some are mandatory for a given signalling message and some optional. All these are described in the following sections. Furthermore, the  $G^2MPLS$  NCP may not support all of the requested attributes and in this case appropriate indications to the client in response messages should be sent. The manner in which the G.OUNI abstract messages are mapped to actions within the  $G^2MPLS$  NCP and transport network are outside the scope of this deliverable. The same stands for the signalling protocol used within the transport network to realise such actions.

| Project:<br>Deliverable Number:<br>Date of Issue: | 30/09/07            |
|---------------------------------------------------|---------------------|
| EC Contract No.:                                  | 034115              |
| Document Code:                                    | Phosphorus-WP2-D2.7 |

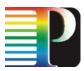

# 4.11.1 Network Service (NS) abstract signalling messages

The first eight abstract messages listed on Table 4-6 represent the standardised signalling messages described in [OIF-UNI1.0R2-COMM] where the more generic term "Network Service (NS)" appears there as "Connection". To avoid repetition of already standardised messages only a brief description is provided here. Attributes of the messages are described in [OIF-UNI1.0R2-COMM].

- 1. The *NS create request* is used by Client (Grid MW) to request a connection between specified source and destination clients (Grid user/applications/resources). The *NS Create Request* is sent from:
  - a. The initiating G.OUNI-C to G.OUNI-N to request the creation of a connection;
  - b. The G.OUNI-N to the terminating G.OUNI-C to indicate an incoming connection request.
- The NS create response is used to acknowledge the establishment of the NS (connection) to the G.OUNI-C that initiated the NS request. The corresponding client may then start transmission of data on the established connection. The NS create Response is sent from:
  - a. The terminating G.OUNI-C to G.OUNI-N to accept or reject an incoming NS create request;
  - b. The G.OUNI-N to the initiating G.OUNI-C to indicate the success or failure of the NS requested previously.
- 3. The *NS create confirmation* is used to acknowledge the establishment of the NS (connection) to the G.OUNI-C that terminated the connection create request and after that the corresponding client may start transmission of data on the established connection. The *NS create confirmation* is sent from:
  - a. The initiating G.OUNI-C to G.OUNI-N to acknowledge completion of the connection establishment;
  - b. The G.OUNI-N to the terminating G.OUNI-C to indicate that the connection has been successfully created and that the corresponding client may start transmitting data over the connection.
- 4. The NS delete request is used to indicate the deletion of a connection. If the NS (connection) deletion is being initiated by a G.OUNI-C, then this G.OUNI-C should maintain the connection control stat and the corresponding client should maintain the data plane until after the NS deletion has been acknowledged. This avoids alarms being generated by the client at the other end of the connection. The G.OUNI-C terminating the NS deletion request may delete the NS state upon receipt of the NS delete request. The network may also delete an NS (a forced deletion) due to internal network failures or G.OUNI-N timeout of a deletion response. In that case a NS delete response is not required and the G.OUNI-N may terminate all NS control state and the data path. The NS delete request is sent from:
  - a. The initiating G.OUNI-C to G.OUNI-N to delete a NS;
  - b. The G.OUNI-N to the terminating G.OUNI-C to indicate deletion by other end;

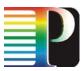

- c. The G.OUNI-N to a G.OUNI-C to indicate the deletion of a connection by the network.
- 5. The *NS delete response* message signals the completion of the NS deletion procedure. The *NS delete response* is sent from:
  - a. The terminating G.OUNI-C to G.OUNI-N to acknowledge an incoming NS delete request;
  - b. The G.OUNI-N to the initiating G.OUNI-C to indicate the successful deletion of the NS as requested.
- 6. The *NS status enquiry* is used to query the state and attributes of a given NS. The *NS status enquiry* is sent from:
  - a. The initiating G.OUNI-C to G.OUNI-N to enquire about the status and/or attributes of the NSs owned by G.OUNI-C or from G.OUNI-N to G.OUNI-C.
- 7. The *NS status response* returns the status of the specified NS and associated attributes. The *NS status response* is sent from:
  - a. The G.OUNI-N to the G.OUNI-C and vice versa to indicate the status of NS attributes as requested before.
- 8. The *NS notification* message is sent autonomously by a G.OUNI-N to either G.OUNI-C to indicate a change in the status of the connection.

# 4.11.2 Grid Network Service (GNS) abstract messages

After describing the messages already supported by [OIF-UNI1.0R2-COMM] which are the base line for the GMPLS NCP new abstract messages are required to support Grid Network Services (GNS) on the PHOSPHORUS G<sup>2</sup>MPLS overlay and integrated model. The attributes carried in these messages are briefly described here since sections 4.12 on RSVP-TE extensions and 4.13 on OSPF extensions give the whole picture. Some of the messages are described as routing and some others as signalling since they perform different functions. In addition, these messages may be supported by either both overlay and integrated models or only on integrated one.

9. The *Grid Service Capability* indicates the capabilities of the grid services attached to the G.OUNI by either services supported by Grid MW or applications (e.g. meta-scheduling, indexing, data mining data storage, visualization, etc.) and resource capabilities (e.g. CPU, Storage, etc.). GLUE Schema describes the service and resource attributes that will be mapped to G.OUNI messages and are presented in section 4.13. The message is sent only once from G.OUNI-C to G.OUNI-N. On the overlay model this message is carried over G<sup>2</sup>MPLS NCP from one Grid MW to others. In the integrated model though these messages

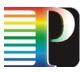

are sent from G.OUNI-C to G.OUNI-N towards G<sup>2</sup>MPLS NCP. The way that G<sup>2</sup>MPLS NCP manipulates them is not within the scope of this deliverable. The *Grid Service Capability* is sent from:

- a. The G.OUNI-C to G.OUNI-N to indicate the service/resource capabilities of the Grid end point attached to G.OUNI-C (supported both in overlay and integrated model);
- b. The G.OUNI-N to G.OUNI-C indicate the service/resource capabilities of the Grid end point attached to initiated G.OUNI-C to a remote Grid MW (supported in integrated model).
- 10. The *Grid Resource Availability* is used to describe the availability of the Grid resources to G.OUNI-C (e.g. CPU, Storage, Memory, OS, etc.). The attributes are based on GLUE and mapped to G.OUNI protocol extensions. *Grid resource availability* may provide information about Grid site resources availability calendars (see section 4.11.4.2). A resource calendar, can be a time ordered list of pairs, where a pair contains values:
  - a time when resource availability is changing,
  - a new resource availability value.

The Grid Resource Availability is sent from:

- a. The G.OUNI-C to G.OUNI-N to indicate the resource availability of the Grid site attached to G.OUNI-C (supported both in overlay and integrated model);
- b. The G.OUNI-N to G.OUNI-C indicate the service capabilities of the Grid site attached to initiated G.OUNI-C to a remote Grid MW (supported in integrated model).
- 11. The *Network Resource Availability* is used to provide information of network resource availabilities to Grid MW and make it aware of current recourse status. This way Grid MW has the ability to calculate an end-toend path and can be provided to Grid MW that can support such function. The *Network Resource Availability* is sent from:
  - a. The G.OUNI-N to G.OUNI-C indicates the current status of network availability to G.OUNI-C towards Grid MW.
- 12. The *Network Topology Information* is used to provide limited and virtualised topological information of transport network environment. G<sup>2</sup>MPLS NCP has the authority to provide any topological information to Grid MW and this can be based upon SLA agreements. The *Network Topology Information* is sent from:
  - a. The G.OUNI-N to G.OUNI-C indicates the current status of network availability to G.OUNI-C towards Grid MW.
- 13. The *Network End-point Assigned Addresses* (TNAs) are used to provide network end point information from G.OUNI-N to G.OUNI-C. This information is the minimum level of information that must be passed from G<sup>2</sup>MPLS to Grid MW. *The Network End-point Assigned Addresses* (TNAs) message is sent from:

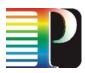

- a. The G.OUNI-N to G.OUNI-C indicates the transport end-point information to G.OUNI-C towards Grid MW.
- 14. The *GNS Capabilities* determine the Grid Network services supported by G<sup>2</sup>MPLS under the integrated model. GNS services such as protocol extensions to support JSDL or GLUE schema or even co-allocation of Grid and Network resources, Grid and Network Resource Discovery and Reservation can be passed from G.OUNI-N to G.OUNI-C. This way Grid MW is informed of the services supported by G<sup>2</sup>MPLS and can act accordingly. The *GNS Capabilities* message is sent from:
  - a. The G.OUNI-N to G.OUNI-C indicates the services supported by G<sup>2</sup>MPLS NCP to G.OUNI-C towards Grid MW.
- 15. The *Grid Resource Allocation Request* is forwarded from G.OUNI-N to G.OUNI-C towards the remote Grid site in order to allocate Grid resources as an outcome of discovery and reservation of Grid and Network resources of G<sup>2</sup>MPLS NCP under the integrated model. The *Grid Resource Allocation Request* message is sent from:
  - a. The G.OUNI-N to G.OUNI-C indicates the services supported by G<sup>2</sup>MPLS NCP to G.OUNI-C towards Grid MW.
- 16. The GNS Create Request is used by the Grid MW to request a Grid Network Service from the G<sup>2</sup>MPLS NCP under integrated model. The message is carried from G.OUNI-C to G.OUNI-N toward G<sup>2</sup>MPLS NCP. It carries JSDL attributes as described in detail in section 4.11.4.2. The GNS create request is sent from
  - a. The initiating G.OUNI-C to G.OUNI-N to request the creation of a GNS;
  - b. The G.OUNI-N to G.OUNI-C to indicate an incoming GNS request towards a remote Grid site.
- 17. The *GNS Create Response* is used to acknowledge the establishment of Grid Network Service by the G<sup>2</sup>MPLS NCP. The corresponding Client may then start transmission of data through the established connection to the allocated Grid resources. The *GNS Create Response* is sent from
  - a. The G.OUNI-C to G.OUNI-N to accept or reject an incoming GNS request;
  - b. The G.OUNI-N to the initiating G.OUNI-C to indicate the success or failure of the GNS requested previously.
- 18. The GNS Create Confirmation is used to acknowledge the establishment of the GNS response to either G.OUNI-C that is attached to Grid MW that sent the GNS create response (in case of overlay model) or to G.OUNI-N (in case of integrated model). The GNS Create Confirmation is sent from:
  - a. The terminating G.OUNI-C to G.OUNI-N to acknowledge completion of the GNS establishment;
  - b. The G.OUNI-N to the terminating G.OUNI-C to indicate the success of the GNS establishment.

| Project:<br>Deliverable Number:<br>Date of Issue: | Phosphorus<br>D.2.7<br>30/09/07 |
|---------------------------------------------------|---------------------------------|
| EC Contract No.:                                  | 034115<br>Phosphorus-W/P2-D2 7  |
| Document Code:                                    | Phosphorus-WP2-D2.7             |

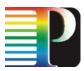

- 19. The GNS Delete Request is used to indicate the deletion of a GNS. The GNS deletion can be initiated by G.OUNI-C in case of failure on Grid MW or Grid site. Then this G.OUNI-C should maintain the connection control state and the corresponding client should maintain the data plane until after the GNS deletion has been acknowledged. The G.OUNI-C terminating the GNS deletion request may delete the GNS state upon receipt of the GNS delete request. The G<sup>2</sup>MPLS NCP may also delete a NS (a forced deletion) due to internal network failures or G.OUNI-N timeout of a deletion response. The GNS Delete Request is sent from:
  - a. The initiating or terminating G.OUNI-C to G.OUNI-N to delete a GNS;
  - b. The G.OUNI-N to the initiating or terminating G.OUNI-C to indicate deletion by other end;
  - c. The G.OUNI-N to a G.OUNI-C to indicate the deletion of a GNS by the network and escalate the deletion information to Grid MW or Grid site.
- 20. The *GNS Delete Response* signals the completion of the GNS deletion procedure both from the G<sup>2</sup>MPLS NCP and any involved Grid MW and Grid site. The *GNS Delete Response* is sent from:
  - a. The terminating G.OUNI-C to G.OUNI-N to acknowledge an incoming GNS delete request;
  - b. The G.OUNI-N to the initiating G.OUNI-C to indicate the successful deletion of the GNS as requested.
- 21. The *GNS Status Enquiry* is used to query the state and attributes of a given GNS. The *GNS Status Enquiry* is sent from:
  - a. The initiating G.OUNI-C to G.OUNI-N to enquire about the status and/or attributes of the GNSs owned by G.OUNI-C or from G.OUNI-N to G.OUNI-C.
- 22. The GNS Status Response returns the status of the specified GNS and associated attributes. The GNS Status Response is sent from:
  - a. The G.OUNI-N to the G.OUNI-C and vice versa to indicate the status of GNS attributes as requested before.
- 23. The GNS Notification message is sent autonomously by a G.OUNI-N to either G.OUNI-C to indicate a change in the status of the GNS.

In this section, relevant signalling, routing and discovery aspects are considered for supporting Grid extensions.

# 4.11.3 Signalling

Three main aspects of Grid extensions should be covered for G.OUNI signalling mechanism support:

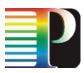

- Extensions for Grid job/service requests (JSDL Version 1.0, GFD-R.056)
  - Support of advance reservations (service time schedules in the signalling messages)
- Extensions to integrate Grid AAA and Security means with the network related means
- Extensions to support internal Grid service/resource failures (e.g. for job recovery purposes)
  - o new extended set of Error Codes and Error Values is required

As a result of JSDL v1.0 Specification [JSDL-SPEC] analysis a set of five core groups of additional Grid elements for G<sup>2</sup>MPLS signalling protocols was appointed:

- Job Structure Elements = {JobDefinition Element, JobDescription Element, Description Element}
- Job Identity Elements = {JobIdentification Element, JobName Element, JobAnnotation Element, JobProject Element}
- Application Elements = {Application Element, ApplicationName Element, ApplicationVersion Element}
- **Resource Elements** = {Resources Element, CandidateHosts Element, HostName Element, FileSystem Element, MountPoint Element, MountSource Element, DiskSpace Element, FileSystemType Element, ExclusiveExecution Element, OperatingSystem Element, OperatingSystemType Element, OperatingSystemName Element, OperatingSystemVersion Element, CPUArchitecture Element, Element, **CPUArchitectureName** IndividualCPUSpeed IndividualCPUTime Element, Element, IndividualCPUCount Element, IndividualNetworkBandwidth Element, IndividualPhysicalMemory Element, IndividualVirtualMemory Element, IndividualDiskSpace Element, TotalCPUTime Element, TotalCPUCount Element. TotalPhysicalMemory Element, TotalVirtualMemory Element, TotalDiskSpace Element, TotalResourceCount Element, Additional Resources}
- **Data Staging Elements** = {DataStaging Element, FileName Element, FileSystemName, Element, CreationFlag Element, DeleteOnTermination Element, Source Element, URI Element, Target Element}

Each single element from those five groups must be supported by the signalling protocol to make the G<sup>2</sup>MPLS compatible with JSDL v1.0 specification. There are also some extensions defined for this core set of elements but they are not mandatory and can be implemented as an option.

According to the specification, each job is described by XML structured document and all JSDL elements can be divided into two sets. In the first set there are elements that define XML hierarchy and structure of the document and the second set contains elements with the essential values and only those elements have to be transported by the signalling protocol.

<JobDefinition>

<JobDescription>

<JobIdentification >

| Project:            | Phosphorus          |
|---------------------|---------------------|
| Deliverable Number: | D.2.7               |
| Date of Issue:      | 30/09/07            |
| EC Contract No.:    | 034115              |
| Document Code:      | Phosphorus-WP2-D2.7 |

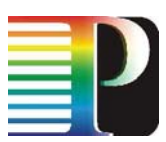

<JobName> xsd:string </JobName>?

- <Description> xsd:string </Description>?
- <JobAnnotation> xsd:string </JobAnnotation>\*
- <JobProject> xsd:string </JobProject>\*

# </JobIdentification>

#### <Application>

<ApplicationName> xsd:string </ApplicationName>? <ApplicationVersion> xsd:string </ApplicationVersion>?

<Description> xsd:string </Description>?

# </Application>

#### <Resources>

<CandidateHosts>

<HostName> xsd:string </HostName>+

</CandidateHosts>?

<FileSystem name="xsd:NCName">

<Description> xsd:string </Description>?

<MountPoint> xsd:string </MountPoint>?

<MountSource> xsd:string </MountSource>?

<DiskSpace> jsdl:RangeValue\_Type </DiskSpace>?

<FileSystemType> jsdl:FileSystemTypeEnumeration </FileSystemType>?

# </FileSystem>\*

<ExclusiveExecution> xsd:boolean </ExclusiveExecution>?

<OperatingSystem>

<OperatingSystemType>

<OperatingSystemName>

jsdl:OperatingSystemTypeEnumeration

</OperatingSystemName>

</OperatingSystemType>?

<OperatingSystemVersion> xsd:string </OperatingSystemVersion>?

<Description> xsd:string </Description>?

</OperatingSystem>?

<CPUArchitecture>

<CPUArchitectureName>

jsdl:ProcessorArchitectureEnumeration

</CPUArchitectureName>

</CPUArchitecture>?

<IndividualCPUSpeed> jsdl:RangeValue\_Type </IndividualCPUSpeed>?

<IndividualCPUTime> jsdl:RangeValue\_Type </IndividualCPUTime>?

<IndividualCPUCount> jsdl:RangeValue\_Type </IndividualCPUCount>?

| Project:            | Phosphorus          |
|---------------------|---------------------|
| Deliverable Number: | D.2.7               |
| Date of Issue:      | 30/09/07            |
| EC Contract No.:    | 034115              |
| Document Code:      | Phosphorus-WP2-D2.7 |

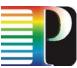

```
<IndividualNetworkBandwidth>
                        jsdl:RangeValue_Type
                        </IndividualNetworkBandwidth>?
                        <IndividualPhysicalMemory>
                        jsdl:RangeValue_Type
                        </IndividualPhysicalMemory>?
                        <IndividualVirtualMemory> jsdl:RangeValue_Type </IndividualVirtualMemory>?
                        <IndividualDiskSpace> jsdl:RangeValue_Type </IndividualDiskSpace>?
                        <TotalCPUTime> jsdl:RangeValue_Type </TotalCPUTime>?
                        <TotalCPUCount> jsdl:RangeValue_Type </TotalCPUCount>?
                        <TotalPhysicalMemory> jsdl:RangeValue_Type </TotalPhysicalMemory>?
                        <TotalVirtualMemory> jsdl:RangeValue_Type </TotalVirtualMemory>?
                        <TotalDiskSpace> jsdl:RangeValue_Type </TotalDiskSpace>?
                        <TotalResourceCount> jsdl:RangeValue_Type </TotalResourceCount>?
                </Resources>?
                <DataStaging name="xsd:NCName"?>
                        <FileName> xsd:string </FileName>
                        <FileSystemName> xsd:NCName </FileSystemName>?
                        <CreationFlag> jsdl:CreationFlagEnumeration </CreationFlag>
                        <DeleteOnTermination> xsd:boolean </DeleteOnTermination>?
                        <Source>
                                <URI> xsd:anyURI </URI>?
                        </Source>?
                        <Target>
                                <URI> xsd:anyURI </URI>?
                        </Target>?
                </DataStaging>*
        </JobDescription>
</JobDefinition>
```

# Listing 4-11: Pseudo JSDL XML Schema

Most of the element tags are unique and they have well defined place in the XML structure (Listing 4-11), but there are two tags <Description> and <URI> that can occur in several places. Tag <Description> occurs four times in different parts of XML schema so four different objects need to be created to make the transformation process easier. Tag <URI> occurs two times so two objects instances need to be created. Structure of each of the tag is exactly the same and the name and the identifier defines position of the particular tag in the XML structure.

| Project:<br>Deliverable Number: | Phosphorus<br>D.2.7 |
|---------------------------------|---------------------|
| Date of Issue:                  | 30/09/07            |
| EC Contract No.:                | 034115              |
| Document Code:                  | Phosphorus-WP2-D2.7 |

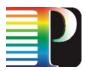

# 4.11.4 Routing & Discovery

In GMPLS, the routing protocol is used to distribute information about Transport Plane topology and its capabilities within single GMPLS domain and between GMPLS domains. Each GMPLS node advertises attributes of local node and all local TE-links [IETF-RFC3630]. All this information is flooded within a routing area and all nodes in the area synchronize their databases. PHOSPHORUS is proposing an alternative employment of the routing protocol. It can be used for G.OUNI messages transporting between G.OUNI-C and G.OUNI-N:

- Grid Service Capability,
- Grid Resource Availability,
- Network Resource Availability,
- Network Topology Information,
- Network End-point Assigned Addresses.

The G.OUNI Network related information is strictly related to the standard GMPLS routing deployment. However, G<sup>2</sup>MPLS Control Plane defines some new network's attributes:

- full-optical TE-link properties for enhanced constraint based path computation,
- TE-link bandwidth availability for enabling network resource advance reservation.

The G.OUNI Grid related information entails completely new entities in comparison to the GMPLS routing protocol. The one of most important work of PHOSPHORUS G<sup>2</sup>MPLS NCP activity is to provide specifications for Grid related information.

# 4.11.4.1 Grid Service Capability

The Grid Service Capability specification is based on GLUE Schema specification [GLUE] which provides an abstract modelling for Grid resources [GLUE]. Due to large number of GLUE resources and attributes that can describe single Grid site or node, a subset of these entities should be selected for implementation. The importance estimation can be done with usage of Job Submission Description Language [JSDL-SPEC] which defines a resource that jobs can request for. For each grid resource set of attributes a dedicated object has to be created.

The [GLUE] paper specifies the several groups of Grid resources:

- Core Entities
  - o Site

| Project:            | Phosphorus          |
|---------------------|---------------------|
| Deliverable Number: | D.2.7               |
| Date of Issue:      | 30/09/07            |
| EC Contract No.:    | 034115              |
| Document Code:      | Phosphorus-WP2-D2.7 |

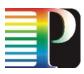

- o Service
- Computing Resources
  - o Cluster
  - o Computing element
  - o Sub-cluster
  - o Software
  - o Host
- Storage Resources
  - o Storage Element
  - o Storage Area

[GLUE] defines the relationships between all above component and exact resource types assigned to particular groups. From the perspective of PHOSPHORUS project the most important groups and candidate for initial implementation are Core Entities (mostly Site) and Computing Resource group. For elements from the Storage Resources group an additional validation should be performed to determine their value for G<sup>2</sup>MPLS at this stage of the project. It is assumed that probably Storage Element and Storage Area are worth of consideration. The target implementation should include all resources from the list above, however [GLUE] is not a final paper and is continuously changing. Therefore a strong emphasis should be placed on tracking changes in case of publishing a new version of the document. A design and implementation work should be also focused on the most important resources, which are rather constant and not changing significantly during [GLUE] edition.

Table 4-7 depicts the identified parameters eligible to be mapped into G.OUNI protocols for Grid discovery purposes. More detailed analyse of GLUE schema and G<sup>2</sup>MPLS Grid resource description can be found in [G2MPLS-EXT].

| GLUE schema<br>object | GLUE schema property                                                                                                    | Description                                                          | Count | Data type |
|-----------------------|----------------------------------------------------------------------------------------------------|----------------------------------------------------------------------|-------|-----------|
| Site                  | Set of resources that are installed and managed by the same organization                                                                                                   |                                                                      |       |           |
|                       | UniqueID                                                                                                    | Unique identifier of this site                                       | 1     | string    |
|                       | Name                                                                                                    | Human-readable name                                                  | 1     | string    |
|                       | Latitude                                                                                                    | Degree the position of a place<br>north or south of the equator      | 1     | real32    |
|                       | Longitude                                                                                                    | Degree the position of a place east<br>or west of Greenwich, England | 1     | real32    |
| Service               | An abstract, logical view of actual software components that should be formally defined in terms of the information exchanged between provider entity and requester entity |                                                                      |       |           |
|                       | UniqueID                                                                                                    | Unique identifier of this service                                    | 1     | string    |

| Project:<br>Deliverable Number:<br>Date of Issue:<br>EC Contract No.: | Phosphorus<br>D.2.7<br>30/09/07<br>034115 |
|-----------------------------------------------------------------------|-------------------------------------------|
|                                                                       |                                           |
| Document Code:                                                        | Phosphorus-WP2-D2.7                       |

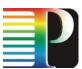

| GLUE schema<br>object | GLUE schema property                 | Description                                                                                   | Count      | Data type        |
|-----------------------|--------------------------------------|-----------------------------------------------------------------------------------------------|------------|------------------|
|                       | Туре                                 | Service type                                                                                  | 1          | serviceType_t    |
|                       | Version                              | Version of the service                                                                        | 1          | string           |
|                       | Endpoint                             | Network endpoint for this service                                                             | 1          | uri              |
|                       | Status                               | Status of the service;<br>Possible values: "OK", "Warning",<br>"Critical", "Unknown", "Other" | 1          | serviceStatus_t  |
| Computing<br>Element  | Service that manages jobs a          | nd offers them execution environmer<br>resources                                              | nts provid | ded by computing |
|                       | UniqueID                             | Unique identifier for this computing element                                                  | 1          | string           |
|                       | InfoLRMSType                         | Type of the underlying local resource manager system                                          | 1          | Irms_t           |
|                       | InfoLRMSVersion                      | Version of the local resource<br>management system                                            | 1          | string           |
|                       | InfoHostName                         | Host name of the machine running this service                                                 | 1          | string           |
|                       | InfoGatekeeperPort                   | Gatekeeper port                                                                               | 1          | int32            |
|                       | InfoJobManager                       | The job manager used by the gatekeeper                                                        | 1          | string           |
|                       | InfoDataDir                          | The path of a shared directory available for application data                                 | 1          | string           |
|                       | InfoDefaultSE                        | Unique identifier of the default<br>Storage Element                                           | 1          | string           |
|                       | StateStatus                          | The queue status;<br>Possible values: "Queuering",<br>"Production", "Closed", "Draining"      | 1          | string           |
|                       | StateRunningJobs                     | Number of jobs in running state                                                               | 1          | int32            |
|                       | StateWaitingJobs                     | Number of jobs in waiting state                                                               | 1          | int32            |
|                       | StateTotalJobs                       | Number of jobs in any state                                                                   | 1          | int32            |
|                       | StateEstimatedResponseTime           | Estimated time to last for a new job                                                          | 1          | int32            |
|                       | StateWorstResponseTime               | Worst time from the job being<br>accepted for execution                                       | 1          | int32            |
|                       | Stat.FreeJobSlots                    | Number of free job slots                                                                      | 1          | int32            |
|                       | PolicyMaxWallClockTime               | Maximum wall clock time allowed                                                               | 1          | int32            |
|                       | PolicyMaxObtainableWallClock<br>Time | Maximum obtainable wall clock<br>time                                                         | 1          | int32            |
|                       | PolicyMaxCPUTime                     | Maximum CPU time allowed                                                                      | 1          | int32            |

| Project:            | Phosphorus          |
|---------------------|---------------------|
| Deliverable Number: | D.2.7               |
| Date of Issue:      | 30/09/07            |
| EC Contract No.:    | 034115              |
| Document Code:      | Phosphorus-WP2-D2.7 |

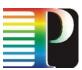

| GLUE schema<br>object | GLUE schema property                                                                         | Description                                                              | Count | Data type |
|-----------------------|----------------------------------------------------------------------------------------------|--------------------------------------------------------------------------|-------|-----------|
|                       | PolicyMaxObtainableCPUTime                                                                   | Maximum obtainable CPU time                                              | 1     | int32     |
|                       | PolicyMaxTotalJobs                                                                           | Maximum allowed number of jobs in the CE                                 | 1     | int32     |
|                       | PolicyMaxRunningJobs                                                                         | Maximum allowed number of jobs<br>in running state in the CE             | 1     | int32     |
|                       | PolicyMaxWaitingJobs                                                                         | Maximum number of jobs that can be in waiting state                      | 1     | int32     |
|                       | PolicyPriority                                                                               | Priority given to jobs in this CE                                        | 1     | int32     |
|                       | PolicyAssignedJobSlots                                                                       | Number of slots for jobs to be in running state                          | 1     | int32     |
|                       | PolicyMaxSlotsPerJobs                                                                        | Maximum number of slots which could be allocated to a single job         | 1     | int32     |
|                       | PolicyPreemption                                                                             | Job preemption enabler                                                   | 1     | boolean   |
|                       | StateTotalJobs                                                                               | Number of jobs in any state                                              | 1     | int32     |
|                       | StateFreeJobSlots                                                                            | Number of free job slots                                                 | 1     | int32     |
| SubCluster            | Information about an homogenous set of hosts as regards a selected number of host attributes |                                                                          |       |           |
|                       | UniqueID                                                                                     | Unique identifier of the subcluster                                      | 1     | string    |
|                       | PhysicalCPUs                                                                                 | Total number of real CPUs in the<br>subcluster                           | 1     | int32     |
|                       | LogicalCPUs                                                                                  | Effective number of CPUs in the subcluster                               | 1     | int32     |
| Software              | Information about an installed software packages                                             |                                                                          |       |           |
|                       | LocalID                                                                                      | Identifier for the location                                              | 1     | string    |
|                       | Version                                                                                      | Version of the software package                                          | 1     | string    |
|                       | EnvironmentSetup                                                                             | Fully qualified script for the setting<br>of the application environment | 1     | string    |
| Host                  | Summary description of the hosts part of the subcluster                                      |                                                                          |       |           |
|                       | OperatingSystemName                                                                          | Name of the operating system                                             | 1     | string    |
|                       | OperatingSystemRelease                                                                       | Release of the operating system                                          | 1     | string    |
|                       | OperatingSystemVersion                                                                       | Version of the operating system                                          | 1     | string    |
|                       | ProcessorModel                                                                               | Processor model as defined by the vendor                                 | 1     | string    |
|                       | ProcessorVersion                                                                             | Processor version                                                        | 1     | string    |
|                       | ProcessorVendor                                                                              | Name of the processor vendor                                             | 1     | string    |
|                       | ProcessorClockSpeed                                                                          | Clock speed (MHz)                                                        | 1     | int32     |

| Project:            | Phosphorus          |
|---------------------|---------------------|
| Deliverable Number: | D.2.7               |
| Date of Issue:      | 30/09/07            |
| EC Contract No.:    | 034115              |
| Document Code:      | Phosphorus-WP2-D2.7 |

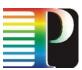

| GLUE schema<br>object    | GLUE schema property      | Description                                                                        | Count      | Data type      |
|--------------------------|---------------------------|------------------------------------------------------------------------------------|------------|----------------|
|                          | ProcessorInstructionSet   | Processor instruction set                                                          | 1          | string         |
|                          | ProcessorOtherDescription | Other description for the processor                                                | 1          | string         |
|                          | MainMemoryRAMSize         | Amount of RAM (MByte)                                                              | 1          | int32          |
|                          | MainMemoryVirtualSize     | Amount of Virtual Memory<br>(RAM+Swap) in MB                                       | 1          | int32          |
| Storage Element          |                           | Abstraction for a storage resources                                                |            |                |
|                          | UniqueID                  | Unique identifier of the Storage<br>Element                                        | 1          | string         |
|                          | Architecture              | Underlying architectural system<br>category                                        | 1          | SEArch_t       |
|                          | Status                    | Status of the whole Storage<br>Element                                             | 1          | SEStatus_t     |
|                          | TotalOnlineSize           | Total size of online storage space<br>(GB)                                         | 1          | int32          |
|                          | TotalNearlineSize         | Total size of nearline storage (GB)                                                | 1          | int32          |
|                          | UsedOnlineSize            | Used online storage (GB)                                                           | 1          | int32          |
|                          | UsedNearlineSize          | Used nearline storage (GB)                                                         | 1          | int32          |
|                          | Access Protocol           | Protocols available to<br>access/transport files in/from<br>storage areas          | n          | accessProt_t   |
|                          | Control Protocol          | Protocol available for the control<br>and/or management of the storage<br>resource | n          | ControlProt_t  |
| Storage Area<br>Property | Portion of stora          | ge extent to which a uniform set of po                                             | olicies ap | plies          |
|                          | Name                      | Human-friendly name for the area                                                   | 1          | string         |
|                          | Path                      | Full path of the root directory for this storage area                              | 1          | string         |
|                          | TotalOnlineSize           | Total online storage space (GB)                                                    | 1          | int32          |
|                          | FreeOnlineSize            | Free online storage space (GB)                                                     | 1          | int32          |
|                          | ReservedOnlineSize        | Reserved online storage space<br>(GB)                                              | 1          | int32          |
|                          | TotalNearlineSize         | Total nearline storage space (GB)                                                  | 1          | int32          |
|                          | FreeNearlineSize          | Free nearline storage space (GB)                                                   | 1          | int32          |
|                          | ReservedNearlineSize      | Reserved nearline storage space<br>(GB)                                            | 1          | int32          |
|                          | RetentionPolicy           | Vals: custodial, output, replica                                                   | 1          | retentionPol_t |

| Project:            | Phosphorus          |
|---------------------|---------------------|
| Deliverable Number: | D.2.7               |
| Date of Issue:      | 30/09/07            |
| EC Contract No.:    | 034115              |
| Document Code:      | Phosphorus-WP2-D2.7 |

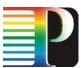

| GLUE schema<br>object | GLUE schema property | Description                                                  | Count | Data type        |
|-----------------------|----------------------|--------------------------------------------------------------|-------|------------------|
|                       | AccessLatency        | Vals: online, nearline, offline                              | 1     | accessLat_t      |
|                       | ExpirationMode       | Vals: neverExpire,<br>warnWhenExpired,<br>releaseWhenExpired | 1     | expirationMode_t |

Table 4-7: G<sup>2</sup>MPLS Grid resource description objects and properties

# 4.11.4.2 Grid Resource Availability

Grid Resource Availability extension must provide information about Grid site resources availability calendars (see Figure 4-10). A resource calendar, which simplest implementation is shown on Figure 4-11 can be a time ordered list of pairs, where a pair contains values:

- time when resource availability is changing,
- new resource availability value.

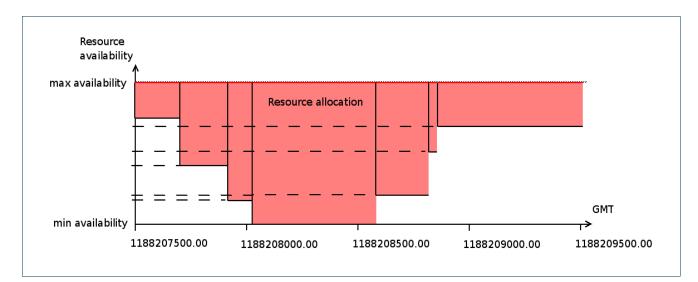

# Figure 4-10: Resource availability schedule

The resource calendar for schedule presented on Figure 4-11 has representation:

ResourceCalendar = [ (t1, a1), (t2, a2), (t3, a3), (t4, a4), (t5, a5), (t6, a6), (t7, a7) ]

| Project:<br>Deliverable Number: | Phosphorus          |
|---------------------------------|---------------------|
| Date of Issue:                  | 30/09/07            |
| EC Contract No.:                | 034115              |
| Document Code:                  | Phosphorus-WP2-D2.7 |

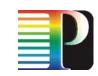

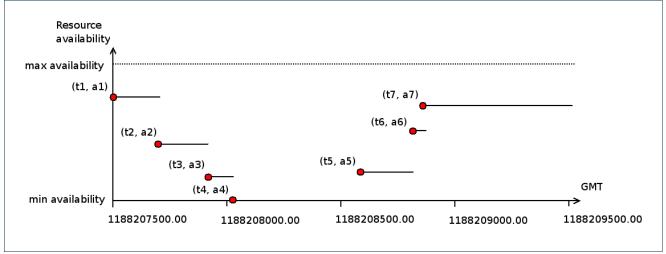

Figure 4-11: Resource availability calendar representation

# 4.12 **RSVP-TE extensions**

The main scope of the chapter is to identify the RSVP extensions necessary to satisfy requirements for a Grid Optical UNI signalling mechanisms. As a base for further Grid extensions, according to the deliverable [G2MPLS-ARCH], the OIF UNI RSVP-TE signalling protocol was chosen [OIF-UNI1.0R2-COMM, OIF-UNI1.0R2-RSVP].

### JSDL elements types and mappings

To make transformation from JSDL elements into RSVP objects possible data types of all mandatory elements are need to be known and mapped. JSDL uses normative XML Schema simple types and additional it defines four enumeration types and one complex type for description of specific job requirements.

- Simple types normative XML Schema types can be directly transformed:
  - o xsd∶string → String value
  - o xsd:NCName → String value
  - o xsd:boolean → Logical value (Boolean)
  - o xsd:double → Floating point value (Double)
  - o xsd:anyURI → String value
- Enumeration types normative JSDL Names defined in specification; unique integer value will be assigned for each value, for each enumeration type:
  - o jsdl:ProcessorArchitectureEnumeration list of processor architecture types [JSDL-SPEC] section 5.2.1

| Project:            | Phosphorus          |
|---------------------|---------------------|
| Deliverable Number: | D.2.7               |
| Date of Issue:      | 30/09/07            |
| EC Contract No.:    | 034115              |
| Document Code:      | Phosphorus-WP2-D2.7 |

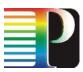

- o jsdl:FileSystemTypeEnumeration list of file system types [JSDL-SPEC] section 5.2.2
- o jsdl:OperatingSystemTypeEnumeration list of operating system types [JSDL-SPEC]
  section 5.2.3
- o jsdl:CreationFlagEnumeration list of flag types [JSDL-SPEC] section 5.2.4
- Complex type JSDL defined complex type for all floating point values; new structure have to be defined for this JSDL type:
  - jsdl:RangeValue\_Type complex type [JSDL-SPEC] section 5.2.5, defined by the XML structure (Listing 4-12)

| <upperboundedrange ?="" exclusivebound="xsd:boolean"></upperboundedrange> |
|---------------------------------------------------------------------------|
| xsd:double                                                                |
| ?                                                                         |
| <lowerboundedrange ?="" exclusivebound="xsd:boolean"></lowerboundedrange> |
| xsd:double                                                                |
| ?                                                                         |
| <exact ?="" epsilon="xsd:double"></exact>                                 |
| xsd:double                                                                |
| *                                                                         |
| <range></range>                                                           |
| <lowerbound ?="" exclusivebound="xsd:boolean"></lowerbound>               |
| xsd:double                                                                |
|                                                                           |
| <upperbound ?="" exclusivebound="xsd:boolean"></upperbound>               |
| xsd:double                                                                |
|                                                                           |
| *                                                                         |

#### Listing 4-12: RangeValue\_Type XML structure

| typedef | struct RangeValueType               |
|---------|-------------------------------------|
| {       |                                     |
|         | double upperBoundedRangeValue;      |
|         | boolean upperBoundedRangeExclusive; |
|         | double lowerBoundedRangeValue;      |
|         | boolean lowerBoundedRangeExclusive; |
|         | int exactSize;                      |
|         | struct exact                        |
|         | {                                   |
|         | double exactValue:                  |

| Project:<br>Deliverable Number:<br>Date of Issue:<br>EC Contract No.: | Phosphorus<br>D.2.7<br>30/09/07<br>034115 |
|-----------------------------------------------------------------------|-------------------------------------------|
| EC Contract No.:                                                      | 034115                                    |
| Document Code:                                                        | Phosphorus-WP2-D2.7                       |

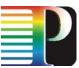

| double exactEpsilon;              |  |
|-----------------------------------|--|
| } exactsTab[exactSize];           |  |
| int rangeSize;                    |  |
| struct range                      |  |
| {                                 |  |
| double rangeLowerBoundValue;      |  |
| boolean rangeLowerBoundExclusive; |  |
| double rangeUpperBoundValue;      |  |
| boolean rangeUpperBoundExclusive; |  |
| } rangesTab[rangesSize]           |  |
| } RangeValue;                     |  |
|                                   |  |

### Figure 4-12: Definition of the RangeValue type according to the XML jsdl:RangeValue\_Type specification

All values of those types have to be encoded into messages according to the RSVP-TE objects specification and the types mapping procedure is required following Table 4-8.

| JSDL Element                                                                 | JSDL element type    | RSVP Object name             | Data<br>type |
|------------------------------------------------------------------------------|----------------------|------------------------------|--------------|
| <jobname></jobname>                                                          | xsd:string           | JobName                      | String       |
| <jobidentification><br/><description><br/></description></jobidentification> | xsd:string           | JobIdentificationDescription | String       |
| <jobannotation></jobannotation>                                              | xsd:string           | JobAnnotation                | String       |
| <jobproject></jobproject>                                                    | xsd:string           | JobProject                   | String       |
| <applicationname></applicationname>                                          | xsd:string           | ApplicationName              | String       |
| <applicationversion></applicationversion>                                    | xsd:string           | ApplicationVersion           | String       |
| <application><br/><description><br/></description></application>             | xsd:string           | ApplicationDescription       | String       |
| <hostname></hostname>                                                        | xsd:string           | HostName                     | String       |
| <filesystem name=""><br/>(tag attribute)</filesystem>                        | xsd:NCName           | FileSystemName               | String       |
| < <i>FileSystem&gt;</i><br><description><br/></description>                  | xsd:string           | FileSystemDescription        | String       |
| <mountpoint></mountpoint>                                                    | xsd:string           | MountPoint                   | String       |
| <mountsource></mountsource>                                                  | xsd:string           | MountSource                  | String       |
| <diskspace></diskspace>                                                      | jsdl:RangeValue_Type | DiskSpace                    | RangeValue   |

| Project:            | Phosphorus          |
|---------------------|---------------------|
| Deliverable Number: | D.2.7               |
| Date of Issue:      | 30/09/07            |
| EC Contract No.:    | 034115              |
| Document Code:      | Phosphorus-WP2-D2.7 |
|                     | -                   |

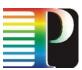

| JSDL Element                                                             | JSDL element type                         | RSVP Object name           | Data<br>type |
|--------------------------------------------------------------------------|-------------------------------------------|----------------------------|--------------|
| <filesystemtype></filesystemtype>                                        | jsdl:FileSystemTypeEnu<br>meration        | FileSystemType             | Integer      |
| <exclusiveexecution></exclusiveexecution>                                | xsd:boolean                               | ExclusiveExecution         | String       |
| <operatingsystemname></operatingsystemname>                              | jsdl:OperatingSystemTy<br>peEnumeration   | OperatingSystemName        | Integer      |
| <operatingsystemversion></operatingsystemversion>                        | xsd:string                                | OperatingSystemVersion     | String       |
| <operatingsystem><br/><description><br/></description></operatingsystem> | xsd:string                                | OperatingSystemDescription | String       |
| <cpuarchitecturename></cpuarchitecturename>                              | jsdl:ProcessorArchitec<br>tureEnumeration | CPUArchitectureName        | Integer      |
| <individualcpuspeed></individualcpuspeed>                                | jsdl:RangeValue_Type                      | IndividualCPUSpeed         | RangeValue   |
| <individualcputime></individualcputime>                                  | jsdl:RangeValue_Type                      | IndividualCPUTime          | RangeValue   |
| <individualcpucount></individualcpucount>                                | jsdl:RangeValue_Type                      | IndividualCPUCount         | RangeValue   |
| <individualnetworkbandwidt h=""></individualnetworkbandwidt>             | jsdl:RangeValue_Type                      | IndividualNetworkBandwidth | RangeValue   |
| <individualphysicalmemory></individualphysicalmemory>                    | jsdl:RangeValue_Type                      | IndividualPhysicalMemory   | RangeValue   |
| <individualvirtualmemory></individualvirtualmemory>                      | jsdl:RangeValue_Type                      | IndividualVirtualMemory    | RangeValue   |
| <individualdiskspace></individualdiskspace>                              | jsdl:RangeValue_Type                      | IndividualDiskSpace        | RangeValue   |
| <totalcputime></totalcputime>                                            | jsdl:RangeValue_Type                      | TotalCPUTime               | RangeValue   |
| <totalcpucount></totalcpucount>                                          | jsdl:RangeValue_Type                      | TotalCPUCount              | RangeValue   |
| <totalphysicalmemory></totalphysicalmemory>                              | jsdl:RangeValue_Type                      | TotalPhysicalMemory        | RangeValue   |
| <totalvirtualmemory></totalvirtualmemory>                                | jsdl:RangeValue_Type                      | TotalVirtualMemory         | RangeValue   |
| <totaldiskspace></totaldiskspace>                                        | jsdl:RangeValue_Type                      | TotalDiskSpace             | RangeValue   |
| <totalresourcecount></totalresourcecount>                                | jsdl:RangeValue_Type                      | TotalResourceCount         | RangeValue   |
| <datastaging name=""> <i>(tag attribute)</i></datastaging>               | xsd:NCName                                | DataStagingName            | String       |
| <filename></filename>                                                    | xsd:string                                | FileName                   | String       |
| <filesystemname></filesystemname>                                        | xsd:NCName                                | FileSystemName             | String       |
| <creationflag></creationflag>                                            | jsdl:CreationFlagEnume<br>ration_Type     | CreationFlag               | Integer      |
| <deleteontermination></deleteontermination>                              | xsd:boolean                               | DeleteOnTermination        | Boolean      |
| <source/><br><uri><br/></uri>                                            | xsd:anyURI                                | SourceURI                  | String       |
| <target></target>                                                        | xsd:anyURI                                | TargetURI                  | String       |

| Project:            | Phosphorus          |
|---------------------|---------------------|
| Deliverable Number: | D.2.7               |
| Date of Issue:      | 30/09/07            |
| EC Contract No.:    | 034115              |
| Document Code:      | Phosphorus-WP2-D2.7 |

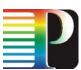

| JSDL Element     | JSDL element type | RSVP Object name | Data<br>type |
|------------------|-------------------|------------------|--------------|
| <uri><br/></uri> |                   |                  |              |

Table 4-8: Table of mandatory JSDL elements and RSVP objects mapping

# 4.12.1 Basic RSVP Protocol operation and G.OUNI signalling messages

The G.OUNI abstract messages are described in section 4.11. Most of these are directly supported by reusing existing procedures, messages, and objects defined under RSVP\_TE [RFC3209] and GMPLS extensions for RSVP-TE [RFC3417, RFC34734] with some new objects described to support G<sup>2</sup>MPLS later on this section. Complete and low level description these extensions are presented in [G2MPLS-EXT] as G<sup>2</sup>RSVP-TE.

The two fundamental RSVP message types are Path and Resv are described in [RFC2205]. The RSVP Path message originated from a source node and is transmitted to a destination node and is used to establish a connection. A Resv message in response to Path message is sent by the destination node back to the source node. A connection is established when the imitating node receives a Resv message for the connection. PathTear and ResvTear messages are use to explicitly remove the Path and Resv states. The PathTear is sent from the source to the destination and removes both the path and reservation state for the associated connection whereas the ResvTear message is sent in the other direction and only removes the associated reservation state. Here we use modified versions of RSVP messages to map already standardised abstract message (NS messages) plus the GNS abstract messages required to support  $G^2MPLS$ .

The modified versions of RSVP messages include two new objects - GNS\_CALL\_EXT and GNS\_UNI. The GNS\_CALL\_EXT object appears in all RSVP messages in which a CALL\_ID is present (Path, Resv, PathTear and PathEr). Its presence makes a standard call a G<sup>2</sup>MPLS call and piggybacks the GNS transaction construct. The GNS\_UNI object appears in the RSVP Path message like the Generalized UNI. No specific error code is identified for this object. Detailed description of the modified RSVP messages is given in [G2MPLS-EXT].

| Message<br>No. | Abstract Message Name  | RSVP Message  |
|----------------|------------------------|---------------|
|                | G.OUNI standardised    | OIF messages  |
| 1.             | NS Create Request      | Path          |
| 2.             | NS Create Response     | Resv, PathErr |
| 3.             | NS Create Confirmation | ResvConf      |

| Project:            | Phosphorus          |
|---------------------|---------------------|
| Deliverable Number: | D.2.7               |
| Date of Issue:      | 30/09/07            |
| EC Contract No.:    | 034115              |
| Document Code:      | Phosphorus-WP2-D2.7 |

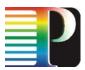

| Message<br>No.                                                                           | Abstract Message Name            | RSVP Message                                              |
|------------------------------------------------------------------------------------------|----------------------------------|-----------------------------------------------------------|
| 4.                                                                                       | NS Delete Request                | Path or Resv with ADMIN_STATUS "Deletion in Progress" bit |
| 5.                                                                                       | NS Delete Response               | PathErr with Path_State_Removed flag, PathTear            |
| 6.                                                                                       | NS Status Enquiry                | Implicit                                                  |
| 7.                                                                                       | NS Status Response               | Implicit                                                  |
| 8.                                                                                       | NS Notification                  | PathErr, ResvErr                                          |
| Grid Network Service (GNS) abstract messages required to support G <sup>2</sup> MPLS NCP |                                  |                                                           |
| 9.                                                                                       | Grid resource allocation request | Path                                                      |
| 10.                                                                                      | GNS Create Request               | Path                                                      |
| 11.                                                                                      | GNS Create Response              | Resv, PathErr                                             |
| 12.                                                                                      | GNS Create Confirmation          | ResvConf                                                  |
| 13.                                                                                      | GNS Delete Request               | Path or Resv with ADMIN_STATUS "Deletion in Progress" bit |
| 14.                                                                                      | GNS Delete Response              | PathErr with Path_State_Removed flag, PathTear            |
| 15.                                                                                      | GNS Status Enquiry               | Implicit                                                  |
| 16.                                                                                      | GNS Status Response              | Implicit                                                  |
| 17.                                                                                      | GNS Notification                 | PathErr, ResvErr                                          |

Table 4-9: Mapping between G.OUNI Abstract Messages and RSVP Messages

### 4.12.2 G.OUNI RSVP-TE signalling procedures

The RSVP-TE protocol definitions in this section apply only for G.OUNI signalling. The G.OUNI RSVP-TE messages contain values as if they are used to setup two separate Network Service (NS) or Grid Network Service (GNS) creations, one between the initiating G.OUNI-C and G.OUNI-N, and the other between the G.OUNI-N and the terminating G.OUNI-C. The network is assumed to provide coordination of signalling information between the initiating and the terminating side of the NS or GNS creations. The network is required to support the transport of the information from the Generalized UNI object from the source G.OUNI-N to the destination G.OUNI-N plus all sub-objects of the Generalized UNI object that are described further down and on [G2MPLS-EXT].

| Project:<br>Deliverable Number:<br>Date of Issue:<br>EC Contract No.: | Phosphorus<br>D.2.7<br>30/09/07<br>034115 |
|-----------------------------------------------------------------------|-------------------------------------------|
|                                                                       |                                           |
| Document Code:                                                        | Phosphorus-WP2-D2.7                       |

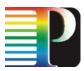

#### **4.12.2.1** RSVP-TE signalling procedures for Phosphorus Overlay model

To create a Network Service (connection), a G.OUNI node sends a Path message to its adjacent G.OUNI-N node. After transportation of Path message over the network G.OUNI-N on the other end of the network sends the Path message to the destination G.OUNI-C. Then a Resv message is sent back from that destination G.OUNI-C to the attached G.OUNI-N and with the same way the Resv is sent to the G.OUNI-N attached to the initiated G.OUNI-C. When the Resv message Source G.OUNI-C receives the Resv message then the NS (connection) within the transport network can be assumed to be established. At that time source client can start sending data whereas the destination client can only send data when it receives the ResvConf message initiated by the source G.OUNI-C. Figure 4-13 shows the timing diagram and message flow during successful NS creation.

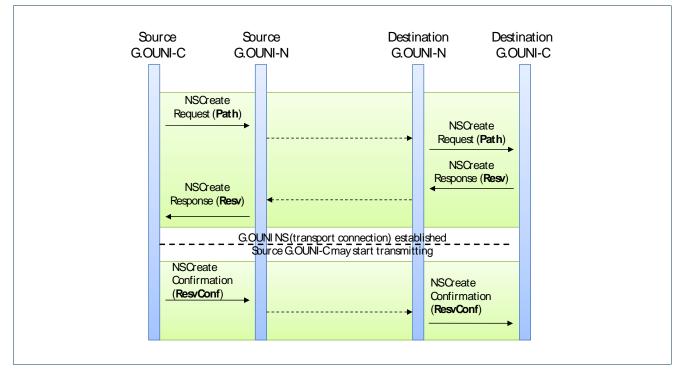

Figure 4-13: Successful Network Service Establishment

A NS may not be successfully created due to resource unavailability, policy or reachability constrains which is depicted in Figure 4-14. In this case the Path\_State\_Removed flag [OIF-UNI1.0R2-RSVP] is used.

| Project:<br>Deliverable Number:<br>Date of Issue:<br>EC Contract No.: | Phosphorus<br>D.2.7<br>30/09/07<br>034115 |
|-----------------------------------------------------------------------|-------------------------------------------|
| Document Code:                                                        | Phosphorus-WP2-D2.7                       |
|                                                                       |                                           |

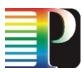

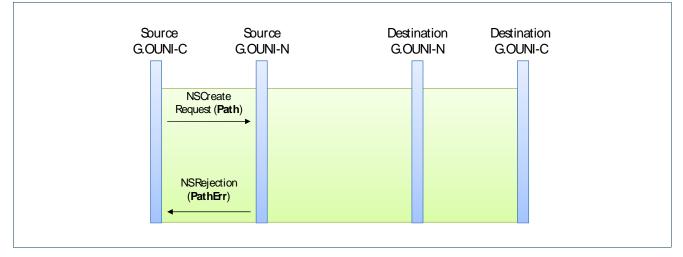

Figure 4-14: NS rejection by the Network using Path\_State\_Removed flag

If the Path\_State\_Removed flag is not set in the PathErr message then the following message flow that incorporates at PathTear should be supported.

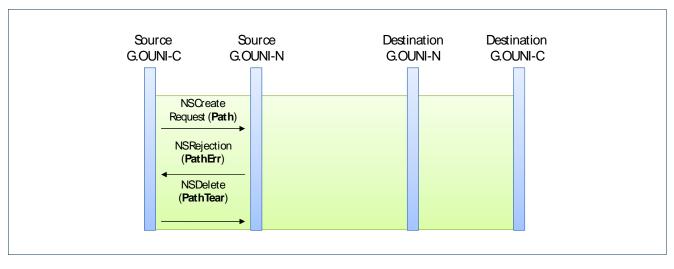

Figure 4-15: NS rejection by the Network without use of Path\_State\_Removed flag

In case of NS rejection from the destination G.OUNI-C the following message flow should be supported.

| Project:<br>Deliverable Number: | Phosphorus<br>D.2.7 |
|---------------------------------|---------------------|
| Date of Issue:                  | 30/09/07            |
| EC Contract No.:                | 034115              |
| Document Code:                  | Phosphorus-WP2-D2.7 |

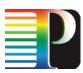

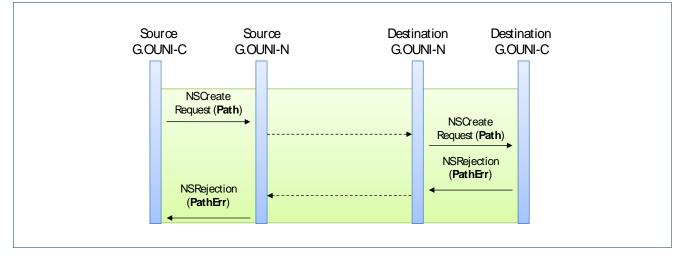

Figure 4-16: NS set-up rejection by the Destination G.OUNI-C

NS deletion procedure follows on the next figure which represents connection teardown initiated by the Source G.OUNI-C.

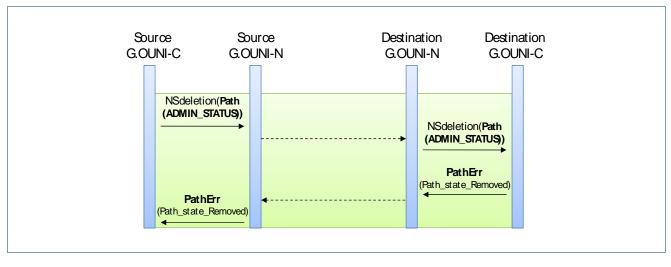

Figure 4-17: NS deletion initiated by the Source G.OUNI-C

A NS forced deletion process network error event is presented below.

| Project:<br>Deliverable Number:<br>Date of Issue:<br>EC Contract No : | 30/09/07            |
|-----------------------------------------------------------------------|---------------------|
| EC Contract No.:                                                      | 034115              |
| Document Code:                                                        | Phosphorus-WP2-D2.7 |

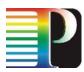

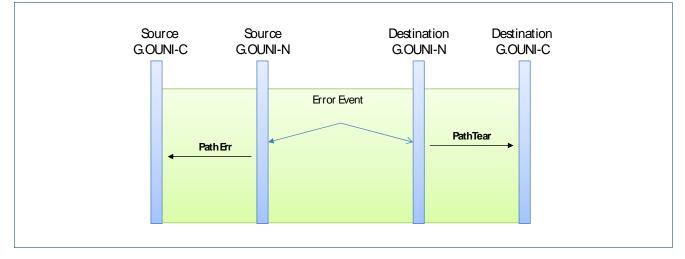

Figure 4-18: NS Forced deletion by the Network

More of the NS deletion options and recovery procedures will follow on final release of this document due M17.

# **4.12.2.2** RSVP-TE signalling procedures for Phosphorus Integrated model

Grid Network Service (GNS) follow the same message flow format as the ones for the overlay model. The difference is that messages encapsulate GNS\_CALL\_EXT (on Path, Resv, PathTear, PathErr) and GNS\_UNI objects and its sub-objects listed on Table 4-8 (on Path) and extensively described in [G2MPLS-EXT] required to map JSDL information.

| Project:            | Phosphorus          |
|---------------------|---------------------|
| Deliverable Number: | D.2.7               |
| Date of Issue:      | 30/09/07            |
| EC Contract No.:    | 034115              |
| Document Code:      | Phosphorus-WP2-D2.7 |

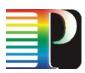

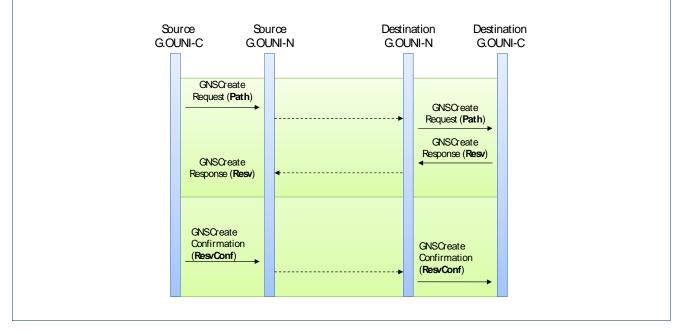

Figure 4-19: Successful Grid Network Service Establishment

The Grid resource allocation request is forwarded from G.OUNI-N to G.OUNI-C towards the remote Vsite in order to allocate Grid resources as an outcome of discovery and reservation of Grid and Network resources of  $G^2$ MPLS NCP under the integrated model.

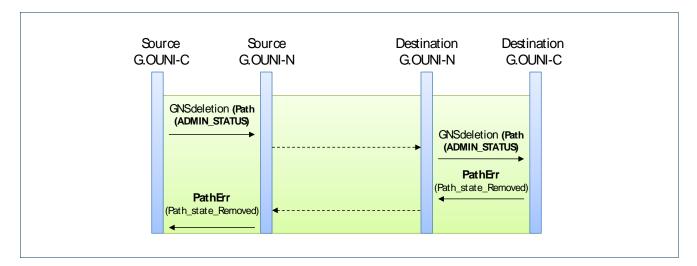

Figure 4-20: GNS deletion initiated by the Source G.OUNI-C

Project:PhosphorusDeliverable Number:D.2.7Date of Issue:30/09/07EC Contract No.:034115Document Code:Phosphorus-WP2-D2.7

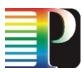

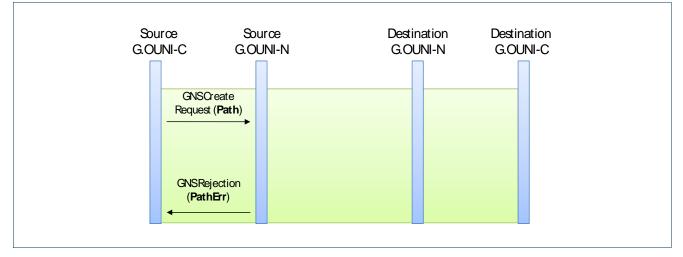

Figure 4-21: GNS rejection by the Network using Path\_State\_Removed flag

More of the GNS message flows will follow on final release of this document due M17.

# 4.12.3 RSVP-TE message extensions

To extend the UNI RSVP-TE protocol with those Grid job specific parameters a new set of objects must be created and the TLV specification should be defined for each single parameter. All Grid and network objects used to define particular user request are incorporated in the RSVP Messages. Specifically, two new RSVP objects describing GNS attributes are added: GNS\_CALL\_EXT and GNS\_UNI objects. Both objects follow the same standard RSVP structure defined in [IETF-RFC2205] for RSVP-TE objects

GNS\_CALL\_EXT is based on the standard CALL\_ID object extending its attributes to specify job identification and time specification (advance reservation) for the job (Figure 4-22).

|                                          | 0 1 2 3                                                         |  |  |  |
|------------------------------------------|-----------------------------------------------------------------|--|--|--|
|                                          | 0 1 2 3 4 5 6 7 8 9 0 1 2 3 4 5 6 7 8 9 0 1 2 3 4 5 6 7 8 9 0 1 |  |  |  |
|                                          |                                                                 |  |  |  |
|                                          | +-+-+-+-+-+-+-+-+-+-+-+-+-+-+-+-+-+-+-+-                        |  |  |  |
|                                          | Length  Class-Num (248)  C-Type (1)                             |  |  |  |
|                                          | · · · · · · · · · · · · · · · · · · ·                           |  |  |  |
|                                          | CNG transport diameter identifier                               |  |  |  |
|                                          | parent GNS transaction identifier                               |  |  |  |
|                                          |                                                                 |  |  |  |
|                                          | +++++++++++++++++++++++++++++++++++++++                         |  |  |  |
| Start time                               |                                                                 |  |  |  |
|                                          |                                                                 |  |  |  |
| +-+-+-+-+-+-+-+-+-+-+-+-+-+-+-+-+-+-+-+- |                                                                 |  |  |  |
| Duration                                 |                                                                 |  |  |  |
| · · · · · · · · · · · · · · · · · · ·    |                                                                 |  |  |  |
|                                          |                                                                 |  |  |  |
|                                          | Job name                                                        |  |  |  |
| +-+-+-+-+-+-+-+-+-+-+-+-+-+-+-+-+-+-+-+- |                                                                 |  |  |  |
| Job project                              |                                                                 |  |  |  |
|                                          |                                                                 |  |  |  |
|                                          | +-+-+-+-+-+-+-+-+-+-+-+-+-+-+-+-+-+-+-+-                        |  |  |  |
|                                          |                                                                 |  |  |  |

| Project:            | Phosphorus             |
|---------------------|------------------------|
| Deliverable Number: | D.2.7                  |
| Date of Issue:      | 30/09/07               |
| EC Contract No.:    | 034115                 |
| EC Contract No.:    | 034115                 |
| Document Code:      | Phosphorus-WP2-D2.7    |
| Document Code.      | 1 103010103-111 2-02.1 |

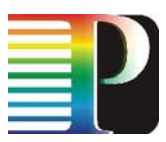

#### Figure 4-22: G.OUNI RSVP-TE GNS\_CALL\_EXT object format

GNS\_UNI is based on the standard Generalized UNI object containing Grid specific parameters derived from the JSDL document and depicted in Table 4-8 (ref. Figure 4-23). This information is organized in GNS\_UNI sub-objects (ref. Figure 4-23).

| 0                                        | 1                                        | 2             | 3          |
|------------------------------------------|------------------------------------------|---------------|------------|
| 0 1 2 3 4 5 6 7 8 9                      | 0 1 2 3 4 5 6 7 8                        | 90123456      | 578901     |
| +-+-+-+-+-+-+-+-+-+-+-+-+-+-+-+-+-+-+-+- | +-+-+-+-+-+-+-+-+-+-+-+-+-+-+-+-+-+-+-+- | -+-+-+-+-+-+- | -+-+-+-+-+ |
| Length (>8)                              | CNu                                      | m (229) 🛛 🔿 🔿 | C-Type (1) |
| +-+-+-+-+-+-+-+-+-+-+-+-+-+-+-+-+-+-+-+- | +-+-+-+++++++++++++++++++++++++++++++++  | -+-+-+-+-+-+- | -+-+-+-+-+ |
|                                          |                                          |               |            |
| //                                       | (Subobjects)                             |               | //         |
|                                          |                                          |               |            |
| +-+-+-+-+-+-+-+-+-+-+-+-+-+-+-+-+-+-+-+- | +-+-+-+++++++++++++++++++++++++++++++++  | -+-+-+-+-+-+- | -+-+-+-+-+ |

Figure 4-23: G.OUNI RSVP-TE GNS\_UNI object format

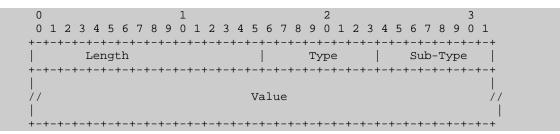

Figure 4-24: G.OUNI RSVP-TE GNS\_UNI sub-object format

Description of GNS\_CALL\_EXT and GNS\_UNI and its sub-objects can be found in [G2MPLS-EXT].

# 4.13 **OSPF extensions**

PHOSPHORUS has chosen OSPF protocol for Grid site auto-discovery and grid resources capabilities advertising. It means that every G.OUNI-C must be able to exchange OSPF protocol messages. The advantage of the OSPF usage instead of the LMP is that, there is no need to translate all grid resource capabilities between OSPF protocol and LMP protocol. The OSPF protocol can work in the G.OUNI interface in nearly the same way as in G.ENNI interface. The G.OUNI-C is used by the grid middleware to exchange information with the G<sup>2</sup>MPLS Control Plane.

OSPF routing extensions provided by PHOSPHORUS can be classified as:

• Grid resource description

| Project:<br>Deliverable Number:<br>Date of Issue:<br>EC Contract No.: | Phosphorus<br>D.2.7<br>30/09/07<br>034115 |
|-----------------------------------------------------------------------|-------------------------------------------|
|                                                                       |                                           |
| Document Code:                                                        | Phosphorus-WP2-D2.7                       |

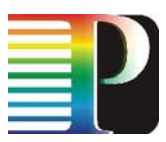

• Grid resource availability calendar

Grid resource description characterizes Grid services and resources and Grid resource availability calendar provides scheduling information useful for advance reservations.

In GMPLS, each node gathers all network related information carried in OSPF TE-LSAs in the Traffic Engineering Database (TED) [IETF-RFC3630]. In G<sup>2</sup>MPLS there is a need to add an additional database for the one of Grid extensions. This new database is Grid Resource Database (GRD). The rest of extensions don't need individual databases because these information will be gathered by TED or GRD (Table 4-10).

| G <sup>2</sup> MPLS OSPF extension   | Database |
|--------------------------------------|----------|
| Grid Service Capability              | GRD      |
| Grid Resource Availability           | GRD      |
| Network Topology Information         | TED      |
| Optical Impairments                  | TED      |
| Network End-point Assigned Addresses | TED      |
| Network Resource Availability        | TED      |

Table 4-10: OSPF extensions and OSPF databases relation

Each G<sup>2</sup>MPLS node possesses TED and GCD databases. The G.OUNI-N entity checks both databases and filters for any Grid middleware unnecessary information before sending them to the G.OUNI-C. The information received from the G.OUNI-C updates GCD and provokes refresh flooding in the domain. TED must not be updated because G.OUNI-C couldn't give any network information.

# 4.13.1 G.OUNI OSPF discovery procedures

OSPF protocol in G.OUNI interface can be used also for sharing knowledge about transport network resources like Transport Network Addresses (TNAs), network topology information and network TE-links availability schedules. However, it should be done only when it is necessary. G<sup>2</sup>MPLS Control Plane can limit grid middleware knowledge about the network in case of the integrated deployment scenario. In the integrated model, if a grid middleware requests a job to be done without specifying resources to allocate, the grid middleware should not receive any network related information. If resources for jobs are always specified, the G.OUNI-N must send TNA addresses. In case of overlay model, a grid middleware must receive TNA addresses and, optionally, full or summarised topology information for ERO computation and network links availability schedules.

| Project:<br>Deliverable Number:<br>Date of Issue: | 30/09/07            |
|---------------------------------------------------|---------------------|
| EC Contract No.:                                  | 034115              |
| Document Code:                                    | Phosphorus-WP2-D2.7 |

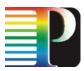

The message exchange depends on the architectural model. For the overlay model, service capability and availability information is advertised from one Grid site to others being piggybacked by the G<sup>2</sup>MPLS NCP (Figure 4-25). Thus, in this case, from the G.OUNI perspective, an OSPF update message containing the Grid Opaque LSAs may be initiated by G.OUNI-C or G.OUNI-N.

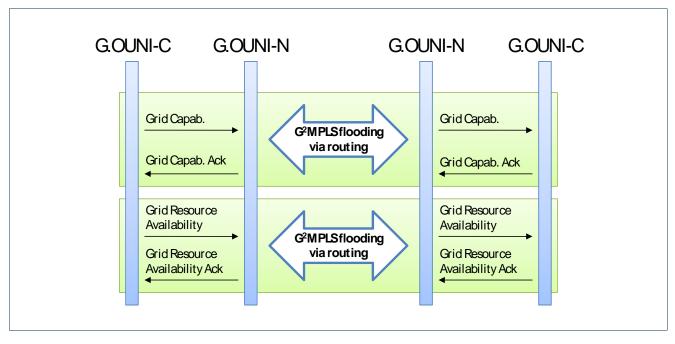

Figure 4-25: OSPF Grid Discovery message exchange in the overlay model

On the other hand, for the integrated model, service capability and availability information is just advertised from Grid sites to the G<sup>2</sup>MPLS NCP (Figure 4-26). Thus, in this case, from the G.OUNI perspective, an OSPF update message containing the Grid Opaque LSAs can be initiated just by G.OUNI-C.

| Project:            | Phosphorus          |
|---------------------|---------------------|
| Deliverable Number: | D.2.7               |
| Date of Issue:      | 30/09/07            |
| EC Contract No.:    | 034115              |
| Document Code:      | Phosphorus-WP2-D2.7 |

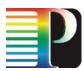

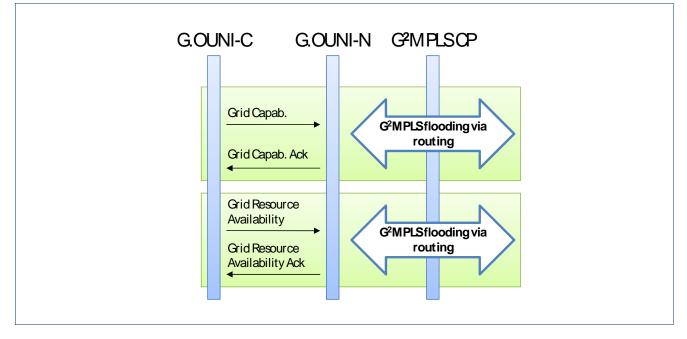

Figure 4-26: OSPF Grid Discovery message exchange in the integrated model

# 4.13.2 OSPF message extensions

Grid resource description and Grid resource availability extensions can be applied to G<sup>2</sup>MPLS routing protocol using new types of the OSPF Opaque LSA [IETF-RFC2370] presented on Figure 4-27. One OSPF message (LS Update) is able to carry one or more OSPF Opaque LSAs. If OSPF message is long it is fragmented in IP layer.

| 0 1 2 2 4 5 6 7 8 9 0 1 | 2<br>2 3 4 5 6 7 8 9 0 1 2 3 4 5        | 3           |
|-------------------------|-----------------------------------------|-------------|
|                         | ·+-+-+-+-+-+-+-+-+-+-+-+-+-+-+-+-+-+-+- |             |
| LS age                  | Options                                 | 9, 10 or 11 |
| Opaque Type             | Opaque ID                               |             |
| /                       | dvertising Router                       |             |
| I                       |                                         |             |
| LS checksum             |                                         |             |
|                         |                                         |             |
| -<br>Gri                | d Opaque Information                    | +           |
| 1                       |                                         | +           |
| +                       |                                         | +           |

| Project:<br>Deliverable Number:<br>Date of Issue:<br>EC Contract No.: | Phosphorus<br>D.2.7<br>30/09/07<br>034115 |
|-----------------------------------------------------------------------|-------------------------------------------|
|                                                                       |                                           |
| Document Code:                                                        | Phosphorus-WP2-D2.7                       |

#### Figure 4-27: Grid OSPF Opaque LSA frame

The information carried by OSPF protocol is inserted in the Opaque Information field of Opaque LSA as a hierarchy of TLVs. TLV structure is presented in Figure 4-28.

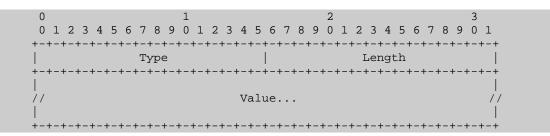

Figure 4-28: TLV frame for Grid extensions information (opaque type equal 248 or 249)

The detailed description of TLVs in Grid-LSA and Resource Calendar TLVs can be found in [G2MPLS-EXT].

# 4.14 LMP extensions

In the context of PHOSPHORUS work the LMP messaging service discovery may be easily extended to support nodes and Grid site information exchange. The implementation of this feature will allow an integration of network and Grid resources and thus simplify the management of an infrastructure. Resource information messages will also significantly improve reservation and scheduling processes in distributed computing environment. The choice of LMP for enabling Grid Service/Resource capability and availability discovery instead of OSPF could be driven by the necessity of total compliance with OIF UNI in which service discovery is also based on LMP.

### 4.14.1 LMP discovery procedures

According to [OIF-UNI1.0R2-COMM] service discovery procedure is performed always after neighbour discovery procedure, so that the IPCC is/are already configured and ready to use. Neighbour discovery is used by a client to determine the identities of the clients connected to the remote end of each data link and how these data links are interconnected. The discovery procedures are not mandatory; however, they must be replaced by manual procedures otherwise.

| Project:            | Phosphorus          |
|---------------------|---------------------|
| Deliverable Number: | D.2.7               |
| Date of Issue:      | 30/09/07            |
| EC Contract No.:    | 034115              |
| Document Code:      | Phosphorus-WP2-D2.7 |

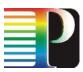

There are three types of messages used to perform service discovery with LMP which contain different information elements:

- ServiceConfig,
- ServiceConfig Ack,
- ServiceConfig Nack.

Service discovery messages are exchanged over an active IPCC based on LMP *Config* message exchange [IETF-RFC4204]. *ServiceConfig* should be always responded with *ServiceConfig Ack/Nack*. Both UNI-C and UNI-N can send *ServiceConfig* messages.

LMP messages are always prefixed with the common header (Figure 4-29):

| 0 1 2 3 4 5 6 7 8 9 0 1 2 3 4 5        | 2                                                                              | 3        |
|----------------------------------------|--------------------------------------------------------------------------------|----------|
| +-+-+-++++++++++++++++++++++++++++++++ | +-+-+-+-+-+-+-+-+-+-+-+-+++++                                                  | Msg Type |
| +-+-+-+-+-+-+-+-+-+-+-+-+-+-+-+-+-+-+- | +-+-+-+-+-+-+-+-+-+-+-+-<br>  (Reser<br>+-+-+-+-+-+-+-+-+-+-+-+-+-+-+-+-+-+-+- | rved)    |

### Figure 4-29: LMP common header

The extensions of LMP and service discovery for PHOSPHORUS project purposes are based on adding new types of objects that can be placed as *ServiceConfig* object content. The following table shows the *ServiceConfig* objects currently defined under UNI 1.0 (1-4) and the new objects proposed in PHOSPHORUS (5-6):

| ServiceConfig C-Type | ServiceConfig Message Object          | Message Direction   |
|----------------------|---------------------------------------|---------------------|
| 1                    | Signaling Protocol                    | G.OUNI-C → G.OUNI-N |
| 2                    | Client Port-Level Service Attributes  | G.OUNI-C → G.OUNI-N |
| 3                    | Network Transparency & TCM Monitoring | G.OUNI-N → G.OUNI-C |
| 4                    | Network Diversity                     | G.OUNI-N → G.OUNI-C |
| 5                    | Grid Services Capability              | G.OUNI-C → G.OUNI-N |
|                      |                                       | G.OUNI-N → G.OUNI-C |
| 6                    | Grid Resources Availability           | G.OUNI-C → G.OUNI-N |
|                      |                                       | G.OUNI-N → G.OUNI-C |

Table 4-11: ServiceConfig Messages

| Project:            | Phosphorus          |
|---------------------|---------------------|
| Deliverable Number: | D.2.7               |
| Date of Issue:      | 30/09/07            |
| EC Contract No.:    | 034115              |
| Document Code:      | Phosphorus-WP2-D2.7 |
|                     |                     |

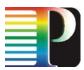

The message exchange supposing an automatic service discovery depends on the architectural model. For the overlay model, service capability and availability information is advertised from one Grid site to others being piggybacked by the G<sup>2</sup>MPLS NCP (Figure 4-30). Thus, in this case, from the G.OUNI perspective, a *ServiceConfig* message may be initiated by G.OUNI-C or G.OUNI-N.

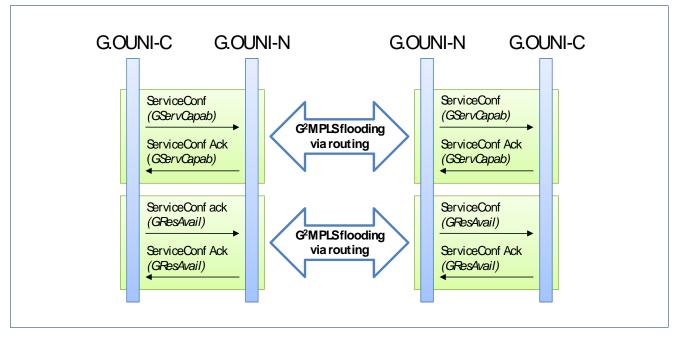

Figure 4-30: LMP Grid Discovery message exchange in the overlay model

On the other hand, for the integrated model, service capability and availability information is just advertised from Grid sites to the G<sup>2</sup>MPLS NCP (Figure 4-31). Thus, in this case, from the G.OUNI perspective, a *ServiceConfig* message can be initiated just by G.OUNI-C.

| Project:<br>Deliverable Number:<br>Date of Issue:<br>EC Contract No.: | Phosphorus<br>D.2.7<br>30/09/07<br>034115 |
|-----------------------------------------------------------------------|-------------------------------------------|
| Document Code:                                                        | Phosphorus-WP2-D2.7                       |
|                                                                       |                                           |

# P

#### Grid-GMPLS network interfaces specification

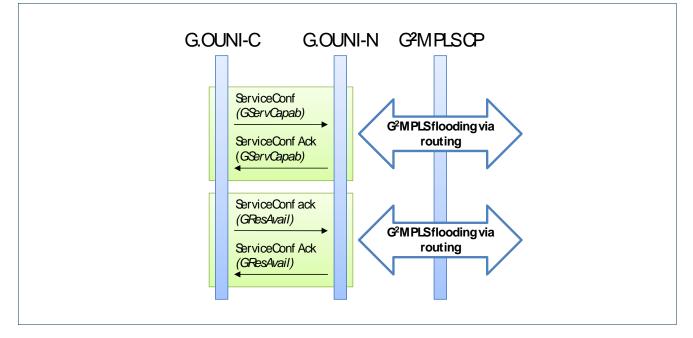

Figure 4-31: LMP Grid Discovery message exchange in the integrated model

# 4.14.2 LMP message extensions

LMP extensions for service discovery describe Grid service capabilities and Grid resource availabilities. The content of the new messages is enclosed in *ServiceConfig* objects, which are defined for all possible attributes. As seen in Table 4-11, there are four such objects defined in [OIF-UNI1.0R2-COMM], all associated with network and TNE. New identifiers (C-Type) have been assigned to the two new *ServiceConfig* messages avoiding interference with OIF standards and specifications.

The format of the ServiceConfig object is shown in (Figure 4-32):

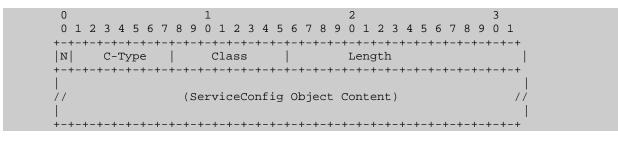

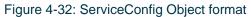

Where:

| Project:<br>Deliverable Number: |                     |
|---------------------------------|---------------------|
| Date of Issue:                  | 30/09/07            |
| EC Contract No.:                | 034115              |
| Document Code:                  | Phosphorus-WP2-D2.7 |

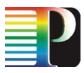

- N defines whether the attribute is negotiable (N=1) or non-negotiable (N=0)
- C-Type defines class type within the Object Class
- Class (8 bits) defines the type of the Object for ConfigService Object the value is 51
- Length defines the length of the Object in bytes
- ServiceConfig Object Content defines the supported services and attributes at the G.OUNI

# 4.14.2.1 Grid Services Capability Object

The *Grid Services Capability* object (Class = 51, C-Type = 5) indicates the capabilities of the Grid services such as types of services or applications (e.g. meta-scheduling, indexing, data mining, data storage, visualization, etc.) and the capabilities of the Grid resources (types of CPU, storage, OS, etc.) attached to the G.OUNI. The process of Grid services capability advertising is initialized by a client. Then, the object is sent from the local G.OUNI-C to the local G.OUNI-N (overlay/integrated) and from the remote G.OUNI-N to the remote G.OUNI-C (overlay).

The Grid Services Capability Object takes the following format:

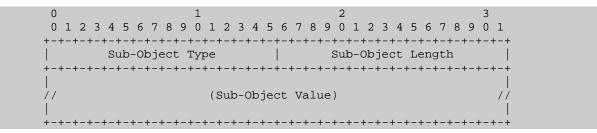

Figure 4-33: Grid Services Capability Object format

Where:

- Sub-Object Type defines the type number of the sub-object
- Sub-Object Length defines the length of the sub-object in bytes
- Sub-Object Value defines the contents of the corresponding sub-object

*Grid Services Capability* sub-objects characterize the attributes and parameters identified in Table 4-7 and described in the GLUE schema [GLUE].

| Project:            | Phosphorus          |
|---------------------|---------------------|
| Deliverable Number: | D.2.7               |
| Date of Issue:      | 30/09/07            |
| EC Contract No.:    | 034115              |
| Document Code:      | Phosphorus-WP2-D2.7 |

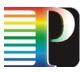

# 4.14.2.2 Grid Resources Availability Object

The *Grid Resources Availability* object (Class = 51, C-Type = 7) indicates the amount of Grid resources currently available. The process of Grid resources availability advertising is initialized by the client (i.e. G.OUNI-C to G.OUNI-N) and it takes the same format as *Grid Services Capability* Object.

*Grid Resources Availability* sub-objects characterize some of the attributes and parameters identified in Table 4-7, under *Computing Element*, *SubCluster*, *Software*, *Host*, *Storage Element* and *Storage Area Property* sub-tables, and described in the GLUE schema [GLUE].

| Project:<br>Deliverable Number: | Phosphorus<br>D.2.7 |
|---------------------------------|---------------------|
| Date of Issue:                  | 30/09/07            |
| EC Contract No.:                | 034115              |
| Document Code:                  | Phosphorus-WP2-D2.7 |

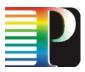

# 5 Conclusions

This document is the first release of the Grid-GMPLS network interface specifications. The document provides an overview of PHOSPHORUS control plane architectures (overlay and integrated) described in [G2MPLS-ARCH] and [G2MPLS-DEP] with regards to interfaces and an overview of the procedures, services supported on each of them.

Then, Grid Optical User Network Interface (G.OUNI) is introduced by describing its role to the broader Grid Network environment and how this reflected on an Open Grid Forum Standardisation Informational Draft. A description of Grid and network services and that should be supported over G.OUNI and reflect on the protocol extensions required to realise the G<sup>2</sup>MPLS control plane is then provided. High level description of Grid and network services offered over G.OUNI is reported. During this stage, a hierarchical description of existing services were mentioned as the baseline and prerequisite to comply with already standardised interfaces (e.g. [OIF-UNI1.0R2-COMM]) towards network and Grid extensions to support the Phosphorus overlay and integrated approach.

Then, a first round of G.OUNI abstract messaging description for signalling, routing and discovery procedures is provided to map JSDL to RSVP and GLUE schema to OSPF protocols accordingly (and optionally LMP) which will be enhanced for the final release at M17. This deliverable has driven the low-level design and development of the G.OUNI prototype and also [G2MPLS-EXT]. Detailed description of protocols extensions is provided on [G2MPLS-EXT] and the complete set of extensions to support all services described will be provided on the final release of this deliverable. G.E-NNI and G.I-NNI interfaces will be provided on final release at M17.

| Project:            | Phosphorus          |
|---------------------|---------------------|
| Deliverable Number: | D.2.7               |
| Date of Issue:      | 30/09/07            |
| EC Contract No.:    | 034115              |
| Document Code:      | Phosphorus-WP2-D2.7 |

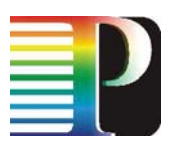

# 6 References

# 6.1 Normative references

| [GLUE]              | S. Andreozzi (Ed.), "GLUE Schema Specification – version 1.3", Draft 3 – 16 Jan 2007,         |
|---------------------|-----------------------------------------------------------------------------------------------|
|                     | http://glueschema.forge.cnaf.infn.it/Spec/V13                                                 |
| [IETF-RFC2205]      | R. Braden (Ed.), "Resource Reservation Protocol (RSVP) – Version 1 Functional Specification", |
|                     | IETF RFC 2205, September 1997, <u>http://www.ietf.org/rfc/rfc2205.txt</u>                     |
| [IETF-RFC2370]      | R. Coltun, "The OSPF Opaque LSA Option", IETF RFC 2370, July 1998,                            |
|                     | http://www.ietf.org/rfc/rfc2370.txt                                                           |
| [IETF-RFC2748]      | D. Durham (Ed.), "The COPS (Common Open Policy Service) Protocol", IETF RFC 2748,             |
|                     | January 2000, http://www.ietf.org/rfc/rfc2748.txt                                             |
| [IETF-RFC2903]      | Laat de, C., G. Gross, L. Gommans, J. Vollbrecht, D. Spence, "Generic AAA Architecture,"      |
|                     | Experimental IETF RFC 2903, August 2000, <u>http://www.ietf.org/rfc/rfc2903.txt</u>           |
| [IETF-RFC2904]      | J. Vollbrecht, P. Calhoun, S. Farrell, L. Gommans, G. Gross, B. de Bruijn, C. de Laat, M.     |
|                     | Holdrege, D. Spence, "AAA Authorization Framework", IETF RFC 2904, August 2000,               |
|                     | http://www.ietf.org/rfc/rfc2904.txt                                                           |
| [IETF-RFC3630]      | K. Katz (Ed.), "Traffic Engineering (TE) Extensions to OSPF Version 2", IETF RFC 3630,        |
|                     | September 2003, http://www.ietf.org/rfc/rfc3630.txt                                           |
| [IETF-RFC4204]      | J. Lang (Ed.), "Link Management Protocol (LMP)", IETF RFC 4204, October 2005,                 |
|                     | http://www.ietf.org/rfc/rfc4204.txt                                                           |
| [IETF-RFC4940]      | K. Kompella, B. Fenner, "IANA Considerations for OSPF", IETF RFC 4940, July 2007              |
| [ITU-T-X.812]       | ITU-T Rec. X.812 (1995)   ISO/IEC 10181-2:1996, Information technology - Open systems         |
|                     | interconnection - Security frameworks in open systems: Authentication framework. [Online],    |
|                     | http://www.itu.int/rec/dologin_pub.asp?lang=e&id=T-REC-X.811-199504-I!!PDF-E&type=items       |
| [JSDL-SPEC]         | Job Submission Description Language specification,                                            |
|                     | http://www.gridforum.org/documents/GFD.56.pdf                                                 |
| [OIF-UNI1.0]        | Optical Internetworking Forum, "User Network Interface (UNI) 1.0 Signalling Specification",   |
|                     | http://www.oiforum.com/public/documents/OIF-UNI-01.0.pdf                                      |
| [OIF-UNI1.0R2-COMM] | Optical Internetworking Forum, "UNI 1.0 Signaling Specification, Release 2: Common Part",     |
|                     | http://www.oiforum.com/public/documents/OIF-UNI-01.0-R2-Common.pdf                            |

| Project:            | Phosphorus          |
|---------------------|---------------------|
| Deliverable Number: | D.2.7               |
| Date of Issue:      | 30/09/07            |
| EC Contract No.:    | 034115              |
| Document Code:      | Phosphorus-WP2-D2.7 |

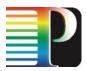

| [OIF-UNI1.0R2-RSVP] | P] Optical Internetworking Forum, "RSVP Extensions for User Network Interface (UNI) 1.0                                              |  |
|---------------------|----------------------------------------------------------------------------------------------------|--|
|                     | Signaling, Release 2", http://www.oiforum.com/public/documents/OIF-UNI-01.0-R2-RSVP.pdf                                              |  |
| [OIF-UNI2.0-COMM]   | Optical Internetworking Forum, "UNI 2.0 Signaling Specification: Common Part", draft                                                 |  |
|                     | OIF2005.204.02, work in progress                                                                                                    |  |
| [OIF-UNI2.0-RSVP]   | Optical Internetworking Forum, "RSVP Extensions for User Network Interface (UNI) 2.0                                                 |  |
|                     | Signaling", draft OIF2005.205.01, work in progress                                                                                   |  |
| [WSA]               | Web Service Addressing, <u>http://www.w3.org/2002/ws/addr</u>                                                                        |  |
| [WSAG-SPEC]         | Web Service Agreement specification, <a href="http://www.ogf.org/documents/GFD.107.pdf">http://www.ogf.org/documents/GFD.107.pdf</a> |  |
| [WSRF]              | Web Service Resource Framework, http://www.oasis-open.org/committees/wsrf                                                            |  |
| [WSRP-SPEC]         | Web Service Resource Properties specification, http://docs.oasis-open.org/wsrf/wsrf-                                                 |  |
|                     | ws resource properties-1.2-spec-os.pdf                                                                                               |  |

# 6.2 Informational reference

| [AAA-ARCH]    | PHOSPHORUS WP4, "AAA Architectures for multi-domain optical networking scenario's", deliverable D4.1                                                                                                    |
|---------------|----------------------------------------------------------------------------------------------------|
| [DEMCHENKO]   | Demchenko Y., L. Gommans, C. de Laat, "Using SAML and XACML for Complex Authorisation<br>Scenarios in Dynamic Resource Provisioning", in Proc. The Second International Conference on<br>Availability, Reliability and Security (ARES 2007), Vienna, Austria, April 10-13, 2007. IEEE<br>Computer Society, ISBN: 0-7695-2775-2, pp. 254-262 |
| [G2MPLS-ARCH] | PHOSPHORUS WP2, "The Grid-GMPLS Control Plane architecture", deliverable D2.1                                                                                                    |
| [G2MPLS-DEP]  | PHOSPHORUS WP2, "Deployment Models and Solutions of the Grid-GMPLS Control Plane",<br>deliverable D2.6                                                                                                    |
| [G2MPLS-EXT]  | PHOSPHORUS WP2, "Grid-GMPLS network interfaces specification", deliverable D2.2                                                                                                    |
| [GOMMANS]     | "Token-based authorization of connection oriented network resources", by Leon Gommans,                                                                                                    |
|               | Franco Travostino, John Vollbrecht, Cees de Laat, and Robert Meijer, in Proceedings of GRIDNETS, San Jose, CA, USA, Oct 2004.                                                                                                    |
| [OGF-GDF36]   | D. Simeonidou, R. Nejabati (Editors), "Optical Network Infrastructure for Grid", GFD-I-036,<br>August 2004, <u>http://forge.gridforum.org/projects/ghpn-rg/</u>                                                                                                    |
| [OGF-G.OUNI]  | Grid User Network Interface (GUNI), Open Grid Forum (OGF), Grid High-Performance                                                                                                    |
|               | Networking (GHPN) Group, Informational track draft, May 2007                                                                                                    |
|               | https://forge.gridforum.org/sf/docman/do/listDocuments/projects.ghpn-                                                                                                    |
|               | rg/docman.root.current_drafts                                                                                                    |
| [ZHANG]       | Xinwen Zhang, Masayuki Nakae, Michael J. Covington, and Ravi Sandhu, A Usage-based                                                                                                    |
|               | Authorization Framework for Collaborative Computing Systems, in the proceedings of ACM                                                                                                    |
|               | Symposium on Access Control Models and Technologies (SACMAT), 2006                                                                                                    |
|               |                                                                                                    |

| Project:<br>Deliverable Number:<br>Date of Issue:<br>EC Contract No : | 30/09/07            |
|-----------------------------------------------------------------------|---------------------|
| EC Contract No.:                                                      | 034115              |
| Document Code:                                                        | Phosphorus-WP2-D2.7 |

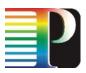

# 7 Appendix

#### **Advance Reservation Template**

<?xml version="1.0"?> <wsag:Template wsag:AgreementId="" wsag:TemplateId="PHOSPHORUS\_A

wsag:TemplateId="PHOSPHORUS\_ADVANCE\_RESERVATION\_TEMPLATE"

xmlns:xs="http://www.w3.org/2001/XMLSchema"

xmlns:wsag="http://schemas.ggf.org/graap/2007/03/ws-agreement"

xmlns:xsi="http://www.w3.org/2001/XMLSchema-instance"

xmlns:jsdl="http://schemas.ggf.org/jsdl/2005/11/jsdl">

<wsag:Context>

<wsag:ServiceProvider>AgreementInitiator</wsag:ServiceProvider>

<wsag:TemplateId>PHOSPHORUS\_ADVANCE\_RESERVATION\_TEMPLATE</wsag:TemplateId>

</wsag:Context>

<wsag:Terms>

<wsag:All>

<wsag:ServiceDescriptionTerm wsag:Name="ATOMIC\_SERVICE"

wsag:ServiceName="COMPUTE">

<jsdl:JobDefinition>

<jsdl:JobDescription>

<jsdl:Resources>

<jsdl:TotalResourceCount>

<jsdl:Exact>1.0</jsdl:Exact>

</jsdl:TotalResourceCount>

</jsdl:Resources>

</jsdl:JobDescription>

</jsdl:JobDefinition>

| Project:            | Phosphorus          |
|---------------------|---------------------|
| Deliverable Number: | D.2.7               |
| Date of Issue:      | 30/09/07            |
| EC Contract No.:    | 034115              |
| Document Code:      | Phosphorus-WP2-D2.7 |

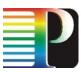

</wsag:ServiceDescriptionTerm> <wsag:GuaranteeTerm wsag:Name="ADVANCE\_RESERVATION\_GUARANTEE"> <wsag:ServiceScope wsag:ServiceName="COMPUTE\_SERVICE" /> <wsag:ServiceLevelObjective> <wsag:KPITarget> <wsag:KPIName>ADVANCE\_RESERVATION</wsag:KPIName> <wsag:CustomServiceLevel> <ext:ReservationTime> 2007-03-15T11:53:41.921+01:00 </ext:ReservationTime> </wsag:CustomServiceLevel> </wsag:KPITarget> </wsag:ServiceLevelObjective> <wsag:BusinessValueList /> </wsag:GuaranteeTerm> </wsag:All> </wsag:Terms> <wsag:CreationConstraints> <wsag:Item> <wsag:Location>//wsag:GuaranteeTerm/wsag:ServiceLevelObjective /wsag:KPITarget/wsag:CustomServiceLevel /ext:ReservationTime </wsag:Location> <wsag:ItemConstraint> <xs:simpleType xmlns:xs="http://www.w3.org/2001/XMLSchema"> <xs:union> <xs:simpleType> <xs:restriction base="xs:dateTime"> <xs:minInclusive value="2007-08-10T17:00:00+02:00" /> <xs:maxInclusive value="2007-08-10T123:00:00+02:00" /> </xs:restriction> </xs:simpleType> <xs:simpleType> <xs:restriction base="xs:string"> <xs:minInclusive value="2007-08-10T23:00:00+02:00" />

<xs:maxInclusive value="2007-12-24T18:00:00+02:00" />

Project: Phosphorus Deliverable Number: D.2.7 Date of Issue: 30/09/07 EC Contract No.: 034115 Phosphorus-WP2-D2.7 Document Code:

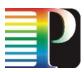

| <wsag:item></wsag:item>                                                     |
|-----------------------------------------------------------------------------|
| <wsag:location>//jsdl:JobDefinition/jsdl:JobDescription</wsag:location>     |
| /jsdl:Resources/jsdl:TotalCPUCount/jsdl:Exact                               |
|                                                                             |
| <wsag:itemconstraint></wsag:itemconstraint>                                 |
| <xs:simpletype xmlns:xs="http://www.w3.org/2001/XMLSchema"></xs:simpletype> |
| <xs:restriction base="xs:double"></xs:restriction>                          |
| <xs:mininclusive value="1"></xs:mininclusive>                               |
| <xs:maxinclusive value="128"></xs:maxinclusive>                             |
|                                                                             |
|                                                                             |
|                                                                             |
|                                                                             |
|                                                                             |
|                                                                             |

</wsag:Template>

<END-OF-DOCUMENT>

Project:PhosphorusDeliverable Number:D.2.7Date of Issue:30/09/07EC Contract No.:034115Document Code:Phosphorus-WP2-D2.7